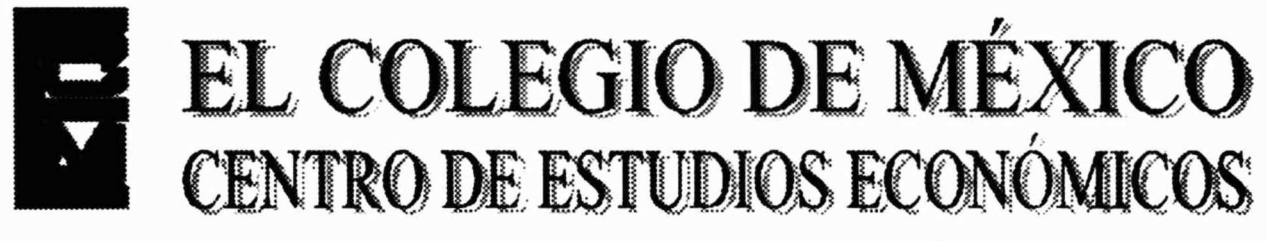

# MAESTRÍA EN ECONOMÍA

## TRABAJO DE INVESTIGACIÓN PARA OBTENER EL GRADO DE MAESTRO EN ECONOMÍA

VALORACIÓN DE OPCIONES EN AUSENCIA DE LOS SUPUESTOS DE INDEPENDENCIA Y NORMALIDAD EN LOS RENDIMIENTOS INSTANTÁNEOS DEL ACTIVO SUBYACENTE

COMPARACIÓN CON EL MODELO DE BLACK-SCHOLES

## JESÚS BRAVO PLIEGO

PROMOCIÓN 1997-1999

ASESOR:

ENEAS CALDIÑO GARCÍA

MARZO DEL AÑO 2000

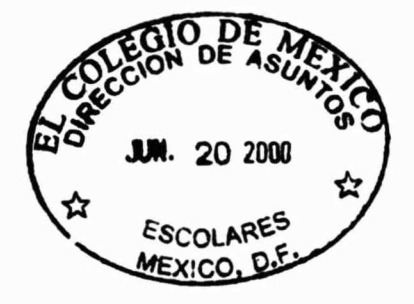

Para mis Padres y Hermanos, y de forma especial para mi esposa Erika.

## Agradecimientos

Debo decir que este trabajo no hubiera sido posible sin los consejos de un gran profesor: Eneas Arturo Caldiño García. Asesor del presente trabajo de Tesis. Quiero agradecer también el apoyo recibido por mi amigo Joaquín Santiago Bacilio, quien me acompañó y me facilitó medios para la elaboración de dicha Tesis. Gracias a todos mis profesores, compañeros y amigos que convivieron conmigo durante el transcurso de la Maestría en Economía en El Colegio de México, resaltando a mis colegas chapingueros Brasil Acosta y Máximo García; el primero por haberme soportado como compañero de estudio y brindarme su apoyo incondicional, y el segundo por lo vivido como compañeros universitarios y acompañantes en la etapa inicial de la Maestría.

Gracias a todas las personas que de forma directa e indirecta me ayudaron a alcanzar una meta más.

### VALORACIÓN DE OPCIONES EN AUSENCIA DE LOS SUPUESTOS DE INDEPENDENCIA Y NORMALIDAD EN LOS RENDIMIENTOS INSTANTÁNEOS DEL ACTIVO SUBYACENTE

### COMPARACIÓN CON EL MODELO DE BLACK-SCHOLES

#### JESÚS BRAVO PLIEGO

EL RACIOCINIO ES TAN SOLO UNA AVENTURA EN LA CLARIFICACIÓN DEL PENSAMIENTO. AN. Whitehead, Process and Reality, 1929

## Presentación

La importancia del modelo de Black-Scholes en la valoración de opciones ha sido tal que no es posible hablar de opciones sin considerarlo. En este sentido, en el presente trabajo se realiza un análisis de la consistencia de los supuestos de normalidad e independencia en los rendimientos instantáneos del activo subyacente del modelo de Black-Scholes. Se utilizan para ello las opciones emitidas sobre la acción DELL Co. ("Call-Options"), las cuales se valoran a través de un enfoque actuarial propuesto por Samuelson (1965) que utiliza una serie de pronósticos del precio de la acción (activo subyacente) en la fecha de vencimiento de las opciones. Dichos pronósticos se hacen a través de ajustar un modelo  $ARMA(p,q)$  como dinámica del precio de la acción DELL Co. (eliminando el supuesto de independencia) y estimando de forma no paramétrica, por medio de estimadores kernel , la función de densidad de sus errores (eliminando el supuesto de normalidad). Alternativamente, se introduce el supuesto de normalidad al asumir distribución normal (paramétrica) en los errores del modelo  $ARMA(p,q)$ . Al contrastar los precios de las opciones estimados en ausencia de los supuestos de independencia y normalidad y de sólo independencia, con los obtenidos mediante el modelo de Black-Scholes, y teniendo como base de comparación los precios de mercado, los resultados obtenidos señalan que el supuesto de independencia en los rendimientos instantáneos del activo subyacente afecta más drásticamente la estimación de los precios de las opciones que el supuesto de normalidad; aunque la función de densidad estimada no paramétricamente, si bien se acercó, no resultó ser normal.

## Índice

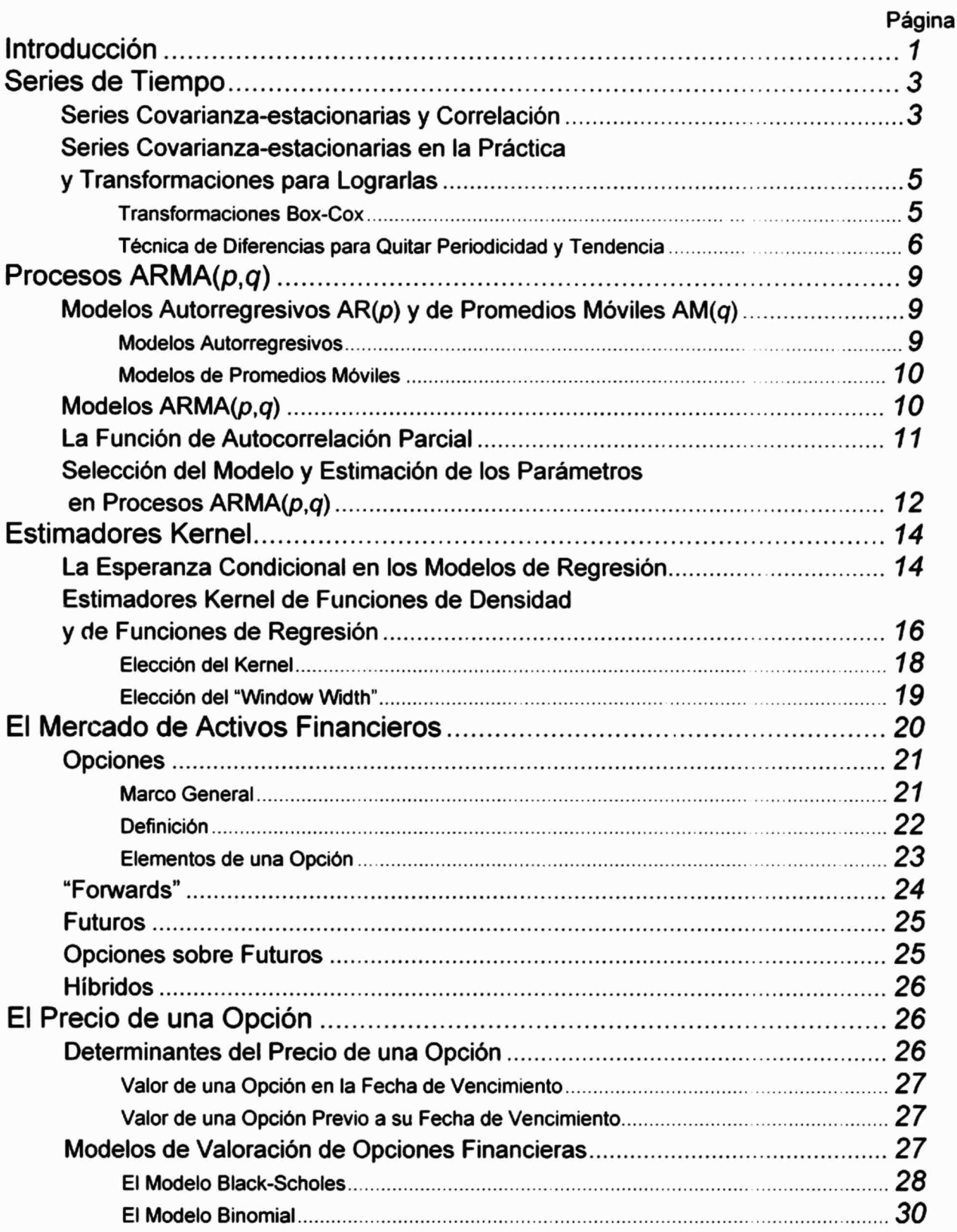

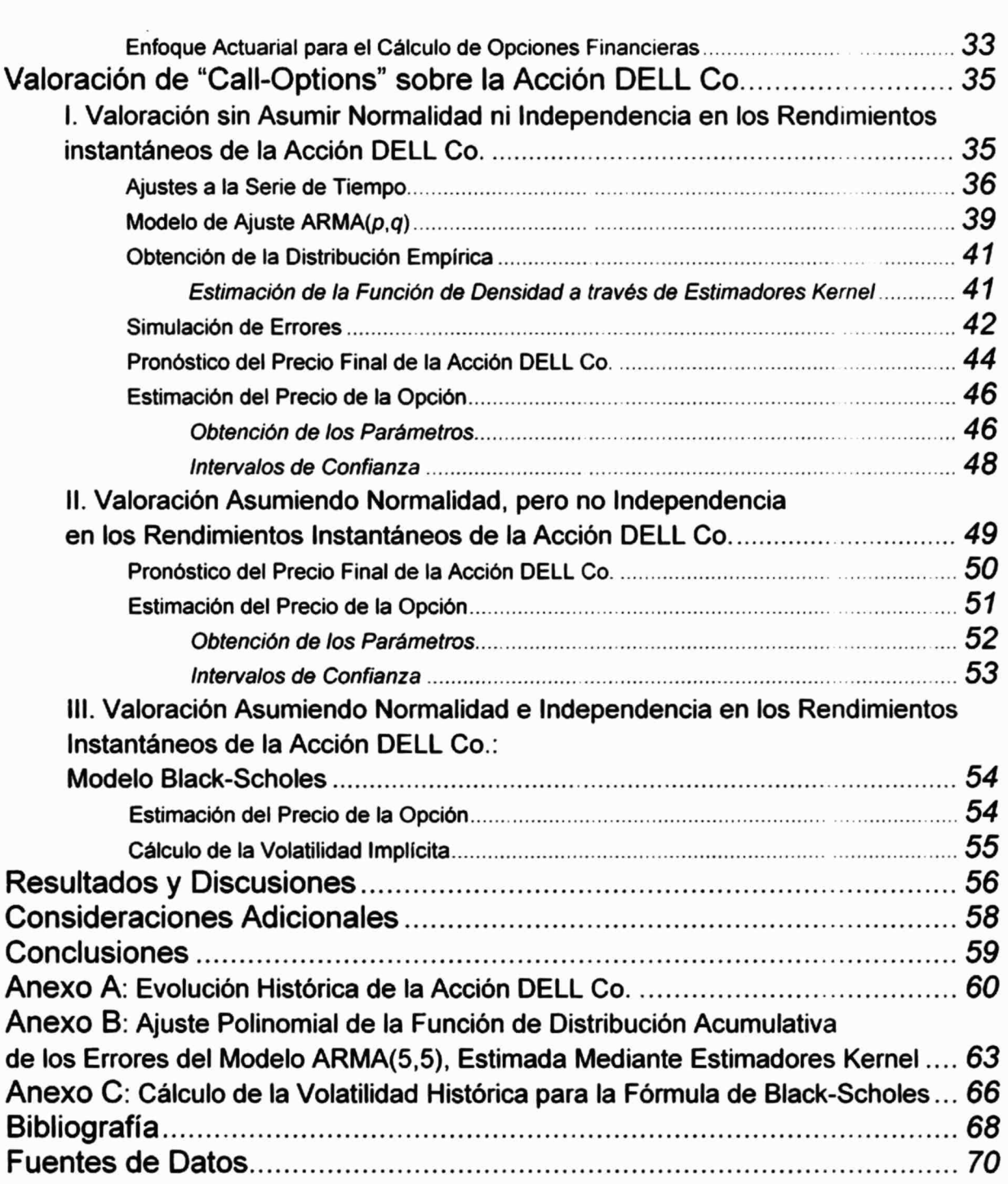

## Introducción

Los contratos de opciones han sido emitidos y comercializados desde siglos atrás, sin embargo, sus transacciones eran costosas y difíciles de llevar a cabo. La década de los años setenta cambio lo anterior, pues en 1973 se crea el CBOE ("Chicago Board Options Exchange"), el cual facilita la comercialización de opciones de forma organizada. A la par, surge el modelo de valoración de opciones de Black-Scholes. Por lo tanto. es esta década el punto de quiebre donde las opciones empiezan a afianzarse y a tomar importancia como instrumentos financieros.

La importancia del modelo de Black-Scholes ha sido tal que no es posible hablar de opciones sin considerarlo.

Es indudable que la evolución histórica de los precios de los activos financieros no sigue una regla sencilla de comportamiento en su dinámica, ya que los factores económicos que influyen en su determinación son por demás complejos. Por tal razón el modelo de Black-Scholes no deja de ser una aproximación a la realidad; por lo que tiene que basarse en supuestos importantes como asumir que los rendimientos instantáneos (o log-rendimientos) son independientes e idénticamente distribuidos, siguiendo una distribución normal. Estos supuestos facilitan la obtención del precio de una opción (derivado en una fórmula: la fórmula de Black-Scholes), sin embargo, es válido pensar que el rendimiento en un momento dado de cierta acción puede depender de sus valores pasados, o bien, que su distribución no tiene porque ser la de una normal.

En el presente trabajo se intentan contrastar los supuestos del modelo Black-Scholes correspondientes a independencia y distribución normal de los rendimientos instantáneos del activo subyacente a cierta opción. Para tal fin, se analiza la evolución diaria para cierto periodo (comprendido entre el 10 de julio de 1995 al 24 de junio de 1999) de los precios de una acción (acción DELL Co.), sobre la cual se emiten contratos de opciones de compra ("Call-Options"). El análisis de la serie de datos se realiza por medio de la teoría de series de tiempo, con la finalidad de ajustar un modelo que recupere la información que sea posible de su proceso de evolución histórica. Se obtiene un modelo  $ARMA(p,q)$  como explicativo de la dinámica histórica de los precios, y a partir de los datos observados se cuantifican los errores del modelo. Para no asumir alguna posible distribución de los errores del modelo, se realiza la estimación de su función de densidad acudiendo a la información proporcionada por los mismos datos. La estimación de la función de densidad se realiza de forma no paramétrica y se obtiene a través de estimadores kernel (Bewley, 1993, capítulo 3).

El modelo ARMA( $p,q$ ), como explicativo de la evolución del precio del acción DELL Co., elimina el supuesto de independencia de los rendimientos instantáneos del activo sobre el que se emiten las opciones (activo subyacente). Por otro lado, la estimación de la función de densidad de los errores, elimina el supuesto de normalidad. Sin normalidad, ni independencia en los rendimientos instantáneos, se obtiene el precio de las opciones de compra emitidas sobre la acción DELL Co., a través de un método propuesto por Samuelson (1965), que en este trabajo se denomina enfoque actuarial para el cálculo del precio de opciones financieras. Los resultados obtenidos se comparan con los que resultan de la fórmula de Black-Scholes y con los observados en el mercado de opciones financieras, determinando así, el impacto de los supuestos de independencia y normalidad en los rendimientos instantáneos.

Además, se presenta un segundo cálculo del precio de las opciones de compra en el cual se introduce el supuesto de normalidad en los rendimientos instantáneos (pero no independencia). Una vez más, los resultados obtenidos son comparados con los que resultan de la fórmula de Black-Scholes, encontrando así qué hipótesis -la de suponer normalidad o la de suponer independencia en los rendimientos instantáneos- resulta tener un mayor impacto en la determinación del precio de las opciones.

La estimación del modelo ARMA( $p,q$ ), de la función de densidad de sus errores y el cálculo del precio de opciones, pretenden ser aplicaciones prácticas de la teoría (ejemplificando su uso). Por esta razón, se dedica atención, en la primera parte de este trabajo, a ciertos conceptos teóricos que se encuentran detrás de dichas aplicaciones (además de que se consideran importantes para su comprensión).

## Series de Tiempo

El supuesto de que una serie de tiempo es covarianza-estacionaria es muy importante en la mayoría de las aplicaciones y análisis de series de tiempo. La razón principal de esto es que, a diferencia de los análisis estadísticos clásicos donde se tienen repeticiones de ciertas medidas (al replicar experimentos), una serie de tiempo consiste en observaciones únicas de una cierta variable'. Las observaciones disponibles en una serie de tiempo son únicas porque constituyen una realización en el tiempo, por ejemplo el índice Daw Jones diario, los precios del petróleo, el precio de acciones, etc. En todos los casos anteriores la replicación no es posible y sólo se tiene un valor a la vez.

El objetivo del análisis de series de tiempo es aprovechar ciertas propiedades de las observaciones simples para describir el fenómeno que consideran de tal manera que se puedan realizar predicciones. Para realizar lo anterior se extraen ciertas medidas estadísticas de los datos como son la correlación entre ellos.

El supuesto de que una serie es covarianza-estacionaria significa básicamente que la correlación de los datos (variables) de un día a otro, de una semana a otra, etc., no depende de qué días o semanas se estén considerando; es decir, la correlación sólo depende del lapso de tiempo entre las dos mediciones.

### Series Covarianza-estacionarias y Correlación

Si consideramos una serie de tiempo como una sucesión de variables (realizadas) a través del tiempo: ...,  $X_t$ , ...,  $X_t$ ,  $X_0$ ,  $X_t$ , ...,  $X_b$ , ...; o bien  $X = \{X_t\}_{t \in \mathbb{Z}}$  (donde el subíndice representa el tiempo); podemos definir que una serie es covarianza-estacionaria de la manera siguiente: Si considerame<br>tiempo: …,  $X_{t_i}$ <br>tiempo); poden<br> $X$  es un proces<br> $i)$ <br> $E(X_i) = \mu$ 

 $X$  es un proceso covarianza-estacionario si:

i)  $E(X_i)=\mu$  es una constante (no depende de t),

Y En la teoría estándar, la mayoría de los métodos estadísticos asumen que una medición corresponde a la realización de cierta variable (aleatoria). Además, todas las variables aleatorias subyacentes a cada medición tiene idéntica distribución y son independientes, es decir, la realización de cierta medición no afecta ni es afectada por otras realizaciones.

ii)  $E(X_t^2) < \infty$ , y

iii) Cov  $(X_t, X_{t+h}) = \gamma(h)$  sólo depende de h, para todo t,  $h \in \mathbb{Z}$ ,

donde  $r(h)$  es llamada función de autocovarianza de  ${X_d}_{l \in Z}$ .

En este caso, la varianza de la serie es

$$
(1) \dots \quad \sigma^2_X = \text{Var}(X_i) = \text{Cov}(X_i, X_i) = \gamma(0),
$$

y se define la función de autocorrelación  $\rho(h)$  como

(2)... 
$$
\rho(h) = \gamma(h) / \sigma^2 = \gamma(h) / \gamma(0)
$$
.

Como se puede intuir, en el análisis de series de tiempo la característica más importante a aprovechar es la correlación entre las mediciones en tiempos diferentes, ya que nos dice en qué grado están relacionadas unas con otras y por lo tanto nos proporciona información importante para ser usada en la predicción de valores futuros.

Si consideramos una serie de tiempo, la obtención de la correlación o covarianza entre las variables es algo muy útil, de acuerdo a lo dicho anteriormente. Si una serie no es covarianzaestacionaria, la capacidad de estimar la correlación entre datos, con el fin de predecir, resulta inocua. Por ejemplo, considérese una serie de observaciones:  $x_0$ ,  $x_1$ , ...,  $x_N$ , con media cero; para estimar la covarianza entre dos puntos consecutivos,  $X_0$  y  $X_1$ ,  $X_1$  y  $X_2$ , etc., sin que la serie sea covarianza-estacionaria, tenemos que hacerlo utilizando únicamente las observaciones simples, es decir,

(3)... 
$$
C\partial v(X_0, X_1) = x_0 x_1
$$
,  $C\partial v(X_1, X_2) = x_1 x_2$ , ...

Sin embargo, si la serie de tiempo es covarianza-estacionaria, sabemos que Cov ( $X_t$ ,  $X_{t+1}$ ) es la misma para todo t, y por lo tanto se puede estimar la covarianza como el promedio siguiente:

(4)... 
$$
C\delta v(X_i, X_{i+1}) = \frac{1}{N+1} \sum_{i=0}^{N} x_i x_{i+1}
$$
.

El estimador anterior de la covarianza es, desde luego, mucho mejor y resulta de gran provecho para realizar análisis; por lo tanto, que una serie sea covarianza-estacionaria resulta importante en la teoría de series de tiempo.

## Series Covarianza-estacionarias en la Práctica y Transformaciones para Lograrlas

En la práctica existen principalmente dos tipos de problemas que provocan que una serie de datos no sea covarianza-estacionaria. La primera es la presencia de tendencia, mientras que la otra es la presencia de cierto tipo de periodicidad Además, existe otro tipo de problema que consiste en que la varianza de la serie es dependiente del tiempo.

#### Transformaciones Box-Cox

Esta transformación es útil cuando los datos muestran una tendencia creciente o decreciente de su varianza.

La transformación Box-Cox puede ser caracterizada como una transformación preliminar; es decir, que debe ser aplicada (si es necesaria) antes de cualquier transformación o análisis más serio. La transformación de los datos es la siguiente:

$$
(5) \dots y_i = f_{\lambda}(x_i) = \begin{cases} x_i^{\lambda} - 1, & \text{si } \lambda \neq 0 \\ \lambda, & \text{si } \lambda = 0 \end{cases}
$$

La transformación Box-Cox es un caso especial de una teoría más general de métodos de estabilización de varianza. En general, si la varianza de  $X_t$  es  $\sigma^2(t)$ , se puede aplicar a los datos originales la función

$$
(6) \quad \ f(x) = \int_{0}^{x} \frac{c}{\sigma^2(t)} dt \, ,
$$

donde c es una constante arbitraria. Para el caso de la transformación Box-Cox en que  $\lambda=0$  y por lo tanto  $f(x) = ln(x)$ , obviamente se tiene que:

$$
(7) \dots \quad \ln(x) = \int_{0}^{x} \frac{c}{\sigma^2(t)} dt
$$

lo que arroja (diferenciando ambos lados)

$$
(8) \dots \quad \sigma(t) = ct.
$$

En el caso en que  $\lambda \neq 0$ , y por lo tanto  $f(x) = (x^{\lambda} - 1)/\lambda$ , se tiene que

$$
(9) \dots \qquad \frac{x^2-1}{\lambda} = \int_{-\sigma^2(t)}^{\infty} dt \, ,
$$

lo que arroja

$$
(10)...\, \sigma(t) = ct^{1.4}.
$$

De lo anterior se desprende que en una transformación Box-Cox,  $\lambda=0$  corresponde a un incremento (decremento) lineal en la desviación estándar;  $\lambda \in (0,1]$  a un incremento cóncavo;  $\lambda \in (-\infty, 0)$  a un incremento convexo;  $\lambda \in (1, 2)$  a un decremento lento; y  $\lambda \in (2, \infty)$  a un decremento polinomial rápido.

#### Técnica de Diferencias para Quitar Periodicidad y Tendencia

Introducir diferencias es una herramienta muy útil para quitar periodicidad y tendencia polinomial de cualquier grado; siendo un método sencillo.

Se define el operador de rezago como

 $(11)...$   $BX<sub>r</sub> = X<sub>r-1</sub>$ .

Las potencias de B se definen como

$$
(12)...\, B^j X_j = X_{i-j}; \quad j \in Z.
$$

 $(12)$ ... By  $\mathbb{R}^2$  ,  $\mathbb{R}^2$  ,  $\mathbb{R}^2$  ,  $\mathbb{R}^2$  ,  $\mathbb{R}^2$  ,  $\mathbb{R}^2$ 

Ahora, podemos definir un operador diferencia como

 $(13)...$   $\nabla = 1-B$ ,

por lo que

(14)...  $\nabla X_i = (1-B)X_i = X_i - X_{i-1}$ .

Las potencias de  $\nabla$ se definen como

 $(15)...$   $\vec{v} = (1-B)^i$ .

Además, se define

 $(16)...$   $\nabla_i = 1 - B^i$ ,

el cual no debe confundirse con el anterior (ecuación (15)).

Una vez definidos los conceptos anteriores, ahora considérese el modelo general

$$
(17) \dots X_i = Y_i + m_i + s_i,
$$

donde  $s_t$  es un componente de periodicidad, con periodo d ( $s_{t+d} = s_t \,\forall t$ ),  $Y_t$  es un proceso covarianza-estacionario (con media cero), y  $m_t$  es una tendencia. Si consideramos una diferencia con periodo d, es decir

$$
(18)...\nabla_d X_t = (1 - B^d)X_t = X_t - X_{t-d},
$$

donde se ha escogido esta diferencia para quitar la periodicidad ya que  $\nabla_d s$ , = 0. Aplicándolo a nuestro modelo general tenemos

$$
(19)...\nabla_d X_i = m_i - m_{i-d} + Y_i - Y_{i-d}.
$$

En este nuevo modelo la tendencia es ahora  $m_r m_{t-d}$ , y el proceso  $Y_r Y_{t-d}$  resulta ser covarianzaestacionario y continuo, teniendo media cero. Nuestro nuevo modelo es equivalente al modelo

$$
(20) \dots X_1 = Y_1 + m_1,
$$

donde  $Y_t$  es un proceso covarianza-estacionario (con media cero), y  $m_t$  es una tendencia.

Para el modelo que tenemos ahora supondremos que la tendencia es de tipo polinomial?. De acuerdo a esto tenemos que

$$
(21) \dots m_i = a_0 + a_1t + a_2t^2 + \dots + a_kt^k.
$$

Aplicando  $\nabla^k$  a esta expresión polinomial se obtiene

$$
(22) \dots \nabla^k m_i = k! a_k.
$$

Por lo tanto,  $\nabla^k$  quita la tendencia polinomial de orden k, y deja únicamente un término constante que se adiciona a la media. Finalmente tenemos que

(23)...  $\nabla^{k} X_{i} = k! a_{k} + \nabla^{k} Y_{i}$ ,

donde  $\nabla^k Y_t$  es covarianza-estacionario, y por lo tanto  $\nabla^k X_t$  resulta ser covarianza-estacionario.

<sup>?</sup> Para tendencias más sofisticadas, como logarítmicas o exponenciales, puede expanderse la función por medio de una serie de Taylor.

## Procesos ARMA(p,q)

Los modelos ARMA(p,q) son muy utilizados en el análisis de series de tiempo, y esto es debido principalmente a dos razones: la primera es que son matemáticamente más fáciles de trabajar que otros modelos y la segunda es que cualquier serie de tiempo covarianza-estacionaria, tal que  $\lim_{h\to\infty} \gamma(h) = 0$ , puede ser aproximada tanto como se quiera con un modelo ARMA(p,q). Es un supuesto estándar el asumir independencia e idéntica distribución (IID) en el análisis estadístico, pero que no es muy utilizado en el análisis de series de tiempo debido a que la independencia significa que cualquier predicción futura es equivalente a generar un número aleatorio independiente del pasado. Esto significa que las observaciones únicamente sirven para poder establecer las propiedades de su distribución, pero cualquier pronóstico será independiente de nuestras observaciones.

Sin embargo, el suponer IID sí es importante en el análisis de series de tiempo. Principalmente en la consideración del término de error en un modelo  $ARMA(p,q)$  (más no en los datos).

Dado un proceso estocástico  $\{X_i\}_{i\in\mathbb{Z}}$  de variables IID, con media E(X<sub>t</sub>)= $\mu$  y varianza Var(X<sub>t</sub>)= $\sigma^2$ ( $\forall$ t). La función de autocovarianza,  $\nu$ (h), está dada por:

$$
(24)...\ \ \gamma(h) = Cov(X_{i}, X_{i+h}) = \begin{cases} \sigma^{2} & \text{si } h = 0 \\ 0 & \text{si } h \neq 0 \end{cases}
$$

La terminología en series de tiempo establece que cualquier serie de tiempo que tenga función de autocovarianza del tipo anterior, con E(X<sub>i</sub>)=0, es llamada *ruido blanco.* 

#### Modelos Autorregresivos AR(p) y de Promedios Móviles MA(q)

#### Modelos Autorregresivos

Una serie de tiempo covarianza-estacionaria  $\mathcal{X}_{\text{thez}}$  es llamada proceso autorregresivo de orden p si satisface:

(25)... 
$$
X_t + a_1 X_{t-1} + a_2 X_{t-2} + ... + a_p X_{t-p} = \varepsilon_t
$$
,

donde  $\{s_t\}_{t \in \mathbb{Z}}$  es un ruido blanco, y  $a_1, \ldots, a_p$  son constantes. Introduciendo el polinomio  $\alpha(Z) = 1$ +  $a_1Z$  + ... +  $a_pZ^p$  se puede escribir de manera sintética:

(26)... 
$$
X_1 + a_1 X_{1-1} + a_2 X_{1-2} + ... + a_n X_{1-n} = (1 + a_1 B + a_2 B^2 + ... + a_n B^n) X_1 = \alpha(B) X_1 = \varepsilon_1
$$
.

#### Modelos de Promedios Móviles

Una serie de tiempo covarianza-estacionaria  ${X_t}_{t \in \mathbb{Z}}$  es llamada proceso de promedios móviles de orden  $q$  si satisface:

$$
(27) \dots X_1 = b_0 \varepsilon_1 + b_1 \varepsilon_{i-1} + b_2 \varepsilon_{i-2} + \dots + b_q \varepsilon_{i-q},
$$

donde  $\{c_i\}_{i\in\mathbb{Z}}$  es un ruido blanco, y  $b_1,\ldots,b_q$  son constantes. Introduciendo el polinomio  $\beta(Z)$  =  $b_0 + b_1 Z + ... + b_0 Z^q$  se puede escribir de manera sintética:

$$
(28)... Xt = b0 \varepsilont + b1 \varepsilont-1 + b2 \varepsilont-2 + ... + ba \varepsilont-a = (b0 + b1 B + b2 B2 + ... + ba Bq) \varepsilont = \beta(B) \varepsilont.
$$

Una de las diferencias principales entre procesos autorregresivos y procesos de promedios móviles es que en el caso autorregresivo se tiene que  $X_t$  es una regresión sobre sus propios valores pasados más un término de error,  $\varepsilon_i$ ; por lo tanto,  $\varepsilon_i$  influye en todos los valores futuros  $X_{t+1}$ ,  $X_{t+2}$ , ... En contrapartida, en el caso de promedios móviles,  $\varepsilon_t$  ya no tiene influencia después de que el tiempo ha avanzado q periodos.

## Modelos ARMA(p,q)

Los procesos  $ARMA(p,q)$  son una combinación de procesos autorregresivos y de promedios móviles. Constituyen una clase flexible de procesos, con la característica de que cualquier proceso con  $\lim_{h\to\infty}$   $\gamma(h) = 0$  puede aproximarse tanto como se quiera a través de un modelo ARMA( $p, q$ ). Para este fin, sin embargo, se pueden necesitar  $p$  y  $q$  muy grandes, lo cual no es deseable. Sin embargo, en la estimación de un modelo  $ARMA(p,q)$  se han desarrollado técnicas como los índices de Akaike; los cuales consideran una penalización por cada variable adicional.

Una serie de tiempo covarianza-estacionaria  $\{X_t\}_{t\in\mathbb{Z}}$  es un proceso ARMA( $p,q$ ) si satisface:

(29) 
$$
X_{1} + a_{1}X_{1-1} + a_{2}X_{1-2} + \ldots + a_{n}X_{1-n} = b_{0}\varepsilon_{1} + b_{1}\varepsilon_{1-1} + b_{2}\varepsilon_{1-2} + \ldots + b_{n}\varepsilon_{1-n}
$$

donde  $\{c_i\}_{i\in\mathbb{Z}}$  es un ruido blanco. El proceso ARMA( $p,q$ ) se puede escribir de manera sintética como

$$
(30) \dots \alpha(B)X_{1} = \beta(B)\varepsilon_{1}.
$$

El significado intuitivo de esta clase de procesos es que la regresión de  $X_t$  sobre sus valores pasados no depende únicamente del error contemporáneo  $\varepsilon$ , sino también de los errores correspondientes a las q variables previas. En este tipo de modelos, q puede ser diferente de  $p$ . Si p es más grande que q, el proceso es fácil de interpretar y es como considerar una regresión de cierta variable sobre sus valores previos, donde algunos términos de errores previos son tomados en cuenta. Si por el contrario,  $q$  es más grande que  $p$ , es difícil dar una justificación para tal modelo.

#### La Función de Autocorrelación Parcial

Para una serie de tiempo  $X_1, X_2, ..., X_k$ ... considérese para un k dado la regresión de  $X_{k+1}$  y  $X_1$ sobre sus valores intermedios:  $X_2, \ldots, X_k$ , es decir, los modelos

(31)... 
$$
X_1 = \alpha_1 + \alpha_2 X_2 + ... + \alpha_k X_k
$$
, y

$$
(32) \dots X_{k+1} = \beta_1 + \beta_2 X_2 + \dots + \beta_k X_k.
$$

#### Formando los residuos

- (33)...  $R_1 = X_1 (\alpha_1 + \alpha, X_2 + \dots + \alpha_k X_k)$ , y
- (34)...  $R_{k+1} = X_{k+1} (\beta_1 + \beta_2 X_2 + \dots + \beta_k X_k),$

entonces podemos definir la función de autocorrelación parcial  $\rho_p(h)$  como sigue:

(35)... 
$$
\rho_p(1) = Corr(X_2, X_1)
$$
,  
 $\rho_p(k) = Corr(R_{k+1}, R_1)$ .

La interpretación de la función de autocorrelación parcial se puede expresar como el tomar la correlación entre  $X_i$  y  $X_{k+1}$  después de haberles quitado la "explicación" de ellas a través de las variables intermedias. Al hacer la regresión de  $X_1$  sobre  $X_2, \ldots, X_k$  se trata de expresar  $X_1$  en términos de  $X_2$ , ...,  $X_k$ ; y de igual manera con  $X_{k+1}$ . La desviación con estas relaciones lineales (el residuo) nos dice qué tanto están relacionadas  $X_i$  y  $X_k$ .

#### Selección del Modelo y Estimación de los Parámetros en Procesos ARMA(p,q)

El problema de seleccionar el modelo ARMA $(p,q)$  adecuado resulta ser poco trivial. Existen varios métodos para estimar el modelo adecuado, sin embargo, sólo se presentarán las técnicas más avanzadas, conocidas como índices AIC, BIC y AICC de Akaike.

Los índices AIC, BIC y AICC de Akaike están basados en la misma idea: minimizar un cierto criterio informacional, que pone una penalización proporcional al número de variables. La razón de la penalización por el número de variables es la siguiente: si los datos, por ejemplo, provienen originalmente de un proceso AR(2), entonces es claro que cualquier modelo ARMA( $p,q$ ), con  $p > 2$  y  $q \ge 0$  se ajustará a los datos en buena forma; sin embargo, las variables adicionales no aportan una mejora significativa. En este sentido, los índices recuperan la información de cierta mejora al incluir la función de máxima verosimilitud, pero penalizan el adicionar más variables. Si la mejora del modelo, al introducir otra variable, es significativa, el incremento en el valor de máxima verosimilitud será más grande que la penalización.

Para describir los diferentes índices, considérese un proceso ARMA(p,q) dado por

$$
(36) \dots X_1 + a_1 X_{i-1} + a_2 X_{i-2} + \dots + a_p X_{i-p} = b_0 \varepsilon_1 + b_1 \varepsilon_{i-1} + b_2 \varepsilon_{i-2} + \dots + b_q \varepsilon_{i-q}
$$

Los vectores de parámetros son  $\mathbf{a}=(a_1,...,a_n)^\prime$  y  $\mathbf{b}=(b_1,...,b_n)^\prime$ . Los correspondientes estimadores de máxima verosimilitud son  $a \, y \, \hat{b}$ . Si L denota la función de máxima verosimilitud, entonces  $\hat{a}$  v  $\hat{b}$  son tales que

(37)... máx  $L(a, b) = L(\hat{a}, \hat{b})$ .

El índice AIC se define como

$$
(38) \dots \, AIC(\hat{\bf a}, \hat{\bf b}) = -2 \ln L(\hat{\bf a}, \hat{\bf b}) + 2(p+q+1) \,,
$$

donde se observa que un incremento en la función de máxima verosimilitud hace más pequeño el índice, mientras que un aumento de parámetros lo hace más grande. Para que un ajuste con más parámetros sea significativo, el indice AIC debe hacerse más pequeño. (De acuerdo a este criterio, el mejor modelo es el de menor AIC.)

El índice BIC se define como

$$
(39) \dots \, BIC = (n-p-q)\ln\left(n\sigma_{\varepsilon}^2/(n-p-q)\right) + n\left(1+\ln\sqrt{2\pi}\right) + (p+q)\ln\left(\frac{1}{p+q}\sum_{i=1}^n x_i^2 - n\sigma_{\varepsilon}^2\right).
$$

El índice AICC está dado por

(40)... 
$$
AICC(\hat{\mathbf{a}}, \hat{\mathbf{b}}) = -2\ln L(\hat{\mathbf{a}}, \hat{\mathbf{b}}) + 2(p+q+1)\frac{n}{n-p-q-2}
$$
.

Las diferencias entre los índices anteriores es básicamente la siguiente: el índice AIC tiende a sobre-estimar p, mientras que el índice AICC compensa esto al considerar penalización extra. El índice BIC es un estimador consistente, es decir, tiende al orden verdadero; sin embargo, en la práctica puede subestimar el orden real. Los Índices AIC y AICC no son consistentes, pero son más eficientes que el índice BIC?. Las diferencias<br>sobre-estimar<br>El índice BIC e<br>la práctica pue<br>son más eficiel

<sup>3</sup> De acuerdo a sus características, la ordenación preferencial de los indices se puede considerar como AICC, en primer término; AIC, en segundo, y BIC en tercero.

De acuerdo a alguno de los criterios antes mencionados (indices AICC, AIC o BIC) se obtiene el modelo mejor ajustado (por ejemplo un modelo ARMA(5,5)) y a continuación se procedo a calcular los parámetros a través del método de máxima verosimilitud. Para la estimación de los parámetros no se considerará una descripción formal del método de máxima verosimilitud. Para una descripción de este método y de algunos otros se pueden consultar cualquier texto de econometría; algunos de ellos (citados en la bibliografia) son Griffiths, 1993 (págs. 637-679) y Greene, 1997 (págs. 781-822).

## Estimadores Kernel

Los estimadores kernel son usados básicamente en la estimación no paramétrica de la forma de la función de regresión. Tal estimación no paramétrica se basa en no suponer la forma de la función de regresión, estimándola a partir de las observaciones disponibles.

Para el presente trabajo sólo interesa estimar una función de densidad a partir de una serie de realizaciones de cierta variable; aún así, es conveniente revisar de una manera general algunos conceptos e implicaciones teóricas.

## La Esperanza Condicional en los Modelos de Regresión

Cuando se considera cierta forma funcional en una regresión (en la mayoría de los casos el modelo lineal), se asume que representa la esperanza de la variable dependiente condicionada sobre los regresores (variables independientes) $4$ .

La forma de representar un modelo de regresión a través de la esperanza condicional, considerando que se tiene un proceso generador de datos independientes (una sucesión de vectores aleatorios independientes)

considerando (vectors aleato)  
\n
$$
\left\{ \begin{pmatrix} Y_i \\ X_j \end{pmatrix} \right\}_{j=1}^{\infty},
$$
\ndonde  $Y_j: \Omega \rightarrow$   
\nsiguiente:

donde  $Y_j$ :  $\Omega \rightarrow \mathcal{R}$  es la variable dependiente y  $X_j$ :  $\Omega \rightarrow \mathcal{R}$  es el vector de regresores, es la siguiente:

<sup>&</sup>lt;sup>4</sup> Si la variable dependiente tiene primer momento absolutamente finito ( $E(N/ < x)$ , existe la esperanza condicional (Chung, 1974). Teorema 9.1.1).

(41)... 
$$
Y_i = g_i(\mathbf{X}_i) + u_i; \quad j = 1, 2, 3, ...
$$

En la expresión anterior,  $q_i$  no es más que la esperanza condicional y  $u_i$  un término de error, por lo que si consideramos que los vectores son idénticamente distribuidos, con función de densidad conjunta

f:  $\mathcal{R}^{1+k} \rightarrow \mathcal{R}$ 

 $(y,x) \rightarrow f(y,x)$ ,

y con función de densidad marginal del vector aleatorio X

$$
h: \mathcal{R}^k \rightarrow \mathcal{R}
$$

 $x \rightarrow h(x)$ ,

la esperanza condicional relativa al evento  $\{\omega \in \Omega \mathbb{X}(\omega) = x\}$  es

(42)... 
$$
E(Y \mathbf{X} = \mathbf{x}) = g(\mathbf{x}) = \int y f(y \mathbf{x}) dy
$$
,

donde

(43)... 
$$
f(y x) = \begin{cases} \frac{f(y, x)}{h(x)} & \text{si } h(x) > 0 \\ 0 & \text{si } h(x) = 0 \end{cases}
$$

Por lo que sustituyendo x por X obtenemos la esperanza condicional de Y:

$$
(44) \dots E(Y/X) = g(X).
$$

Para el caso en que la sucesión de vectores independientes también tiene idéntica distribución resulta que  $g = g_i$   $\forall j$ , por lo que:

$$
(45) \dots E(Y|X_j) = g(X_j).
$$

Y el término de error es

 $(46)...$   $u_i = Y_i - g(X_i)$ .

Desde el punto de vista anterior, los modelos de regresión resultan ser verdaderos o falsos según se consideren como una aproximación empírica a cierto fenómeno o como representativos de la esperanza condicional de la variable dependiente en consideración y no lo sean. La estimación no paramétrica de la función de regresión tiene la ventaja de no suponer de manera previa forma alguna de dicha función de regresión; más aún, la elección de las variables independientes explicatorias (que resulta ser ya un problema econométrico) determina la forma única del modelo de regresión, desde el punto de vista de que éste represente la esperanza condicional de la variable dependiente. Así, adicionar o cambiar variables del modelo, altera su forma funcional (Bierens, 1984, pág. 326), es decir, los datos determinan el modelo.

Es claro que la única forma de evitar la mala especificación de cierto modelo es no especificar forma funcional alguna; pero entonces surge el problema de cómo obtener tal forma funcional a partir de los datos<sup>5</sup>.

Una forma de obtener la forma funcional de un modelo de regresión, sin asumirla paramétricamente, es estimar las funciones de densidad  $f(y,x)$  y  $h(x)$  con el propósito de obtener la esperanza condicional (ec. 43). En este sentido, si bien algunos autores han propuesto metodologías para hacerlo (ver Cencov, 1962; Fryer, 1977; Tapia and Thompson, 1978), la mayoría de la literatura sobre estimación no paramétrica de funciones de regresión utilizan los estimadores kernel y sus variantes.

## Estimadores Kernel de Funciones de Densidad y Funciones de Regresión

Los estimadores kernel para estimar funciones de densidad multivariadas desconocidas fue propuesto por Rosenblatt (1956)<sup>6</sup>. Un estimador kernel de la función de densidad  $h(x)$  es una variable aleatoria ("función aleatoria") de la forma utilizan los estili<br>Estimadores<br>Los estimador<br>propuesto por<br>variable aleato

<sup>&</sup>lt;sup>5</sup> En econometría se ha trabajado con formas funcionales flexibles para evitar la mala especificación, principalmente echando mano de las transformaciones Box-Cox (ver Box-Cox, 1964; Zerembka, 1968; White, 1972; Leech, 1975; Spitzer, 1976).

<sup>\$</sup> Contribuciones importantes para la teoría asintótica de esta clase de estimadores han sido hechas por Parzen (1962), para el caso univariado, y Cacoullos (1966), para el caso multivariado.

(47)... 
$$
\hat{h}(\mathbf{x}) = \frac{1}{n} \sum_{j=1}^{n} K[(\mathbf{x} - \mathbf{x}_{j}) / \gamma_{n}]_{Y_{n}^{k}}
$$

donde  $K(\bullet)$  es una función real en  $\mathcal{H}$  elegida a priori, llamada kernel, que satisface:

$$
(48)\dots \int K(x)dx < \infty, y
$$
  

$$
(49)\dots \int K(x)dx = 1.
$$

 $\{y_n\}$  es una sucesión de números positivos elegida a priori, llamada "window width", que satisface:

$$
(50) \dots \lim_{n \to \infty} \frac{\lim_{n \to \infty} y}{n \to \infty} \quad y
$$

$$
(51) \dots \lim_{n \to \infty} \frac{\lim_{n \to \infty} y}{n \to \infty} \quad y
$$

El estimador  $\hat{h}_n(\mathbf{x})$  es consistente, es decir, satisface que

(52)... 
$$
\lim_{n \to \infty} E(\hat{h}_n(\mathbf{x})) = h(\mathbf{x})
$$
, y  
\n $n \to \infty$   
\n(53)...  $\lim_{n \to \infty} Var(\hat{h}_n(\mathbf{x})) = 0$ 

Por otro lado, un estimador kernel de la función de densidad conjunta  $f(y, x)$  es una variable aleatoria ("función aleatoria") de la forma:

(54)... 
$$
\hat{f}_n(y, \mathbf{x}) = \frac{1}{n} \sum_{j=1}^n \frac{K}{y_n} [(y - y_j) / \gamma_n, (\mathbf{x} - \mathbf{x}_j) / \gamma_n]
$$

donde el kernel K. satisface:

(55)... 
$$
\int yK_*(y, x)dy = 0, y
$$
  
(56)...  $\int K_*(y, x)dy = K(x)$ .

Así definida la función de densidad conjunta, entonces  $\hat{h}_n(x)$  es la función de densidad marginal de  $\hat{f}_n(y, x)$  y además se cumple que

(57)... 
$$
\int y \hat{f}_n(y, x) dy = \frac{1}{n} \sum_{j=1}^n y_j K[(x - x_j) / \gamma_n].
$$

Por lo tanto

(58)...  $\hat{E}(Y|X=x) = \hat{g}_n(x) = \int y \hat{f}_n(y|x) dy =$ 

$$
= \frac{\int y \hat{f}_n(y, \mathbf{x}) dy}{\hat{h}_n(\mathbf{x})} = \frac{\sum_{j=1}^n y_j K[(\mathbf{x} - \mathbf{x}_j) / \gamma_n]}{\sum_{j=1}^n K[(\mathbf{x} - \mathbf{x}_j) / \gamma_n]}
$$

Además, al igual que  $h_n(x)$ ,  $g_n(x)$  es consistente.

Este estimador de la forma funcional de una regresión es llamado estimador kernel de la función de regresión de Nadaraya-Watson (Nadaraya, 1964; Watson, 1964). Se puede observar que el estimador es un promedio ponderado de las variables dependientes  $y_j$ , en el que los pesos suman 1.

#### Elección del Kernel

En el caso de la estimación de funciones de densidad, Epanechnikov (1969) demostró que el kernel que minimiza el error cuadrado medio integrado

$$
(59) \dots \quad \left[\left[\hat{h}(\mathbf{x}) - h(\mathbf{x})\right]^2 d\mathbf{x}\right]
$$

sobre la clase de productos de kernels

$$
(60) \dots K(\mathbf{x}) = K(x_1, x_2, ..., x_k) = \prod_{i=1}^k K_0(x_i),
$$

con

(61)... 
$$
K_0(v) = K_0(-v) \ge 0
$$
,  
\n(62)...  $\int K_0(v)dv = \int v^2 K_0(v)dv = 1$ , y  
\n(63)...  $\int vK_0(v)dv = 0$ ,

es un producto Kernel con

$$
(64) \dots K_0(v) = \begin{cases} 3 & -3v^2 \ 4 & 5 \end{cases} \text{ si } v < 5
$$
  
0 &si v > 5

Greblicki y Krzyzak (1980) han confirmado este resultado para el caso de regresión". Epanechnikov también demostró que existen varios kernels que son casi óptimos. Por ejemplo, la función de densidad normal estándar satisface las restricciones y es casi óptima debido a que

(65)... 
$$
\int \left[\frac{\exp(-v^2/2)}{2\pi}\right]^2 dv = 1.05 \int [K_0(v)]^2 dv.
$$

#### Elección del "Window Width"

El "window width" es una sucesión de números positivos  $\{\gamma_n\}$ ; pero una vez determinado el número de realizaciones (n) corresponde a un único valor. Sin embargo, algunos autores han reemplazado el "window width"  $y_n$  por  $y_n$ , obteniendo un estimador de la función de regresión recursivo (ver Ahmad y Lin, 1976; Greblicki y Krzyzak, 1980; Devroye y Wagner, 1980). Elección del "W<br>El "window wio<br>número de rea<br>reemplazado e<br>recursivo (ve

 $^7$  K<sub>o</sub> de Epanechnikov es la solución del problema:

mín  $\int (K_0(v))^2 dv$  , sujeto a: (61), (62) y (63).

Bierens (1985), muestra que el "window width" que da la máxima tasa de convergencia en distribución (asintóticamente a una distribución normal) está dado por:

 $(66) \dots y_n = cn^{-1/(k+4)},$ 

donde c es una constante mayor que cero.

## El Mercado de Activos Financieros

Un activo financiero es un derecho (que se puede reclamar) sobre una unidad económica, desde la perspectiva del que lo posee, y es una obligación (compromiso de) desde la perspectiva del emisor. Por ejemplo, cuando se pide prestado dinero es común que se emita una nota compromiso. Tal nota es un activo financiero que posee el prestamista y representa un derecho de reclamo de la deuda sobre el deudor. Por otro lado, la nota constituye, para el deudor, una responsabilidad financiera o simplemente una obligación.

Muchos de los activos financieros, tales como las acciones emitidas por empresas y los bonos emitidos por unidades gubernamentales, se comercian en mercados organizados. Después que una empresa emite alguna acción, puede (en su caso) ser vendida por un individuo a otro. El mercado de acciones hace más fácil que una empresa aumente su capital al asegurar a los inversionistas que las acciones compradas a dicha empresa pueden ser vendidas a otros inversionistas si fuera necesario".

Los mercados financieros por lo regular se subdividen en dos: el mercado de dinero y el mercado de capital. El mercado de dinero es el mercado de instrumentos financieros de corto plazo, mientras que el mercado de capital es el mercado de instrumentos financieros de largo plazo y de acciones emitidas por las empresas.

En los mercados financieros, como en los de bienes y servicios, las compras y ventas requieren de que el bien o el activo comercializado (o subyacente) sea entregado ya sea inmediatamente o en un periodo relativamente corto después de realizada la transacción El pago es hecho usualmente al instante, aunque algunas veces se utilicen arreglos crediticios.

Sin embargo, en ciertas ocasiones, el bien o activo comercializado (o subyacente) es entregado en fecha posterior a la de la transacción. Más aún, ciertos tipos de transacciones dan al comprador o al vendedor la opción de realizar o no la venta o la compra en la fecha (posterior) marcada. Este tipo de transacciones dan lugar a otros tipos de mercados; los mercados de opciones, "forwards" y futuros.

Como se ha dicho, los mercados financieros son mercados para el comercio (inmediato) de activos financieros. En contraste, los mercados de opciones, "forwards" y futuros son mercados diseñados para la transacción de instrumentos contractuales (no inmediatos).

## Opciones

#### Marco General

Es importante resaltar la manera en cómo se reasignan riesgos de inversión y su relación con el rendimiento a través de los mercados de opciones (futuros, "forwards", etc.). Los riesgos pueden ser transferidos de la entidad que desea evitarlos a aquellas que por un precio estén dispuestas a asumirlos explícitamente. Un instrumento importante para poder lograr lo anterior son las opciones, ya que en el ambiente actual de extrema volatilidad representan una solución alternativa no sólo para beneficiarse a través de la especulación, al intentar beneficiarse de los cambios en el precio del activo (bien o servicio contratado), sino también para protegerse; es decir, obtener una cobertura contra los movimientos adversos del mercado. Además, las opciones son también de utilidad para la programación de inversiones en función de los flujos de ingresos esperados". ppciones, "forwards" y futuros.<br>Como se ha dicho, los mercados financieros s<br>activos financieros. En contraste, los mercados diseñados para la transacción de instrumentos c<br>**Opciones**<br>Marco General<br>Marco General<br>Marco Gene

El surgimiento de opciones como factor importante en el mercado financiero está marcado por dos fechas importantes:

<sup>\$</sup> La compra de acciones de forma directa a las empresas se lleva a cabo en lo que se ha denominado mercado primario, mientras que el comercio de las acciones entre inversionistas ocurre en el llamado *mercado secundario*.

<sup>?</sup> Este sería el caso de los fondos de pensiones que, dada la periodicidad de sus ingresos y ante una buena situación del mercado, pueden programar las inversiones hasta periodos de nueve meses.

- 1) En 1973 se da una combinación de avances teóricos y académicos con la aparición de la fórmula de Black-Scholes y se introducen las opciones en acciones. Esto permite a las opciones establecerse como parte importante en el mundo de las finanzas.
- 11) En 1979, debido a un cambio de táctica de la Reserva Federal de los Estados Unidos de América (que introdujo una era de alta volatilidad en las tasas de interés), los mercados financieros se vieron en la necesidad de buscar nuevas técnicas financieras para contrarrestar su exposición al riesgo. Con el tiempo estas técnicas se volvieron más sofisticadas y la gente empezó a observar que el empleo de las opciones era más aprovechable.

En los últimos tiempos, las opciones son un instrumento financiero muy importante y su uso es común en la cobertura del riesgo y la especulación de ganancias se ha generalizado.

#### Definición

Una opción es un contrato entre dos partes —un comprador y un vendedor- que da al comprador el derecho, pero no la obligación, para comprar o vender en una fecha posterior a un precio tratado hoy.

El comprador de la opción paga al vendedor una suma de dinero llamada prima o premio. Esta prima constituye el precio de la opción. El vendedor de la opción se obliga a vender o comprar, de acuerdo a los términos del contrato (a cambio de la prima recibida), cuando el comprador de la opción así lo desee. Una opción para comprar algo es denominada "Call-Option", mientras que una opción para vender algo es denominada "Put-Option".

La mayoría de las opciones son comercializadas en mercados organizados. Muchas de tales opciones son sobre activos financieros tales como acciones o bonos. Sin embargo, existen también opciones sobre contratos futuros, metales y divisas extranjeras.

El concepto anterior de opción es fácil de entender, si se piensa que el objeto de la opción es asegurar la compra o venta de un activo, bien o servicio, o lo que se trate, a cambio del pago de una prima<sup>10</sup>. La mayoria de<br>opciones son<br>también opcior<br>El concepto ar<br>asegurar la cor<br>una prima<sup>10</sup>.

<sup>&</sup>lt;sup>10</sup> El monto de la prima pagada por una opción dependerá de las probabilidades de que el activo, bien o servicio experimente un cambio desfavorable para el interesado.

#### Elementos de una Opción

En un contrato de opción se especifican cinco elementos:

- 1) Tipo de opción. —Corresponde al tipo de contrato: opción de venta ("Call-Option") y opción de compra ("Put-Option").
- 2) Activo (bien o servicio) subyacente. —Es sobre lo que se realiza el contrato: acciones, bienes, divisas, oro, etc.
- 3) Cantidad del activo (bien o servicio) negociado. —Es la cantidad, en unidades, del activo (bien o servicio) subyacente que se estipula se puede comprar o vender por cada contrato de opción.
- 4) Fecha de vencimiento (o maduración).  $-Es$  la fecha en que se vence el contrato<sup>11</sup>. Las fechas de vencimiento se fijan de acuerdo con el calendario trimestral.
- 5) Precio de ejercicio ("strike price"). -Es el precio al que se podrá ejercer el contrato, es decir, el precio al que se podrá comprar o vender el activo (bien o servicio) subyacente, según la opción sea de compra o de venta.

Los contratos de opción se emiten inicialmente a un precio de ejercicio, y según la evolución del activo (bien o servicio) subyacente se van emitiendo contratos a nuevos precios de ejercicio. Se emiten nuevos precios de ejercicio a medida que, por causa de una fuerte alza (baja), la prima resulta proporcionalmente elevada (baja).

Cabe señalar que opciones sobre el mismo activo subyacente tienen los ciclos de expiración: Enero/ Abril/ Julio/ Octubre, Febrero/ Mayo/ Agosto/ Noviembre o Marzo/ Junio/ Septiembre/ Diciembre. En cualquiera de los casos, las opciones están disponibles con tres fechas vencimiento dentro del ciclo más cercano al día de su comercialización. Por lo tanto, el tiempo más largo de maduración que una opción puede tener es de nueve meses. La fecha exacta de vencimiento de una opción es la que corresponde al sábado siguiente (a las 10:59 P.M. Tiempo del Centro) del tercer viernes dentro del mes de expiración (del ciclo que corresponda). Diciembre. En<br>vencimiento de<br>más largo de n<br>vencimiento de<br>del Centro) del

<sup>&</sup>lt;sup>11</sup> Respecto a la fecha de vencimiento existen dos clases de opciones: a) europeas, las cuales se ejercitan únicamente en la fecha de vencimiento del contrato; y b) americanas, las cuales se pueden ejercitar durante la vigencia del contrato.

Para ilustrar mejor lo anterior consideremos el ciclo Enero/ Abril/ Julio/ Octubre y veamos un ejemplo: or lo anterior consideremos nos el cick<br>-Options" p<br>Mes de Ma

| or lo anterior consideremos el ciclo Enero/ Abril/ Julio/ Octul |       |                   |       |               |
|-----------------------------------------------------------------|-------|-------------------|-------|---------------|
| Cuadro 1. "Call-Options" para la acción XYZ                     |       |                   |       |               |
|                                                                 |       |                   |       |               |
| Precio de Ejercicio                                             |       | Mes de Maduración |       |               |
| ("Strike Price")                                                | Enero | <b>Abril</b>      | Julio | "Stock Price" |
| <b>XYZ 30</b>                                                   | 11    | 123/8             | 131/2 | 40            |
| <b>XYZ 40</b>                                                   | 41/2  | 61/4              | 77/8  | 40            |

Cuadro 1. "Call-Options" para la acción XYZ

En el cuadro 1 se muestran los precios de las "Call-Options" emitidas sobre una misma acción ("stock"), correspondientes a tres precios de ejercicio diferentes (30, 40 y 50). Si tomamos el mes de vencimiento de Julio, tenemos que el precio de las opciones de compra son 1312 para el precio de ejercicio ("strike price") de 30, 778 para el precio de ejercicio de 40 y 43/8 para el precio de ejercicio de 50. La fecha exacta de vencimiento o de maduración, para el año de 1999, es el día 17 de Julio (ya que este día es el correspondiente al sábado siguiente del tercer viernes del mes de Julio de 1999).

El mercado de las opciones está organizado por la Cámara de Compensación ('Clearing House"). Su función es la de compensar y liquidar las operaciones, además del control del cumplimiento de las condiciones establecidas y actuar como garantía de todo contrato negociado. La Cámara de Compensación actúa como intermediaria y se subroga en los derechos y obligaciones de los contratos, de manera que el comprador y el vendedor no están directamente obligados entre sí, sino que responden de sus posiciones ante la Cámara de Compensación. Para el buen fin de las operaciones la Cámara de Compensación recibe, custodia y administra las garantías aportadas por los vendedores de opciones.

### "Forwards"

Un contrato "forward" es un acuerdo entre dos partes —un comprador y un vendedor- para comprar o vender algo en una fecha posterior a un precio acordado el día del contrato. Un contrato "forward" pareciera ser una opción; sin embargo, una opción otorga el derecho, pero no la obligación, de llevar a cabo la transacción. Si el precio del activo (bien o servicio) subyacente de una opción cambia, el propietario de la opción decide si desea ejercitar su compra o venta. Por el otro lado, en un contrato "forward" las dos partes (comprador y vendedor del contrato) incurren en una obligación para llevar a cabo la transacción el día del vencimiento del contrato al precio acordado.

Debido a que los contratos "forward" no se realizan en mercados organizados, los precios de éstos y sus términos contractuales no están estandarizados y su volumen comercializado es desconocido.

## Futuros

Un contrato futuro es un acuerdo entre dos partes -un comprador y un vendedor- para comprar o vender algo en una fecha futura. Dicho contrato se realiza en mercados organizados y es sujeto a un proceso de ajuste diario. En el ajuste diario, los inversionistas que incurren en pérdidas las pagan cada día a los inversionistas que logran beneficios. Los contratos futuros poseen muchas de las características de los contratos "forward", en esencia se pueden considerar como contratos "forward" líquidos. A diferencia de los contratos "forward", éstos sí se comercializan en mercados organizados, llamados mercados de futuros. En tales mercados, el comprador de un contrato futuro, quien tiene la obligación de comprar el bien en la fecha posterior, puede vender el contrato en el mercado de futuros delegando su obligación de comprar el activo, bien o servicio. De la misma manera, el vendedor del contrato futuro, quien está obligado a vender el activo, bien o servicio en la fecha posterior, puede comprar el contrato él mismo en el mercado de futuros, evitando así su obligación de venta.

Los contratos futuros fluctúan día a día, y los compradores y vendedores de contratos intentan beneficiarse de esos cambios de precios y bajar el riesgo de las transacciones en los activos, bienes o servicios subyacentes.

### Opciones sobre Futuros

Las opciones sobre futuros son una síntesis importante de los mercados de futuros y de opciones. Una opción sobre un contrato futuro da al comprador el derecho para comprar o vender un contrato futuro en una fecha posterior a un precio acordado.

## Híbridos

En los años recientes se ha tenido una proliferación de nuevos productos que no caen claramente en la clasificación de opciones, "forwards" o futuros, pero que comparten algunas características de esos instrumentos. Por ejemplo, una corporación puede pedir prestado dinero con la tasa de interés en cada pago determinada por el movimiento de la tasa de interés de los futuros. Este tipo de préstamo, llamado préstamo de tasa flotante, expone a la corporación al riesgo de subidas en la tasa de interés. Para protegerse contra dicho riesgo, la corporación puede llevar a cabo un trato con otra empresa o banco para limitar su costo de intereses a cierta tasa, estos contratos son conocidos como "caps". Un "cap" es un contrato muy común y posee muchas características de una opción, a pesar de que no son comercializados en los mercados como opciones ordinarias. Otra empresa que pide préstamos de tasa flotante puede hacer tratos con empresas que piden prestado a tasa de interés fija, de tal manera que ambas empresas intercambian los pagos por interés. Este tipo de contrato es llamado "swap" y posee algunos elementos de los contratos "forward".

## El Precio de una Opción

Los precios de las opciones están disponibles diariamente en el periódico "The Wall Street Journal", así como en otras publicaciones periódicas importantes. Los precios de las opciones reportados en "The Wall Street Journal" son medidas útiles (aproximaciones) de cómo las opciones son compradas y vendidas; sin embargo, cuando son del dominio público dichos precios, las opciones han tomado un nuevo valor en su precio (si bien no muy alejado en la mayoría de los casos).

## Determinantes del Precio de una Opción

Muchas de las reglas que caracterizan el establecimiento del precio de una opción son producto del proceso de arbitraje<sup>12</sup>. mayoría de los<br>**Determinant**<br>Muchas de las<br>del proceso de<br>————————

<sup>&</sup>lt;sup>12</sup> El arbitraje es un tipo de transacción en la cual el inversionista busca beneficios debido a que un bien se vende por dos precios diferentes. El individuo que realiza arbitraje compra cierto "bien" a un precio bajo e inmediatamente lo vende a un precio mayor. Miles de individuos buscan operaciones de arbitraje; sin embargo, dichas operaciones de arbitraje hacen que el precio bajo se incremente y el mayor baje hasta converger a uno solo. El arbitraje ocasiona que rápidamente se ajusten los precios para un mismo "bien" (en iguales circunstancias) hasta lograr un solo precio; esto se conoce como la ley del precio único. La ley del precio único expresa la idea de que dos "bienes" idénticos no se pueden vender (comprar) a precios diferentes.

Los determinantes del precio de una opción son básicamente los elementos de una opción anteriormente mencionados: tipo de opción, precio del activo subyacente, cantidad del activo negociado, fecha de vencimiento y precio de ejercicio, . Sin embargo, existen otros elementos de suma importancia que influyen en el precio de una opción: la volatilidad del activo subyacente, las tasas de interés y el flujo de dividendos.

#### Valor de una Opción en la Fecha de Vencimiento

Si denotamos por  $P<sub>\tau</sub>$  el precio del activo subvacente al vencimiento de la opción, y por K el precio de ejercicio de una opción. En la fecha de vencimiento, el valor de la opción depende únicamente de estas dos variables. De acuerdo a nuestra definición de opción, es claro que se puede expresar el precio de una opción mediante las fórmulas siguientes:

(67) 
$$
P_T^{Call-Option} = max\{P_T - K, 0\}
$$
, y

(68)  $P_T^{Put-Option} = max\{K - P_T, 0\}$ .

#### Valor de una Opción Previo a su Fecha de Vencimiento

El valor de una opción el día de su vencimiento, queda determinado por las ecuaciones (67) y (68), según corresponda. En estas ecuaciones el valor del precio del activo subvacente ( $P_T$ ) es determinístico, pues en la fecha de expiración ya es observado. Sin embargo, lo que realmente importa es el precio de una opción previamente a su fecha de vencimiento (por ejemplo, el día de su emisión o alguno intermedio entre la fecha de emisión y la de vencimiento). Hacer esto no es una tarea fácil, ya que el precio del activo subyacente resulta ser un proceso estocástico, es decir, no se sabe la forma en que variará (si aumenta o disminuye, y en qué cuantía). Para poder lograr lo anterior se han desarrollado varios modelos que, bajo ciertos supuestos, permiten obtener una fórmula o expresión para el cálculo del precio de una opción financiera. A continuación se presenta una revisión concisa de los modelos más comúnmente utilizados para este fin.

### Modelos de Valoración de Opciones Financieras

Hemos visto anteriormente cuales son los determinantes del precio de una opción; sin embargo, no se analizó cómo es que se determina el *precio exacto* de una opción directamente de los factores que lo influyen. Existe diversa literatura en lo referente a la valoración de opciones financieras, a pesar de eso, el enfoque más común se hace a través del modelo Black-Scholes.

Un modelo es una simplificación de la realidad que usa ciertos factores o variables para producir un resultado. En este sentido, un modelo de valoración de opciones es una fórmula matemática que utiliza los determinantes del precio de una opción como variables para poner precio a una opción.

#### El Modelo Black-Scholes

Este modelo es desarrollado en 1973 por Fischer Black y Myron Scholes, profesores del Massachusetts Institute of Technology. Los supuestos básicos del modelo Black-Scholes, que permite la valuación de opciones, se pueden listar como sigue:

(BS-1) No hay imperfecciones de mercado, es decir, impuestos, costos de transacción, restricciones de ventas en corto y los intercambios son continuos y sin fricciones.

(BS-2) Se tiene acceso ilimitado a crédito en un ambiente libre de riesgo, es decir, los préstamos se hacen a la tasa libre de riesgo. El factor de descuento que se usa es:  $e^{tT}$  o bien, la dinámica de precios del bono sin riesgo está dada por

 $(69)...$  dD<sub>t</sub> = r D<sub>t</sub> dt.

(BS-3) La dinámica de precios del activo con riesgo está dada por un movimiento browniano, es decir, por la solución de la ecuación diferencial estocástica de  $lto$  sobre  $t \in [0, T)$ .

 $(70)...$  dP<sub>t</sub> =  $\mu$ P<sub>t</sub> dt +  $\sigma$ P<sub>t</sub> dBt,

donde:  $P_0 > 0$ , B, es movimiento browniano estándar y al menos un inversionista observa  $\sigma$  sin error.

 $(BS-4)$  No hay arbitraje<sup>13</sup>.

Antes de continuar con la explicación del modelo Black-Scholes es conveniente enunciar el concepto de movimiento browniano estándar.

Un proceso  ${B_t}_{t<sub>t</sub>(0, x)}$  es un movimiento browniano estándar si:

- (1)  $B_0 = 0$ ,
- (2) dados  $t, s \in [0, \infty)$ ,  $s < t$ ,  $B_t B_s$  es una variable aleatoria y tiene distribución normal con media cero y varianza t-s, y
- (3) dados  $0 \le t_1 < t_2 < ... < t_k < \infty$ , las variables  $B_0$ ,  $B_{t_1} B_0$ ,  $B_{t_2} B_{t_1}$ ,  $..., B_{t_k} B_{t_{k-1}}$  son independientes.

El modelo Black-Scholes para la valoración de opciones financieras se desarrolla a través de la utilización del cálculo estocástico; sin embargo, en el presente trabajo solo se dará la expresión final (que no resulta ser muy complicada), omitiendo su desarrollo (para un desarrollo formal del modelo ver Black-Scholes, 1973; o bien Jarrow and Rudd, 1983; Ritchken, 1987). El precio de

una "Call-Option", al tiempo *t=0*, se calcula usando la fórmula siguiente:  
\n(71)... 
$$
P_0^{(all-Opriom)} = P_0 \Phi \begin{pmatrix} \ln \begin{pmatrix} P_0 \\ K \end{pmatrix} + \begin{pmatrix} r + \frac{\sigma^2}{2} \\ \sigma & T \end{pmatrix} (T) \\ \sigma & T \end{pmatrix} - Ke^{-rT} \Phi \begin{pmatrix} \ln \begin{pmatrix} P_0 \\ K \end{pmatrix} + \begin{pmatrix} r - \frac{\sigma^2}{2} \\ \sigma & T \end{pmatrix} (T) \\ \sigma & T \end{pmatrix}.
$$

donde:

 $P_o^{Cal\text{-}Option}$ : precio de la opción al tiempo t=0. donde:<br>  $P_o$ <sup>Call-Opt</sup><br>  $P_o$ : prec<br>  $e^{-rT}$ : fac<br>
K: preci<br>  $\phi(x)$ : fu<br>  $\sigma^2$ : vola

 $P<sub>o</sub>$ : precio del activo subyacente observado (el que genera la opción) al tiempo cero.

 $e^{rT}$ : factor de descuento, en un ambiente libre de riesgo.

K: precio de ejercicio.

 $\Phi(x)$ : función de distribución acumulativa de la normal estándar.

 $\sigma^2$ : volatilidad<sup>14</sup>.

<sup>\*</sup> Capitulo 9. The Econometrics of Financial Markets, Campbell Jhon Y. (Pág. 350).

<sup>&</sup>quot;4 Se obtiene como la varianza anualizada del rendimiento del activo subyacente compuesto continuamente (Chance, 1992, págs. 130-136).

T: tiempo final de maduración de la opción.

r. tasa libre de riesgo.

Es importante señalar que la dinámica del precio del activo subyacente de la "Call-Option" (supuesto (BS-3)), hace que los precios tengan distribución log-normal (ya que el movimiento browniano tiene distribución normal). Más aún, aplicando el lema de lt $\hat{o}$ , se obtiene que<sup>15,</sup>

(72)... 
$$
d \ln P_i = (\mu - \frac{1}{2}\sigma^2)dt + \sigma dB_i
$$
.

Por lo que, de acuerdo al supuesto (BS-3) y a las propiedades del movimiento browniano, los log-rendimientos  $r_t = ln(P_{t-1})$  son variables aleatorias IID (independientes e idénticamente distribuidas), con media  $u - \frac{1}{2}\sigma^2$  y varianza  $\sigma^2$ .

#### El Modelo Binomial

Este modelo fue desarrollado por Ross Cox y Mark Rubinstein en 1979 (para un descripción más detallada del modelo ver Cox and Rubinstein, 1979).

Para una descripción del modelo considerando un solo periodo, considérese un activo con precio P, sobre el que está disponible una "Call-Option". La "Call-Option" tiene sólo un periodo antes de su vencimiento. Cuando la "Call-Option" expira, el activo (subyacente) puede tomar dos valores: puede subir su precio en un factor u o bajarlo en cierto factor d. Si el precio sube es  $P_u = P(1+u)$ , si baja es entonces  $P_d = P(1+d)^{16}$ .

Si consideramos que la "Call-Option" tiene un precio de ejercicio de K y un precio actual de  $P^{Cell\_Option}$ . Cuando la opción expire tendrá un precio de  $P_u^{Cal\text{-}Option}$  o de  $P_d^{Call\text{-}Option}$ , de acuerdo al valor que tome el activo subyacente. Tales precios están dados por  $P_u = P(1+u)$ , si<br>Si consideram<br> $P^{Cell\_Option}$ . Cual<br>valor que tome<br>(73)...  $P_u^{Call\_Op}$ 

 $(73)_{...}$   $P_{n}^{Cal-Option}$  =  $m\acute{a}x\acute{a}P(1+u)-K,0$ , y

A

<sup>&</sup>lt;sup>15</sup> El lema de *ItO* se puede enunciar como sigue: dado un proceso estocástico (Z $j_{l_1l_0}$ , con dZ<sub>t</sub> =  $\mu$ dt +  $\sigma$ dB<sub>t</sub>, y una función (Borelmedible)  $f: y^2 \to y$ , el proceso Y, = f(t,Zj) es un proceso estocástico, con dY, = (f, + 1/2  $\sigma^2$  f<sub>xx</sub> +  $\mu f_2$ )dt +  $\sigma f_2$ dB,

<sup>&</sup>lt;sup>16</sup> Por ejemplo, supóngase que el precio actual del activo subyacente es de \$50 y que puede subir en 10% o bajar en 8%, es decir, u = 0.10 y d = -0.08. Las variables u y d son los rendimientos posibles del precio del activo. Cuando la "Call-Option" vence, el activo subyacente valdrá ya sea \$50(1.10)=555 o \$50(0.92)=\$46.
$$
(74) \dots P_d^{Cal-Option} = max\{P(1+d)-K,0\}.
$$

Lo anterior se puede mostrar mediante el siguiente diagrama:

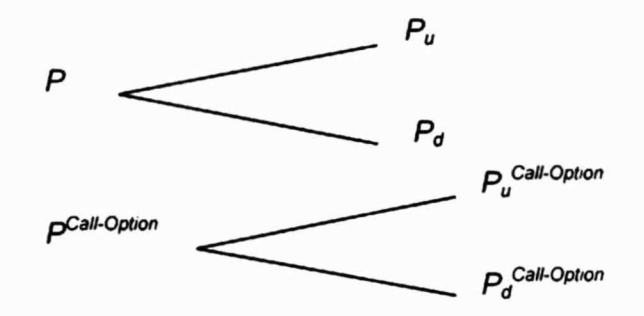

Figura 1. Rutas de precios del modelo binomial de un solo periodo.

La fórmula para el precio actual de la "Call-Option" ( $P^{Cal\text{-}Option}$ ) se obtiene a partir de construir un portafolio (libre de riesgo) del activo subyacente junto con la "Call-Option"<sup>17</sup>. Este portafolio debe ganar la tasa libre de riesgo; por lo tanto, dados el valor del activo subyacente y la tasa libre de riesgo, el valor de la "Call-Option" puede ser inferido de las otras variables. El número de acciones del activo subyacente que componen el portafolio libre de riesgo,  $h$ , es llamada proporción compensatoria. El valor actual del portafolio, V, es el valor las h acciones del activo subyacente menos el valor de una "Call-Option":

$$
(75) \dots V = hP - P^{Call-Option}.
$$

En la fecha de expiración de la "Call-Option", el valor del portafolio será de acuerdo al valor del activo subyacente,

(76)...  $V_u = hP(1+u) - P_u^{Call-Option}$ , o bien (77)...  $V_d = hP(1+d) - P_d^{Call\text{-}Option}$ .

Si el mismo resultado es obtenido independientemente de cual precio del activo subyacente se presente, entonces el portafolio será libre de riesgo. Esto pasa si  $V_u = V_d$ , por lo que

(78)... 
$$
V_u = hP(1+u) - P_u^{Call-Option} = V_d = hP(1+d) - P_d^{Call-Option}
$$
,

$$
(79)... \quad h = \frac{P_u^{Coll-Opium} - P_d^{Call-Opion}}{P_u - P_d} = \frac{P_u^{Call-Opion} - P_d^{Coll-Opion}}{P(u-d)}
$$

Debido a que P, u y d son conocidos, se puede determinar el valor de h.

Una inversión libre de riesgo tiene que ganar la tasa libre de riesgo (de acuerdo a la condición de no arbitraje), por lo que el valor actual del portafolio un periodo más tarde debe ser igual a su valor presente valuado a través de la tasa libre de riesgo, es decir,

$$
(80) \dots V(1+r) = V_u = V_d.
$$

Por lo tanto, tomando  $V_u$  o  $V_d$  y resolviendo la ecuación anterior se obtiene el valor actual de la "Call-Option", que resulta ser

$$
(81) \dots P^{(all-Option)} = \frac{pP_u^{(call-Option)} + (1-p)P_d^{(Call-Option)}}{1+r}
$$

donde  $p = (r-d)/(u-d)$ . Esta fórmula da el precio de la opción como una función de las variables  $P_u^{Cal\text{-}Option}$ ,  $P_d^{Cal\text{-}Option}$ , p y r, sin embargo,  $P_u^{Cal\text{-}Option}$  y  $P_d^{Cal\text{-}Option}$  están determinados por P, u, d y K. Por lo tanto, las variables que afectan el precio de una opción son: el precio actual del activo subyacente (P), el precio de ejercicio (K), la tasa libre de riesgo ( $r$ ), y los parámetros u y d, que definen los posibles precios futuros (en la fecha de expiración de la "Call-Option") del activo subyacente. be no anothely, por to que et valor actual der por<br>valor presente valuado a través de la tasa libre d<br>(80)...  $V(1+r) = V_u = V_d$ .<br>Por lo tanto, tomando  $V_u$  o  $V_d$  y resolviendo la e<br>Call-Option", que resulta ser<br>(81)...  $P^{i \$ 

El modelo anterior se puede generalizar para  $T$  periodos. De forma general, para  $T$  periodos, el precio de una "Call-Option" queda determinado por la ecuación

$$
(82) \dots P^{Call-Option} = \frac{1}{(1+r)^T} \sum_{i=0}^T \binom{T}{i} p^i (1-p)^{T-i} max \{(1+u)^i (1+d)^{T-i} P - K, 0,
$$

<sup>&</sup>lt;sup>17</sup> A este portafolio se le conoce con el nombre de portafolio compensado ("hedge portfolio").

$$
\text{donde } \begin{pmatrix} T \\ i \end{pmatrix} = \frac{T!}{i!(T-i)!}.
$$

#### Enfoque Actuarial para el Cálculo de Opciones Financieras

Este método fue introducido por Samuelson en 1965 y generalizado por el mismo y Merton en 1969 (ver Samuelson, 1965; Samuelson y Merton, 1969). Para mostrar este método, considérese un mercado financiero en el que se tienen dos activos: un bono sin riesgo, con tasa de interés instantánea de r (tasa libre de riesgo), y cierto activo, con proceso estocástico de pagos  ${P_{thero\,\pi}}$ . Consideremos que dicho proceso crece a una tasa de:

$$
(83) \dots e^{\mu T} = \frac{E(P_T)}{P_0}.
$$

Donde  $\mu$  es la tasa de rendimiento instantánea<sup>18</sup>. Esta tasa de rendimiento puede estar por arriba o por debajo de la tasa instantánea libre de riesgo, r, en cualquiera de los casos, la tasa neta de rendimiento instantánea es  $\mu$ -r. Cabe señalar que  $e^{\mu}$  se puede interpretar como la tasa a la que debe crecer  $P<sub>0</sub>$  para lograr el valor esperado del proceso estocástico de precios del activo  $(P_0 e^{\mu T} = E(P_1))$ .

Se puede calcular el precio de una "Call-Option", con precio de ejercicio K, sobre el activo, recurriendo a un enfoque de aseguramiento en el que se considera el precio justo necesario para asegurar la pérdida de la emisión de la "Call-Option"<sup>19</sup>. Tal precio justo sería el precio de la opción. Para tal fin se considera un portafolio compuesto por una serie de opciones, para las que sus precios son independientes e idénticamente distribuidos. El precio justo que se debe pagar por la "Call-Option", desde el punto de vista de aseguramiento, debe ser el valor esperado de los valores presentes de las pérdidas causadas en el portafolio compuesto por la serie de opciones, es decir, se deben considerar las opciones que son ejercidas en la fecha de vencimiento (ya que estas representan una pérdida para el emisor del contrato de opción) y obtener el valor de la pérdida, el cual es la diferencia entre el valor del activo (subyacente) y el precio de ejercicio. El valor esperado del valor presente de todas las pérdidas (correspondientes pagar por la<br>esperado de lo<br>serie de opcior<br>vencimiento (y<br>obtener el valo<br>precio de ejerc

 $18$  En este caso no se hacen supuestos específicos sobre  $\mu$ , por lo que puede ser función de T.

<sup>&</sup>lt;sup>19</sup> Para este motivo se considera una opción como pérdida potencial para el emisor por el derecho otorgado al comprador para ejercer la compra del activo subyacente.

a las opciones que son ejercidas) constituye el precio justo a pagar por el portafolio de opciones.

Para poder obtener el valor presente de la pérdida de una opción, se considera que el precio del activo subyacente crece a una tasa  $e^{uT}$ , mientras que el precio de ejercicio lo hace a la tasa libre de riesgo, es decir, a  $e^{rT}$ . Por tal motivo, los factores de descuento, para obtener el valor presente, son  $e^{-\mu T}$  y  $e^{-rT}$ . La justificación de descontar  $P<sub>T</sub>$  a la tasa  $e^{-\mu T}$ , se basa en que  $P<sub>T</sub>$  tiene que ser descontado a la tasa libre de riesgo  $e^{rT}$ , por la evolución normal de los precios, y además a su tasa de retorno neta, que es  $e^{-(\mu-r)\tau}$ ; de manera que el factor de descuento total es  $e^{-rT}$   $e^{-(\mu-r)T}$  =  $e^{-\mu T}$ . Por otro lado, como el precio de ejercicio es determinístico, su tasa de descuento es  $e^{-tT}$ .

Considerando que las "Call-Options" ejercidas son las causantes de pérdida para el emisor y que estas se ejercen si  $e^{rT}P_T \ge e^{rT}K$ . Causando una pérdida en valor presente de  $e^{rT}P_T \cdot e^{rT}K$ para el emisor de la acción. Podemos obtener el precio (justo) de una "Call-Option" como

$$
(84) \ldots P^{Call-Option} = E\Big[(e^{-\mu T} P_T - e^{-rT} K)\Big]_{\xi^{-\mu T} P_T > e^{-rT} K\}}\Big] = E\Big[ max\Big\{e^{-\mu T} P_T - e^{-rT} K, 0\Big\}\Big],
$$

donde  $1_{\{e^{-\mu P}P_x > e^{-rT}K\}} = \begin{cases} 1 & \text{si } e^{-\mu P}P_x > e^{-rT}K \\ 0 & \text{si } e^{-\mu P}P_x \le e^{-rT}K \end{cases}$  es una función indicadora del ejercicio de la opción.

NOTA: La expresión obtenida anteriormente para el cálculo del precio de la opción corresponde a la fórmula de Black-Scholes cuando se supone que la dinámica del proceso de precios está dada por  $dP = \mu P_t dt + \sigma P_t dB$ . Lo que implica que el proceso de precios tenga distribución lognormal.

# Valoración de "Call-Options" sobre la Acción DELL Co.

# l. Valoración sin Asumir Normalidad ni Independencia en los Rendimientos instantáneos de la Acción DELL Co.

En esta sección se simula el comportamiento del precio de la acción DELL Co. durante 16 días hábiles a partir del 24 de junio de 1999 con el propósito de estimar, a partir de dichas simulaciones, el precio que correspondería a cuatro opciones de compra ("Call-Options") emitidas sobre la acción DELL Co., que sólo se diferencian en su precio de ejercicio, con vencimiento el día 17 de julio de 1999. Para lograr lo anterior, se ajusta un modelo de series de tiempo ARMA( $p,q$ ) a la serie de precios de la acción DELL Co. y se analiza la distribución empírica de los residuos derivados de dicho modelo. Para poder obtener la distribución empírica de los residuos, sin asumir de qué tipo de distribución se trata, se utiliza estimación no paramétrica (estimadores kernel de funciones de densidad). A partir de la distribución empírica de los residuos del modelo  $ARMA(p,q)$ , se realizan simulaciones de residuos que correspondan a dicha función de distribución, para utilizarlos finalmente en el pronóstico de los precios de la acción DELL Co. A partir de los precios simulados, se obtiene el precio de las "Call-Options" aplicando el método propuesto por Merton y Samuelson (1969), que se basa en un enfoque actuarial.  $(p,q)$  a la serie de precios de la<br>s residuos derivados de dicho modos, sin asumir de qué tipo de<br>stimadores kernel de funciones d<br>s del modelo ARMA( $p,q$ ), se realiz<br>n de distribución, para utilizarlos<br>20. A partir de los Solel modelo ARMA( $\rho$ , $q$ ), se realized to definite the distribución, para utilizarlos de distribución, para utilizarlos de la distribución y Sole. A partir de los precios simulatives de la distribución de la acción de l Solar a sumir de qué tipo de<br>
stimadores kernel de funciones d<br>
s del modelo ARMA( $p,q$ ), se realiz<br>
de distribución, para utilizarlos<br>
co. A partir de los precios simula<br>
iétodo propuesto por Merton y S<br>
el precio diario stimadores kernel de funciones de si del modelo ARMA( $p,q$ ), se realized de distribución, para utilizarlos contra de los precios simulacidades propuesto por Merton y State junio de 1999, porque desde 1999 de derivados. El

Se consideró el precio diario de la acción de la compañía DELL desde el 10 de julio de 1995 hasta el 24 de junio de 1999, porque desde 1990 no paga dividendos, además de que participa en el mercado de derivados. El hecho de que la acción analizada no pague dividendos hace compatible el análisis de sus opciones con una "Call-Option" europea. Esta "Call-Option" presenta cuatro precios de ejercicio  $K_i$  (i=1,2,3,4), con los valores que siguen:

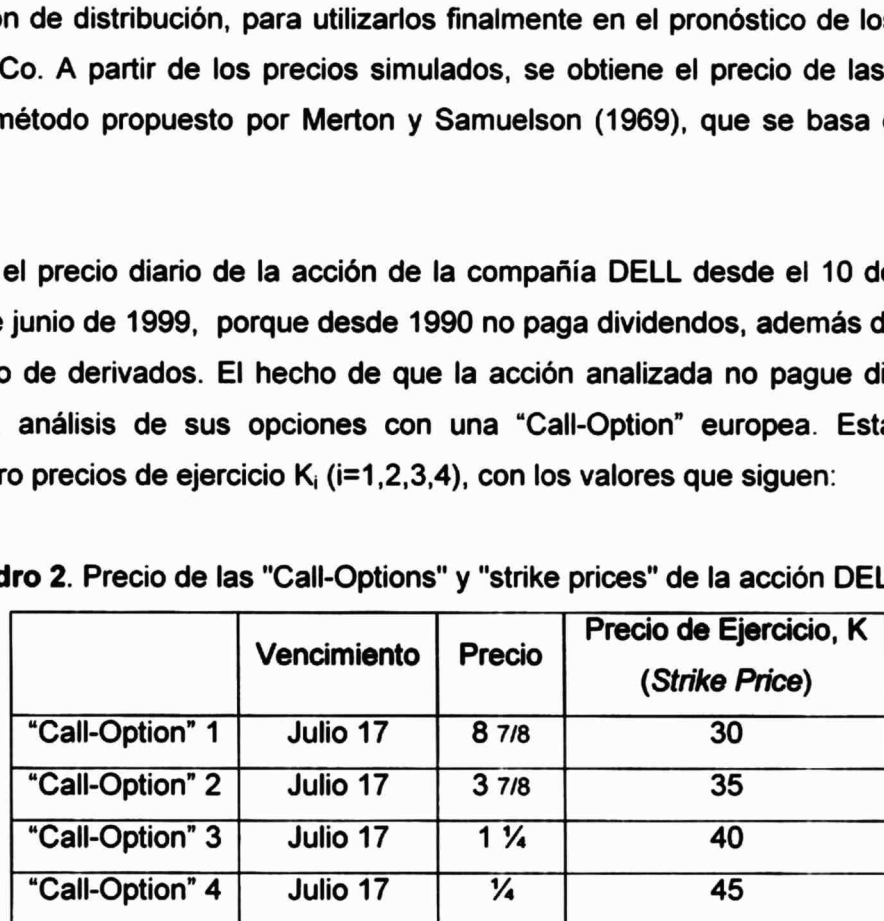

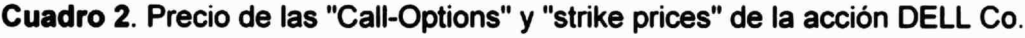

Fuente: THE WALL STREET JOURNAL, viernes 25 de junio de 1999.

La evolución histórica del precio del activo subyacente (P;), representada por 1001 datos correspondientes a observaciones diarias entre las fechas 10 de julio de 1995 y 24 de junio de 1999, se presenta en el anexo A. ución histórica del precio del activo suby<br>
indientes a observaciones diarias entre las<br>
presenta en el anexo A.<br> **a la Serie de Tiempo**<br>
ición histórica del precio de la acción DELI<br>
1. Evolución histórica del precio, P<sub>t</sub> Salidade de precional<br>
de precional<br>
de presenta en el anexo A.<br>
de la Serie de Tiempo<br>
de la Serie de Tiempo<br>
de la precio de<br>
de la precio de la precio de la precio de la precio de la precio de la precio de la precio de

#### Ajustes a la Serie de Tiempo

La evolución histórica del precio de la acción DELL Co. (anexo A) se presenta en la siguiente gráfica:

24 de junio de 1999).

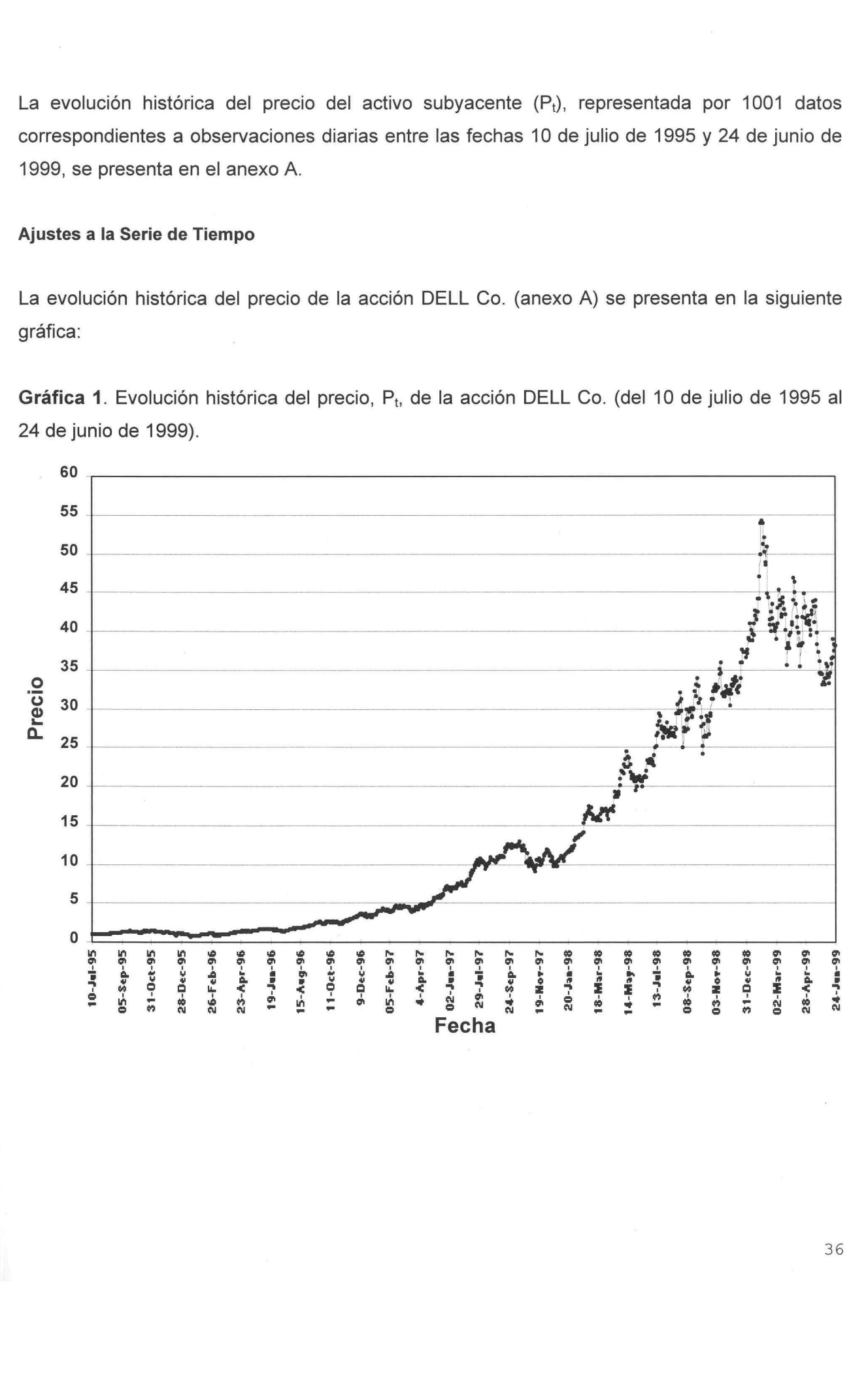

36

Se puede observar, en la gráfica 1, que el comportamiento de los precios no sigue un proceso covarianza-estacionario. Esto resulta ser un problema si se quiere ajustar la serie por medio de un proceso  $ARMA(p,q)$ . Por lo que, para resolverlo, necesitamos acudir a ciertas transformaciones. e observar, en la gráfica 1, que el comporta<br>
za-estacionario. Esto resulta ser un problen<br>
reso ARMA( $p,q$ ). Por lo que, para re<br>
naciones.<br>
rar la estacionalidad, en primer lugar, se e<br>
decir, se toman logaritmos,  $p_t = ln(P$ de observar, en la gráfica 1, que el comport<br>
za-estacionario. Esto resulta ser un probler<br>
ceso ARMA( $p,q$ ). Por lo que, para nonciones.<br>
grar la estacionalidad, en primer lugar, se<br>
decir, se toman logaritmos,  $p_t = ln(P_t)$ .

Para lograr la estacionalidad, en primer lugar, se considera una transformación del tipo Box-Cox, es decir, se toman logaritmos,  $p_t = \ln(P_t)$ . La nueva serie transformada, se muestran en el siguiente gráfico:

Gráfica 2. Evolución histórica del In(P;) de la acción DELL Co. (del 10 de julio de 1995 al 24 de junio de 1999).

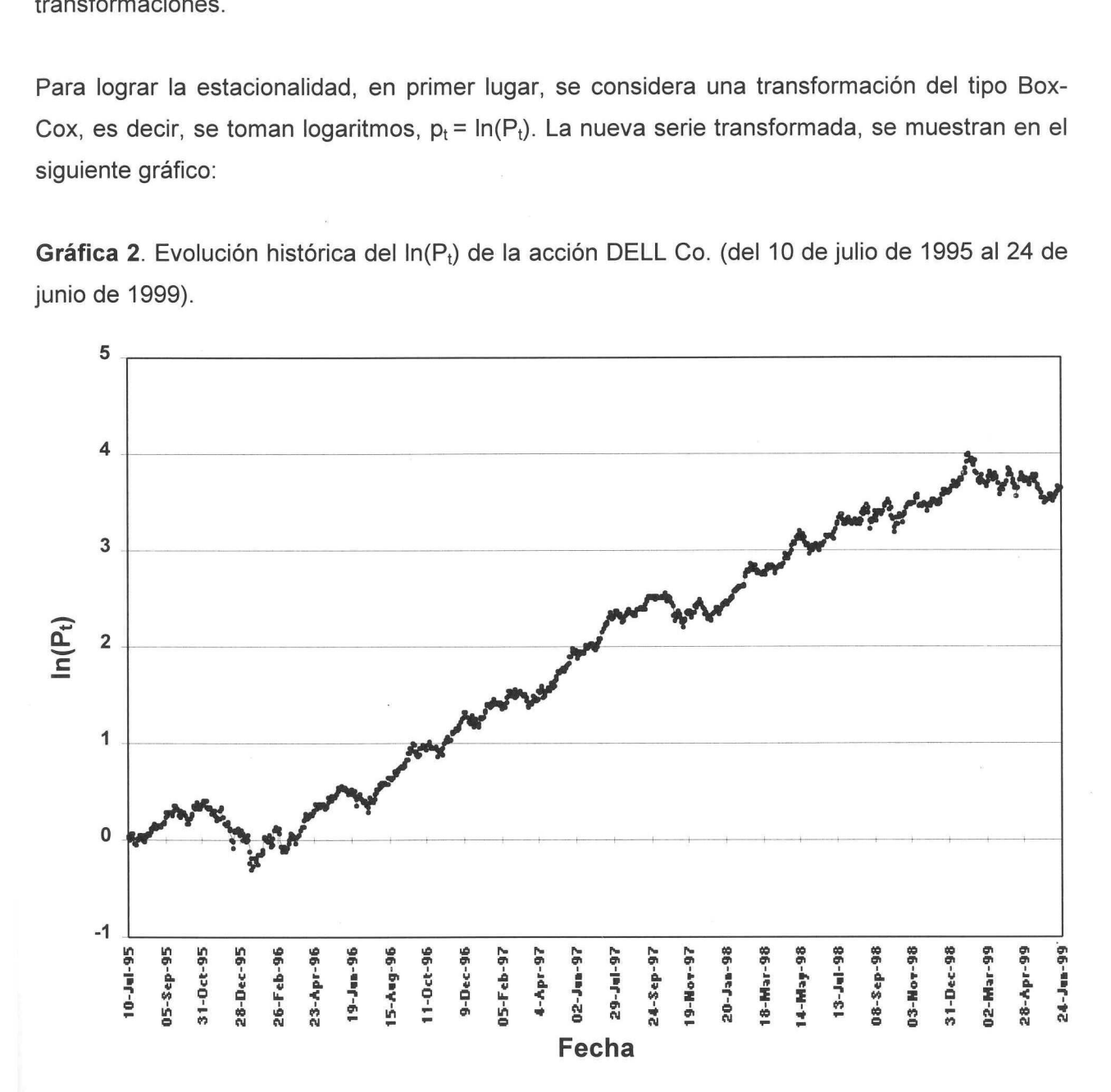

La gráfica 2 muestra que aún con la transformación Box-Cox (logarítmica), la serie todavía no es covarianza-estacionaria. Ahora se considera, en segundo lugar, diferencias de orden 1 a la serie logarítmica, es decir:

$$
\nabla p_t = \ln(P_t) - \ln(P_{t-1}) = \ln(P_t/P_{t-1}), = r_t,
$$

377

donde r<sub>t</sub> representa los log-rendimientos del activo subvacente. A la serie de los logrendimientos se le sustrae la media, para lograr una serie con media cero. La nueva serie resultante se muestra a continuación:

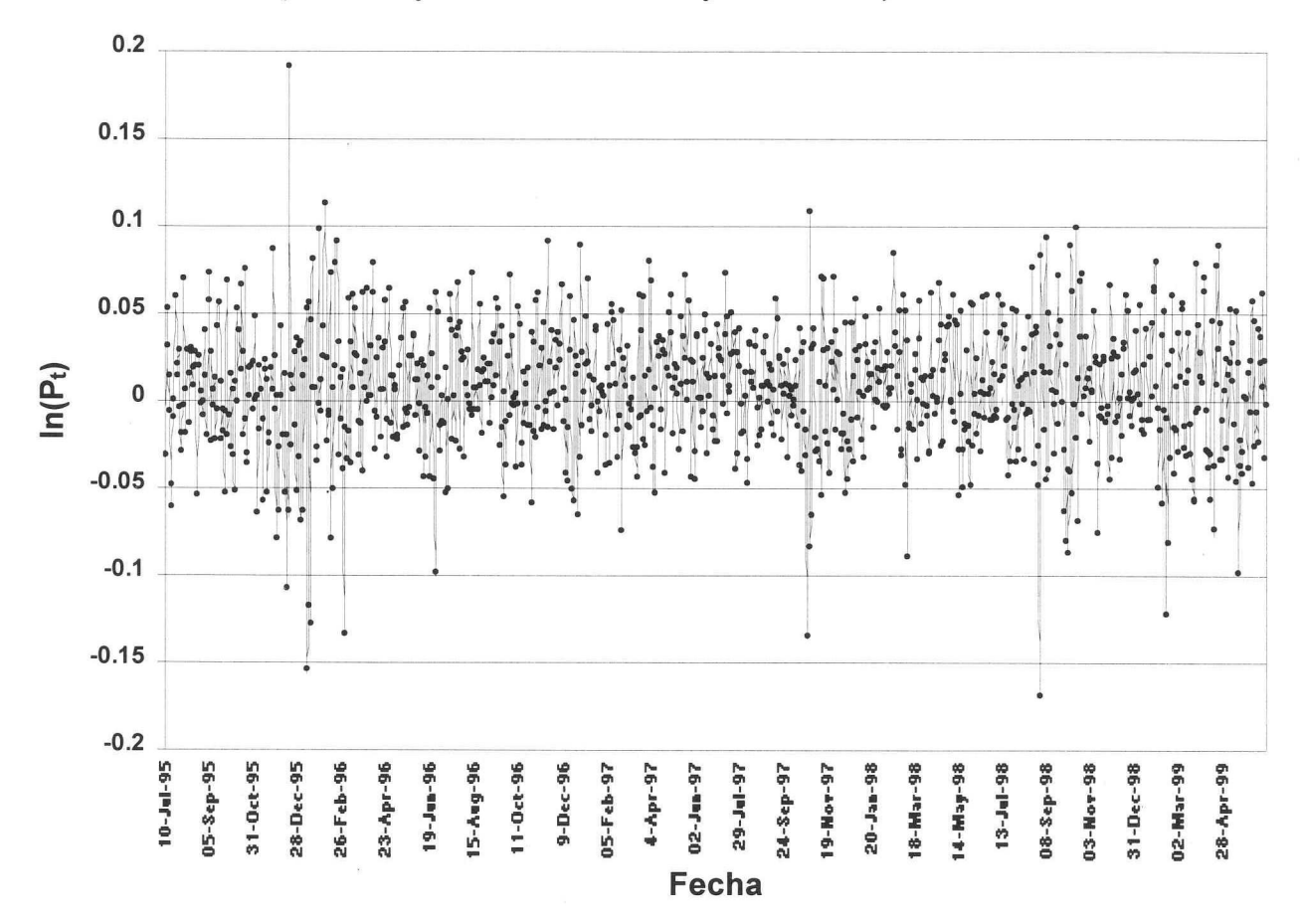

**Gráfica 3**. Evolución histórica de los log-rendimientos (sustraída la media),  $r_t = \ln(P_t/P_{t,1}) - \mu_t$ , de la acción DELL Co. (del 11 de julio de 1995 al 24 de junio de 1999).

La gráfica 3 presenta una evolución típica de una serie covarianza-estacionaria. (¡Ahora, se está en condiciones de estimar un modelo  $ARMA(p,q)!$ 

Como se ha restado la media de dichos log-rendimientos, la expresión para la serie modificada queda como sigue:

 $x_t = r_t - \mu_r = \nabla p_t - \mu_r = \ln(P_t) - \ln(P_{t-1}) - \mu_r$ donde:

X<sub>t</sub>: serie covarianza-estacionaria.

 $r_t$ : log-rendimientos de la acción DELL

 $\mu$ : media de los log-rendimientos (constante)

 $\nabla$ : diferencia de orden uno ( $\nabla p_t = p_t - p_{t-1}$ )

La media y la varianza de r<sub>i</sub>, para este caso, resultaron ser de  $\mu = 0.003612$  y Var(r<sub>i</sub>)=0.001332.

Después de lo anterior, se procedió a ajustar un modelo  $ARMA(p,q)$ .

#### Modelo de Ajuste: ARMA(p,q)

Después de varias pruebas, el modelo que mejor se ajustó a los datos de la serie analizada fue un ARMA (5,5) que se presenta en seguida:

 $x_{t}$  - (0.922214)  $x_{t-5} = \varepsilon_{t} + (-1.000431) \varepsilon_{t-5}$ 

Este modelo presentó un AICC de -3789.836, siendo el mínimo. Para la estimación de los parámetros del modelo se utilizó el programa de computo PEST, desarrollado por Brockwell, P. J.; Davis, R. A. y Mandarino, J. V. en 1990.

Ambos coeficientes del modelo ARMA(5,5) resultaron significativos. Sus errores estándar fueron 0.025757 para el coeficiente 0.922214, y 0.037119 para el coeficiente —1.000431. La varianza del modelo fue de 1.2672x10".

El correlograma de los residuos,  $\{c_i\}_{i\in\mathbb{Z}}$ , reveló que su comportamiento se puede considerar como el de un ruido blanco. En el correlograma, ninguna autocorrelación salió de las bandas como se muestra en las siguientes gráficas:

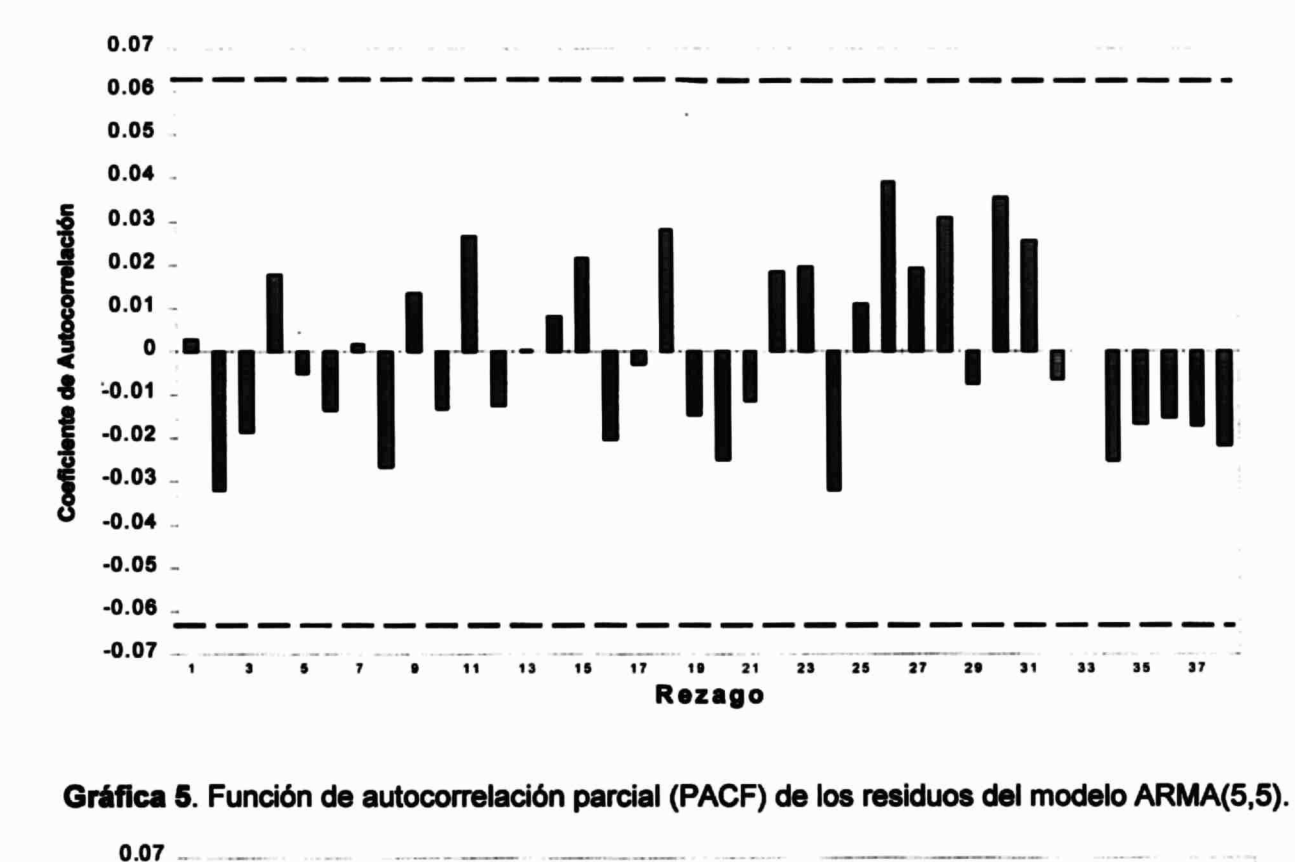

Gráfica 4. Función de autocorrelación (ACF) de los residuos del modelo ARMA(5,5).

Gráfica 5. Función de autocorrelación parcial (PACF) de los residuos del modelo ARMA(5,5).

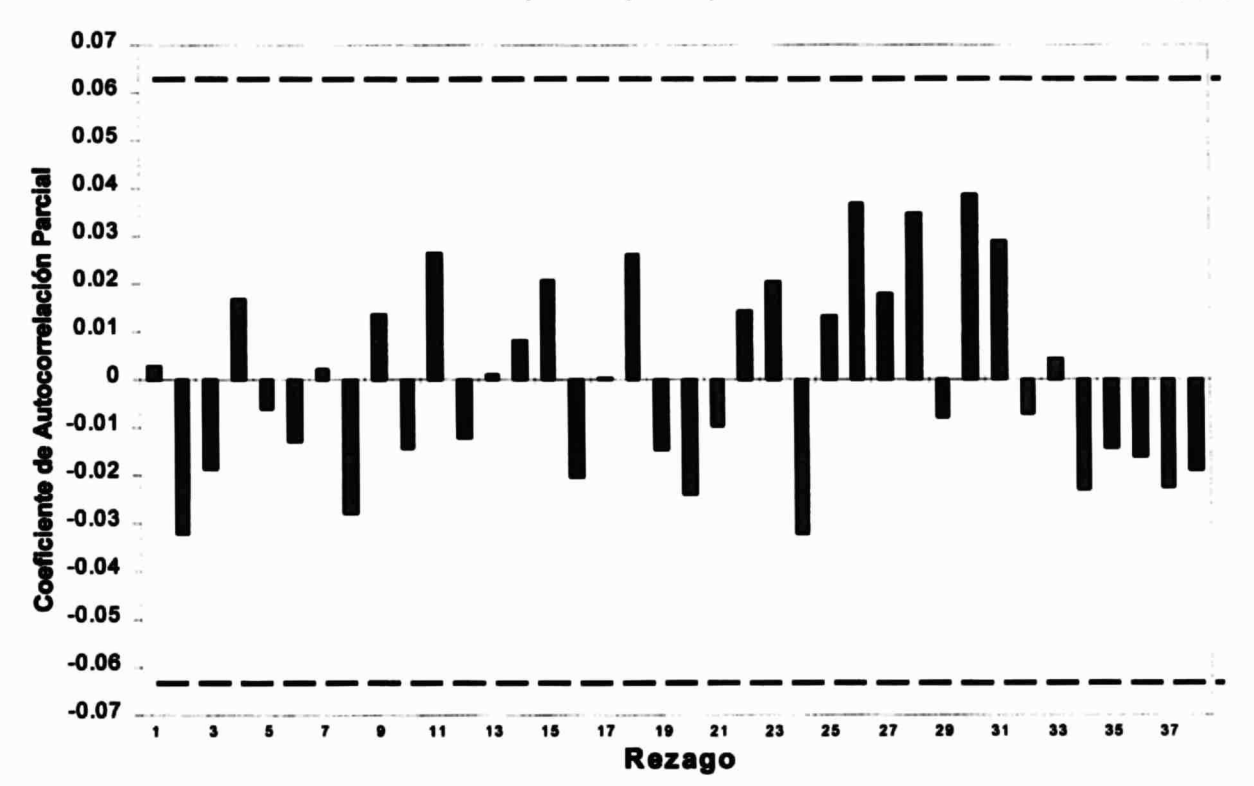

Una vez elegido el modelo de series de tiempo, para poder realizar los pronósticos del precio de la acción DELL, se necesita conocer la distribución de los errores<sup>20</sup>. La función de densidad de los errores del modelo ARMA(5,5) se estimó a través de estimadores kernel de funciones de densidad. A continuación se describe la manera en como se llevo a cabo tal estimación.

#### Obtención de la Distribución Empírica

El objetivo en esta sección fue realizar una serie de simulaciones del precio de la acción DELL Co. (hasta la fecha de vencimiento de la opción, que corresponde a 16 días posteriores al 24 de junio) con el fin de obtener la estimación del precio para las opciones DELL de compra (Call-Options) sin tener que forzar supuestos como normalidad y/o independencia. En otras palabras, se trata de conocer estadísticamente el precio de las "Call-Options" de la acción DELL Co. usando únicamente la información de los datos, sin suponer el tipo de distribución.

# Estimación de la Función de Densidad a través de Estimadores Kernel

Para poder obtener una estimación de la función de densidad de los errores generados por el modelo ARMA(5,5), se utilizó el estimador kernel dado por la ecuación (47), donde la función kernel elegida fue la de Spanechnikov (ecuación (64)). El "window width" utilizado fue el dado por la ecuación (66); sin embargo, para poder obtener un ajuste que tomara en cuenta que los límites de los errores proporcionados por el modelo ARMA(5,5) (los cuales fueron -0.167886 y 0.177195 ) se ensayaron diferentes valores de c hasta encontrar el que hizo el mejor ajuste. El valor de c elegido fue de 0.035. De acuerdo al número de observaciones  $(n=1000)$  y su dimensión (k=1), el valor del "window width", dado por la ecuación (66) fue  $\gamma_0$ =0.008792.

La función de densidad estimada aplicando el método kernel se muestra a continuación:  $\overline{a}$  and  $\overline{a}$ 

<sup>2</sup> Para poder conocer el precio de la acción DELL Co. El día posterior a la última observación (24 de junio de 1999), que consideramos como t = 0, se necesita, de acuerdo a nuestro modelo x<sub>1</sub> - (0.922214) x<sub>1-5</sub> =  $\varepsilon$ <sub>1</sub> + (-1.000431)  $\varepsilon$ <sub>1-5</sub>, saber únicamente el error contemporáneo (ya que la historia pasada es conocida).

Gráfica 6. Función de de densidad de los residuos del modelo ARMA(5,5) estimada a partir de estimadores kernel.

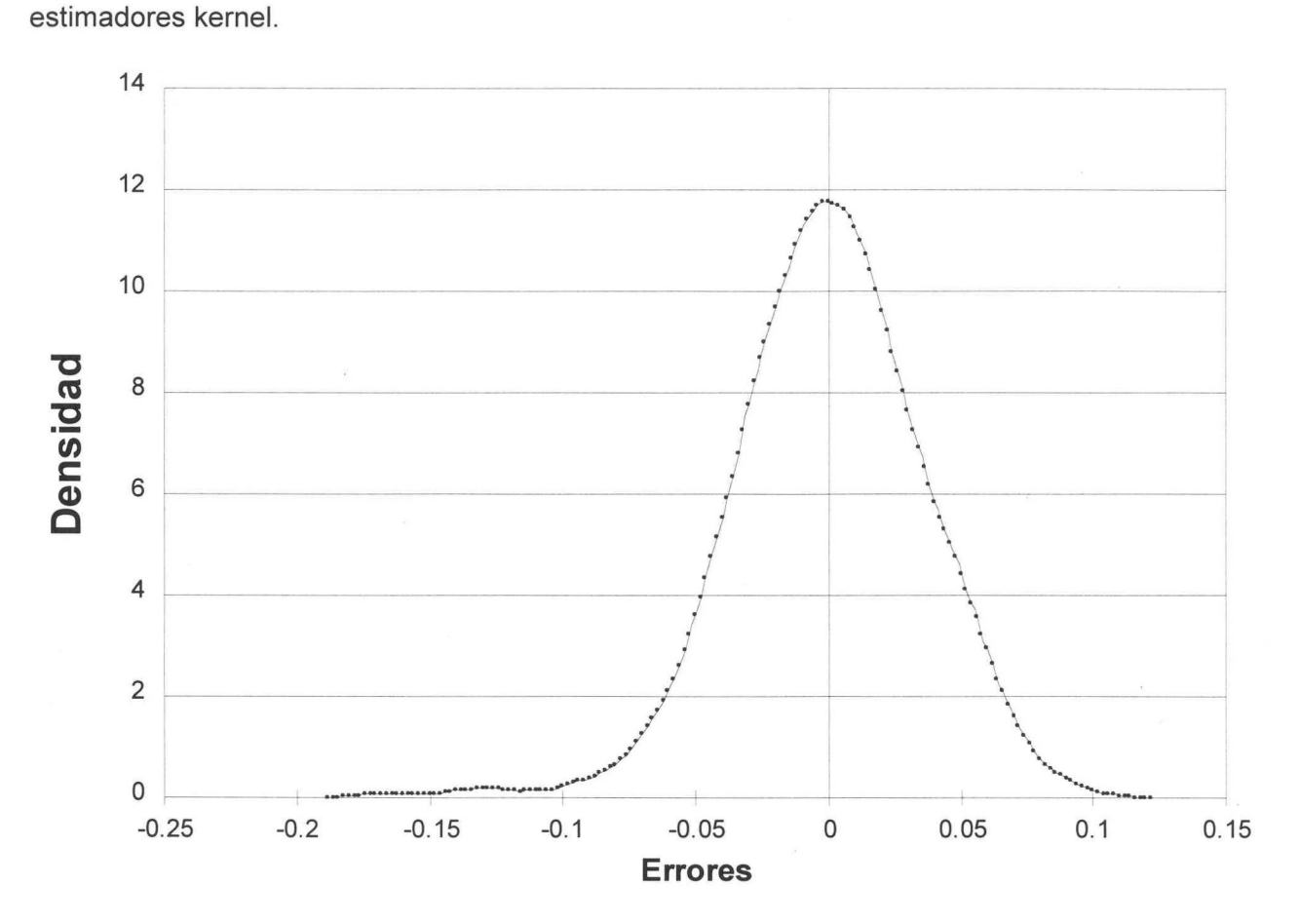

Una vez obtenida la función de densidad para los errores que resultaron del modelo ARMA(5,5), se procedió a la generación de residuos simulados que siguieran dicha distribución empírica.

#### Simulación de Errores

La simulación de los errores se realizó aplicando el método de la *transformada inversa* (McFarlane Mood,1966, págs. 109-110). Este método se puede describir de manera general como sigue:

Dado un conjunto  $\{x_i\}_{i=1}^n$  de números aleatorios generados por una distribución continua uniforme con parámetros 0,1 (es decir,  $f_u(x) = 1$  si x está entre 0 y 1, y cero en otro caso), es posible crear un conjunto de números aleatorios  $\{y_i\}_{i=1}^n$  generados por la distribución continua  $f_d(\bullet)$ , con función de distribución acumulativa  $F_d(\bullet)$ , de la siguiente manera:

42

 $F(y_i)=x_i$ , para todo i = 1,...,n.

De acuerdo a lo anterior, se procedió a calcular la función de distribución acumulativa empírica, a partir de la función de densidad empírica (obtenida mediante estimadores kernel). La obtención se realizó por medio de integración numérica. La función de distribución acumulativa se muestra a continuación:

Gráfica 7. Función de distribución acumulativa de los residuos del modelo ARMA(5,5) estimada a partir de estimadores kernel. ca 7. Función de distribución acumulativa de los residuos del modelo ARMA(5,5) estim<br>ir de estimadores kernel.<br>1.2

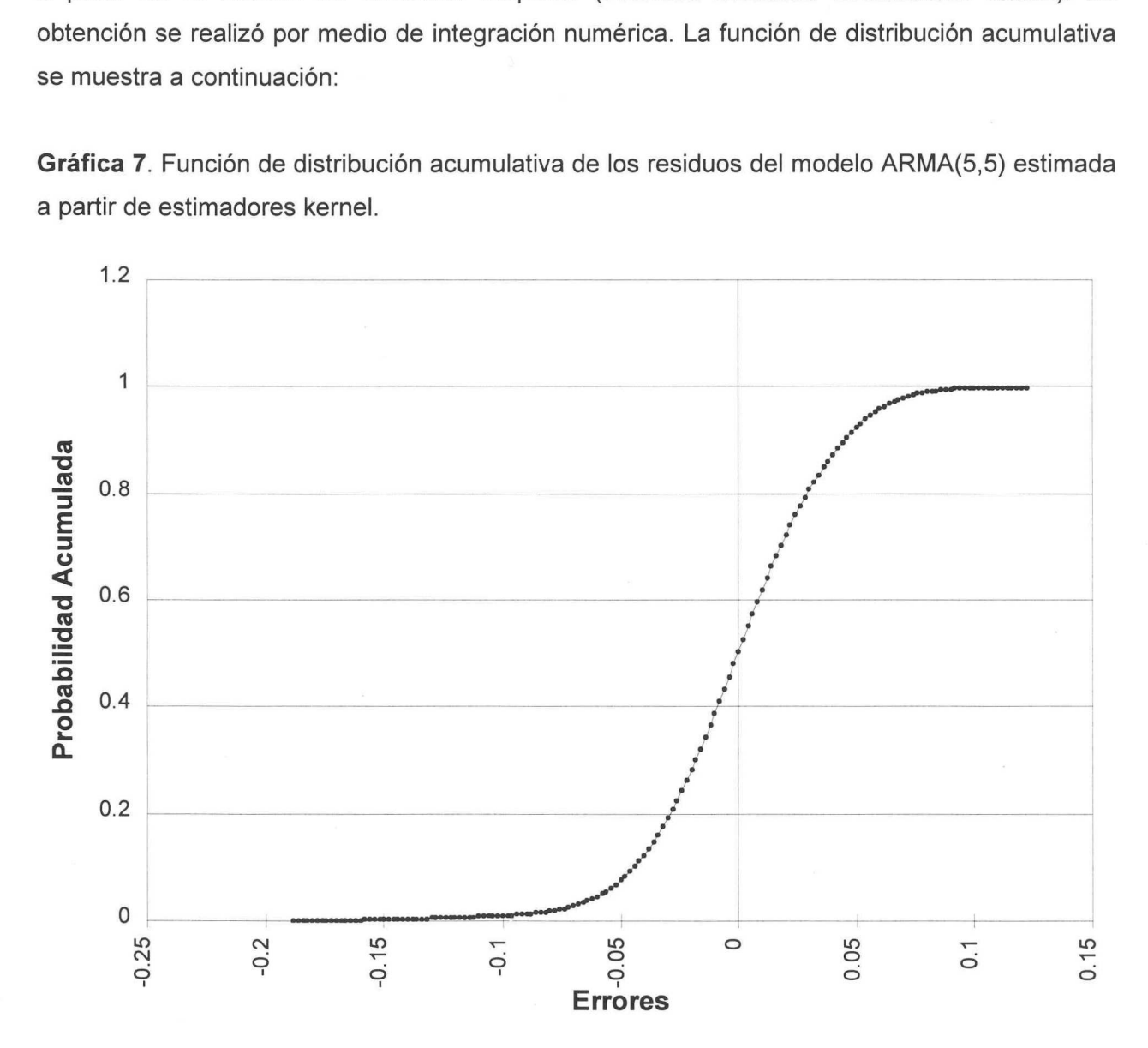

Para la generación de los errores a través del método de la transformada inversa, se trató de encontrar una función matemática que replicara lo más cercanamente posible la forma exacta de la función de distribución acumulativa empírica. Para esto, se planteó una partición del eje de las abscisas (los residuos en la gráfica de la función de distribución acumulativa) en 3 intervalos, ajustando un polinomio en cada uno. El ajuste polinomial se muestra en el anexo B.

Hecho lo anterior, se generaron 16 000 números aleatorios con distribución uniforme entre 0 y 1, que corresponden a la serie  $\{x_i\}_{i=1}^n$ , para así obtener (a través del método de la transformada inversa) 16 000 errores, que corresponden a la serie  $\{y_i\}_{i=1}^n$ , que se comportan de acuerdo a nuestra función de distribución acumulativa empírica. no lo anterior, se generaron 16 000 número<br>
ue corresponden a la serie  $\{x_i\}_{i=1}^n$ , para así (<br>
sta) 16 000 errores, que corresponden a la<br>
stra función de distribución acumulativa emp<br>
ontinuación se muestran los valo lo anterior, se generaron 16 000 números<br>corresponden a la serie  ${x, y_{n=1}^u}$ , para así o<br>a) 16 000 errores, que corresponden a la<br>a función de distribución acumulativa empír<br>tinuación se muestran los valores de la<br>ales lo anterior, se generaron 16 000 números<br>corresponden a la serie  $\{x_i\}_{i=1}^n$ , para así o<br>a) 16 000 errores, que corresponden a la<br>a función de distribución acumulativa empír<br>tinuación se muestran los valores de la<br>ales

A continuación se muestran los valores de la media y varianza muestrales de los residuos originales y de los simulados:

Cuadro 3. Comparación de los parámetros de los errores simulados con los errores del modelo ARMA(5,5)

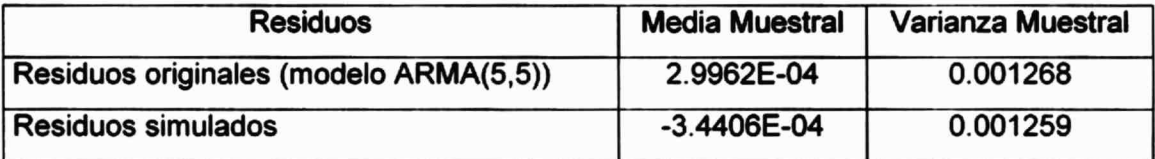

# Pronóstico del Precio Final de la Acción DELL Co.

La obtención de los errores simulados (16 000), permite simular mil veces la trayectoria del precio de la acción DELL para cada uno de los días hasta el día 16 (día en que vence la opción).

Las simulaciones de las trayectorias se realizaron despejando P, del modelo ARMA(5,5) de la siguiente manera:

Modelo Original:  $x_{t}$  - (0.922214)  $x_{t-5} = \varepsilon_{t} + (-1.000431) \varepsilon_{t-5}$ 

Donde:

 $x_t = r_t - \mu_t = \nabla p_t - \mu_t = \ln(P_t) - \ln(P_{t-1}) - \mu_t$ 

Entonces:

 $[\ln(P_1) - \ln(P_{t-1}) - \mu_1] - (0.922214) [\ln(P_{t-5}) - \ln(P_{t-6}) - \mu_1] = \varepsilon_t + (-1.000431) \varepsilon_{t-5}$ 

$$
[ln(P_t) - ln(P_{t-1}) - 0.003612] - (0.922214) [ln(P_{t-5}) - ln(P_{t-6}) - 0.003612] = \epsilon_t + (-1.000431) \epsilon_{t-5}
$$

Resolviendo la ecuación para P, tenemos que:

 $P_{t} = [P_{t1} + (P_{t.5}/P_{t.6})^{0.922214}]$  = exp [0.003612 (1 – 0.922214) +  $\varepsilon_{t}$  – 1.000431  $\varepsilon_{t.5}$ ]

Los errores simulados,  $\varepsilon_{t}$ , permiten entonces pronosticar el comportamiento de la acción mil veces, para poder obtener así una función de distribución del precio de la acción DELL el día de su vencimiento. Las trayectorias de comportamiento de los precios, desde el tiempo inicial (24 de junio),  $t = 0$ , hasta el tiempo final (17 de julio) o fecha de vencimiento de la opción,  $T = 16$ , se pueden observar en la siguiente gráfica: rores simulados,  $\varepsilon_{\rm b}$ , permiten entonces pronosticar el comportamiento de la acción m<br>para poder obtener así una función de distribución del precio de la acción DELL el día d<br>cimiento. Las trayectorias de comportami

Gráfica 8. Trayectorias de precios simuladas para la acción DELL Co. (sin asumir normalidad ni independencia $)^{21}$ .

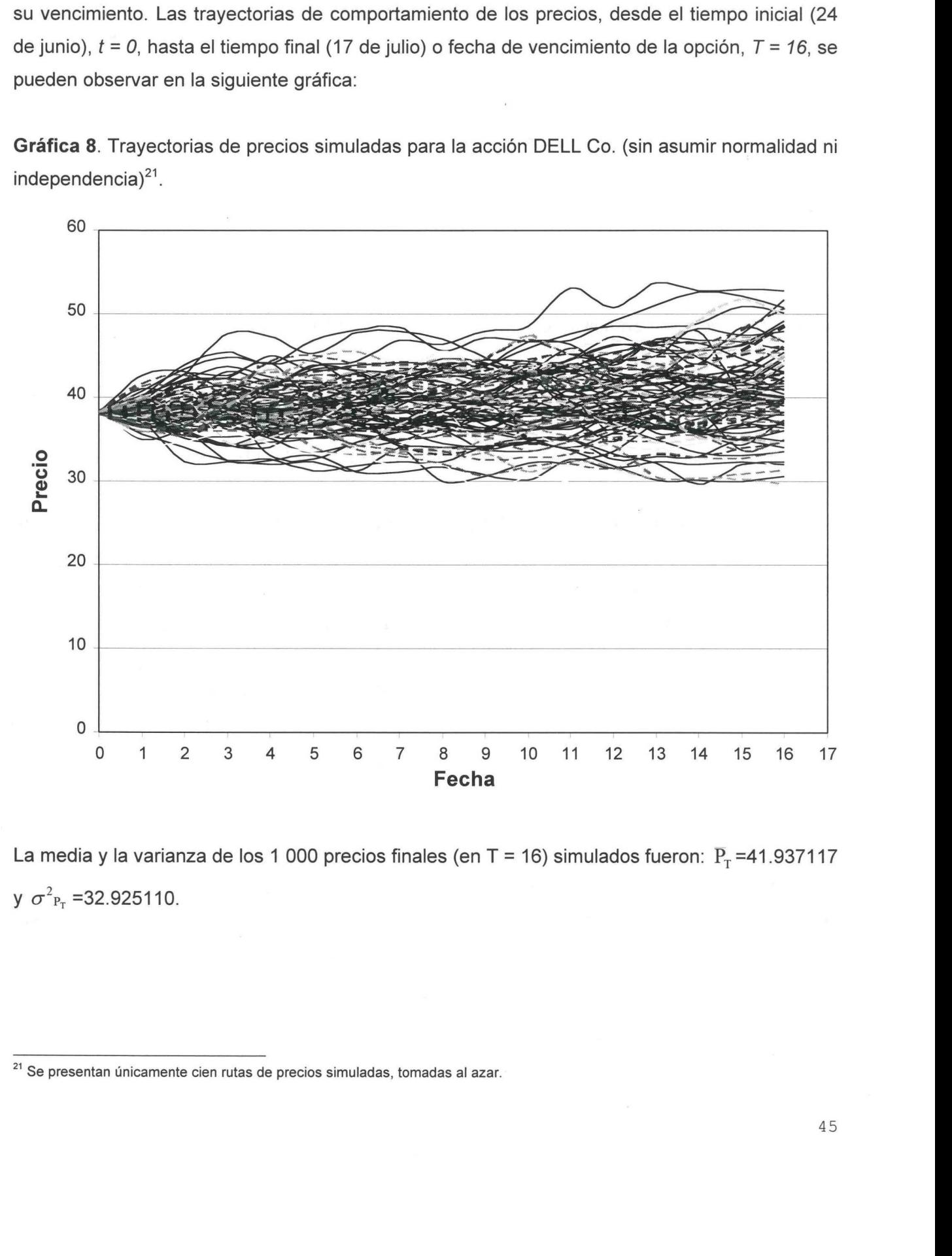

La media y la varianza de los 1 000 precios finales (en T = 16) simulados fueron:  $\overline{P_T}$  =41.937117 y  $\sigma_{P_T}^2$  =32.925110. La media y la v $\sigma^2 P_T$  =32.925

<sup>&</sup>lt;sup>21</sup> Se presentan únicamente cien rutas de precios simuladas, tomadas al azar.

Una vez que se ha simulado mil veces el precio de la acción DELL Co., el dia de vencimiento de la opción,  $T = 16$ , se puede aplicar el método propuesto por Samuelson (1965) para determinar el precio (justo) de las Call-Options mediante un enfoque actuarial.

# Estimación del Precio de la Opción

Para obtener el precio de la opción, utilizando un enfoque actuarial, se utiliza la ecuación (84),

que para más claridad se presenta nuevoamente:  
\n
$$
P_0^{\text{Deli Oplion}} = E \left[ max \left\{ \left( \frac{P_0}{E(P_T)} \right) P_T - e^{-rt} K, 0 \right\} \right] \qquad ...(*)
$$

Donde:

 $P_{o}^{Deli-Option}$ : precio de la "Call-Option" sobre la acción DELL Co. al tiempo  $t = 0$  (en nuestro caso 24 de junio de 1999).

 $P_{\alpha}/E(P_{\tau})$ : factor de descuento que considera que el precio final es una variable aleatoria en un ambiente distinto al de libre de riesgo (ecuación (83)).

 $P<sub>o</sub>$ : precio de la acción DELL al tiempo cero (último valor observado, correspondiente al 24 de junio de 1999).

 $P_T$ : precio (simulado) de la acción DELL Co. al tiempo T. En este caso se tiene toda una serie de precios simulados,  $(P_{16}^1, ..., P_{16}^{1000})$ .

 $e^{rt}$ : factor de descuento que considera que el precio final es conocido, en un ambiente libre de riesgo. Por lo tanto, r es la tasa instantánea de un bono sin riesgo (T-Bills, en nuestro caso).

K: precio de ejercicio.

Max(x,0) : función del máximo entre 2 números

 $E(x)$ : valor esperado de x.

# Obtención de los Parámetros

a) Cálculo del factor de descuento en el ambiente libre de riesgo e<sup>-rT</sup>. Partiendo de la tasa anualizada de los T-Bills (r<sub>30</sub>), a 30 días, igual a 4.8% (el día 24 de junio de 1999), se obtuvo la tasa anual instantánea, usando  $r_c = ln(1 + 0.048) = ln(1.048)$ . El periodo de tiempo se obtiene en años, por lo que considerando que entre el 24 de junio y el 17 de julio existen 23 días calendario; el periodo en años es T = 23/365 =  $0.063014^{22}$ . El factor de descuento libre de riesgo es

$$
e^{-rT} = e^{-(ln(1.048)(23/365))} = 0.99705.
$$

b) Cálculo del factor de descuento en el ambiente de riesgo  $P_o/E(P_i)$ . Para este caso el valor del precio del activo subyacente al tiempo T = 0 (24 de junio de 1999) fue de  $P_0$ =38.125. E( $P_T$ ) se obtuvo como el promedio de las 1000 simulaciones  $(P_{16}^1, ..., P_{16}^{1000})$ : is<br>  $n^{(1.048)(23/365)} = 0.99705.$ <br>
alo del *factor de descuento en el ambient*<br>
del activo subyacente al tiempo T = 0 (2<br>
como el promedio de las 1000 simulacion<br>
=  $\frac{38.125}{1 \cdot \frac{1000}{5}} P_{16} = \frac{38.125}{41.937117} = 0.909$  $P(1.048)(23365) = 0.99705.$ <br>
alo del *factor de descuento en el ambient*<br>
del activo subyacente al tiempo T = 0 (2<br>
como el promedio de las 1000 simulacion<br>  $=$   $\frac{38.125}{1-\frac{1000}{5}} = \frac{38.125}{41.937117} = 0.909099$ <br>
io de <sup>48)(23/365)</sup> = 0.99705.<br>
del *factor de descuento en el ambiente*<br>
activo subyacente al tiempo T = 0 (24<br>
no el promedio de las 1000 simulacione<br>  $38.125 = 38.125 = 0.909099$ <br>
1  $\frac{1000}{2} P'_{16}$ <br>
41.937117<br>
de ejercicio.

$$
\frac{P_0}{E(P_T)} = \frac{38.125}{1 \cdot \sum_{i=1}^{1000} P_{16}^i} = \frac{38.125}{41.937117} = 0.909099
$$

c) Precio de ejercicio. Se presentan cuatro precios de ejercicio, K<sub>1</sub>=30, K<sub>2</sub>=35, K<sub>3</sub>=40 y K<sub>4</sub>=45, que vencen en julio de 1999 y que determinan 4 "Call-Options" distintas.

Con todos los datos anteriores y usando la fórmula (+), se obtienen finalmente los precios de las "Call-Options" buscados.

# Cuadro 4. Precios estimados para las "Call-Options" DELL

|                                                                                                    | b) Cálculo del <i>factor de descuento en el ambiente de riesgo</i> P <sub>o</sub> /E(P <sub>T</sub> ). Para este caso el va<br>precio del activo subyacente al tiempo T = 0 (24 de junio de 1999) fue de P <sub>o</sub> =38.125. E(<br>obtuvo como el promedio de las 1000 simulaciones (P $_{16}$ <sup>1</sup> ,,P $_{16}$ <sup>1000</sup> ): |                   |
|----------------------------------------------------------------------------------------------------|----------------------------------------------------------------------------------------------------|-------------------|
| $\frac{P_0}{E(P_T)} = \frac{38.125}{1 \sum_{i=1}^{1000} P_{16}^i} = \frac{38.125}{41.937117} = 0.909099$ |                                                                                                    |                   |
|                                                                                                    | c) Precio de ejercicio. Se presentan cuatro precios de ejercicio, K <sub>1</sub> =30, K <sub>2</sub> =35, K <sub>3</sub> =40 y                                                                                                    |                   |
|                                                                                                    | que vencen en julio de 1999 y que determinan 4 "Call-Options" distintas.                                                                                                    |                   |
|                                                                                                    |                                                                                                    |                   |
|                                                                                                    | Con todos los datos anteriores y usando la fórmula (+), se obtienen finalmente los preo                                                                                                    |                   |
| las "Call-Options" buscados.                                                                             |                                                                                                    |                   |
|                                                                                                    |                                                                                                    |                   |
|                                                                                                    |                                                                                                    |                   |
|                                                                                                    | Cuadro 4. Precios estimados para las "Call-Options" DELL                                                                                                    |                   |
|                                                                                                    | (sin asumir normalidad ni independencia en los rendimientos instantáneos)                                                                                                    |                   |
| Precio de Ejercicio                                                                                      | Precio Estimado de la Opción                                                                                                    | Precio de Mercado |
| 30                                                                                                    | 8.290481                                                                                                    | 8.85              |
| 35                                                                                                    | 4.000518                                                                                                    | 3.85              |
| 40                                                                                                    | 1.352095                                                                                                    | 1.25              |
| 45                                                                                                    | 0.308340                                                                                                    | 0.25              |
|                                                                                                    |                                                                                                    |                   |
|                                                                                                    |                                                                                                    |                   |
|                                                                                                    |                                                                                                    |                   |
|                                                                                                    |                                                                                                    |                   |
|                                                                                                    |                                                                                                    |                   |

<sup>&</sup>lt;sup>22</sup> Una forma alternativa de obtener el periodo en años es considerar los días hábiles a la fecha de expiración, para este caso T=16, y dividirlos entre el número total de días hábiles de transacción que se considera de

#### Intervalos de Confianza

Para conocer los intervalos de confianza de 95% para los precios estimados, que asintóticamente tienen distribución normal (Bierens, 1985, pág. 105), se utilizó la siguiente fórmula (Infante Gil, 1997, págs. 342-344):

| Intervalos de Confianza                                                                                                    |          |          |      |
|----------------------------------------------------------------------------------------------------|----------|----------|------|
| Para conocer los intervalos de confianza de 95% para los precios estim                                                                                                    |          |          |      |
| asintóticamente tienen distribución normal (Bierens, 1985, pág. 105), se utilizó l<br>fórmula (Infante Gil, 1997, págs. 342-344):                                                                                                    |          |          |      |
| Intervalo de Confianza = $P_u^{Dellipom}$ ± 1.96*                                                                                                    |          |          |      |
| Intervalo de Confianza = $P_u^{Dellipom}$ ± 1.96*                                                                                                    |          |          |      |
| donde "N" es igual al número de simulaciones realizadas y Desvest(•) es la<br>estándar. Así, los intervalos de confianza son:<br>Cuador 5. Intervalos de confianza al 95% del precio estimado de las "Call-Option<br>(sin asumir normalidad ni independencia en los rendimientos instantáneos |          |          |      |
| Precio de Ejercicio Minimo Máximo Precio de Mercado                                                                                                    |          |          |      |
| 30                                                                                                    | 7.976152 | 8.604810 | 8.85 |
| 35                                                                                                    | 3.736787 | 4.264248 | 3.85 |

donde "N" es igual al número de simulaciones realizadas y Desvest(e) es la desviación estándar. Así, los intervalos de confianza son:

Cuadro 5. Intervalos de confianza al 95% del precio estimado de las "Call-Options" DELL

| ante Gil, 1997, págs. 342-344):                                                                                                    |               |               | cer los intervalos de confianza de 95% para los precios estin<br>ente tienen distribución normal (Bierens, 1985, pág. 105), se utilizó l                                                              |  |  |  |  |  |
|----------------------------------------------------------------------------------------------------|---------------|---------------|----------------------------------------------------------------------------------------------------|--|--|--|--|--|
|                                                                                                    |               |               | Example 2011 Confianza = $P_0^{P^{\text{A}}(R)_{\text{P}}(R)} \pm 1.96*$<br>$\begin{bmatrix} \text{Desves} \end{bmatrix} \begin{bmatrix} P_0 \ R(P_1) \end{bmatrix} P_r - e^{-rT} K, 0 \end{bmatrix}$ |  |  |  |  |  |
|                                                                                                    |               |               | es igual al número de simulaciones realizadas y Desvest(•) es la                                                                                                    |  |  |  |  |  |
| sí, los intervalos de confianza son:                                                                                                    |               |               |                                                                                                    |  |  |  |  |  |
| 5. Intervalos de confianza al 95% del precio estimado de las "Call-Option<br>sin asumir normalidad ni independencia en los rendimientos instantáneos |               |               |                                                                                                    |  |  |  |  |  |
| Precio de Ejercicio                                                                                                    | <b>Mínimo</b> | <b>Máximo</b> | Precio de Mercado                                                                                                    |  |  |  |  |  |
| 30                                                                                                    | 7.976152      | 8.604810      | 8.85                                                                                                    |  |  |  |  |  |
| 35                                                                                                    | 3.736787      | 4.264248      | 3.85                                                                                                    |  |  |  |  |  |
| 40                                                                                                    | 1.184690      | 1.519500      | 1.25                                                                                                    |  |  |  |  |  |
| 45                                                                                                    | 0.226622      | 0.390058      | 0.25                                                                                                    |  |  |  |  |  |
|                                                                                                    |               |               |                                                                                                    |  |  |  |  |  |

Este precio caería dentro del intervalo de confianza si éste se ampliara al 90%.

# ll. Valoración Asumiendo Normalidad, pero no Independencia en los Rendimientos Instantáneos de la Acción DELL Co.

En esta parte del trabajo, hacemos el supuesto de que existe normalidad en los residuos del modelo ARMA(5,5) descrito en la primera parte. La normalidad en los errores del modelo ARMA(5,5) implica normalidad en los log-rendimientos (rendimientos instantáneos). El supuesto de normalidad lo hacemos con el propósito de comparar los resultados con los obtenidos con el análisis puramente empírico. Cabe señalar que si bien se supone que los errores se distribuyen normalmente, se sigue conservando la no independencia de los log-rendimientos. Los parámetros de la función de densidad (normal) de los errores son el promedio y varianza muestrales de los residuos del modelo ARMA(5,5). aloración Asumiendo Normalidad, pero no Independencia en la mientos Instantáneos de la Acción DELL Co.<br>
a parte del trabajo, hacemos el supuesto de que existe normalidad en los residuos de ARMA(5,5) descrito en la primera ción Asumiendo Normalidad,<br>tos Instantáneos de la Acción DEL<br>te del trabajo, hacemos el supuesto de<br>MA(5,5) descrito en la primera parte. I<br>implica normalidad en los log-rendimiento<br>ad lo hacemos con el propósito de compar

A continuación se presenta una comparación entre la función de densidad obtenida mediante el método kernel, en la parte l, y la resultante al suponer normalidad.

Gráfica 9. Análisis de normalidad: función de densidad de los residuos obtenida mediante estimadores kernel Vs. función de densidad de los residuos asumiendo normalidad.

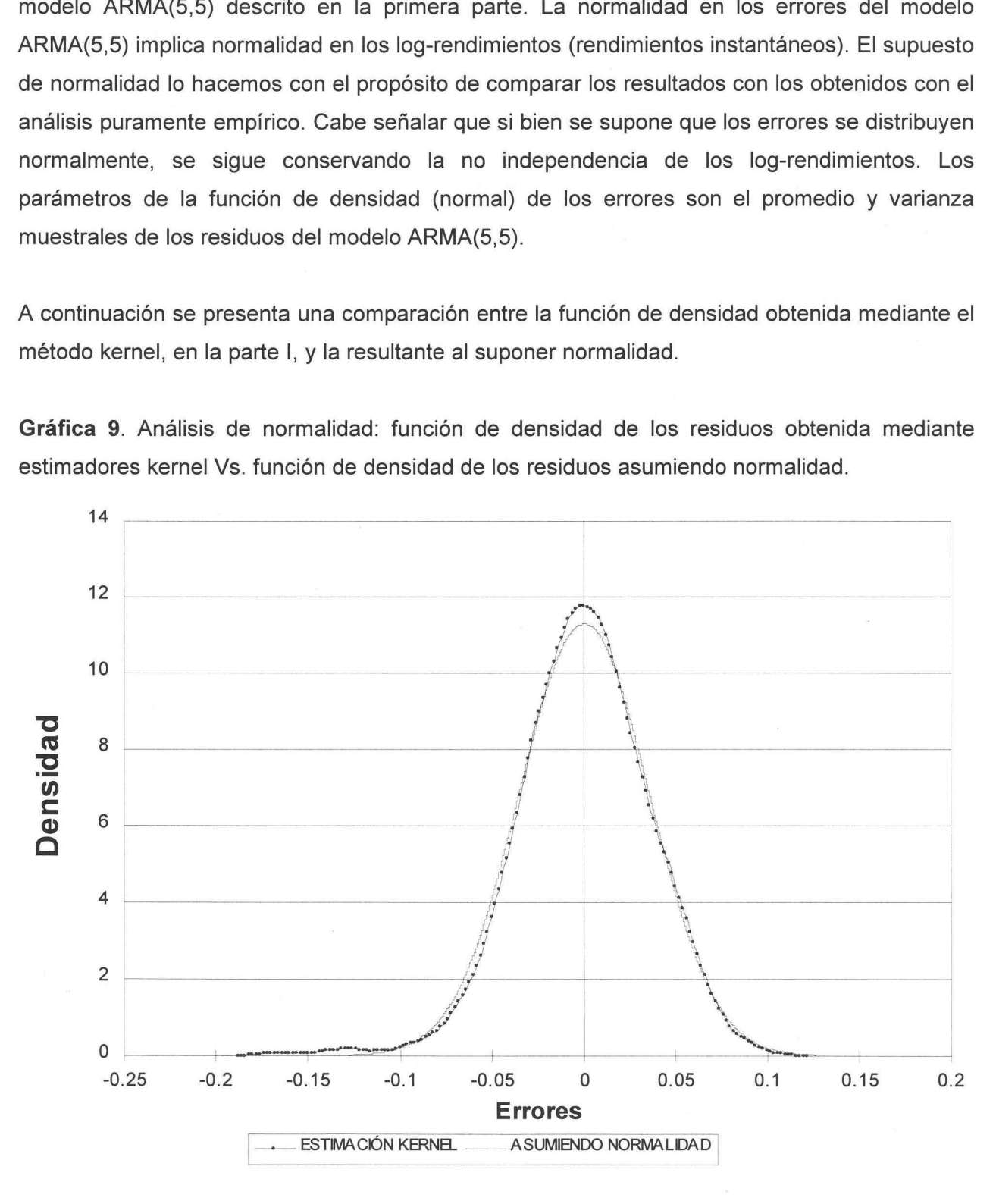

49

La gráfica anterior muestra que la distribución normal aproxima de manera adecuada a residuos ("shocks") positivos, pero no logra reflejar de manera correcta el comportamiento y la existencia misma de residuos muy negativos —la cola izquierda de la distribución de los errores-. En cambio, los residuos simulados mediante la distribución empírica y el empleo de polinomios sí capturan el comportamiento de la cola izquierda (los residuos muy negativos) de dicha función de distribución.

#### Pronóstico del Precio Final de la Acción DELL Co.

La obtención de los precios de las "Call-Options", se realizó, en este caso, de la siguiente manera: primero se generaron 16 000 residuos aleatorios con distribución normal con los parámetros (media y varianza) correspondientes a los errores del modelo ARMA(5,5). Los valores de la media y la varianza son:  $\varepsilon$ , =0.0003 y Var( $\varepsilon$ <sub>t</sub>)= 0.001268, respectivamente <sup>23</sup>.

Con estos nuevos residuos simulados se obtiene otra vez P,, es decir:

 $P_t = [P_{t-1} + (P_{t-5}/P_{t-6})^{0.922214}]$  = exp [0.003612 (1 – 0.922214) +  $\varepsilon_t$  – 1.000431  $\varepsilon_{t-5}$ ]

Lo cual genera una nueva serie de valores de precios del activo subyacente (la acción de DELL Co.) pronósticados para el tiempo t=T=16,  $(P_{16}^1, ..., P_{16}^{1000})$ , a partir de los cuales se calculan los precios de las opciones  $(P_0^{Dell\ Option})$ , con base en sus respectivos precios de ejercicio.

 $(x - \mu)^2$ <sup>23</sup> La distribución normal tiene como función de densidad (unidimensional):  $f(x) = \begin{bmatrix} 1 & e^{-2} & \sigma^2 \end{bmatrix}$  donde µ es la  $2\pi\sigma^2$ esperanza y  $\sigma^2$  la varianza de la variable aleatoria que sigue esta distribución.

Gráfica 10. Trayectorias de precios simuladas para la acción DELL Co. (asumiendo normalidad, pero no independencia) $24$ . ca 10. Trayectorias de precios simuladas para la acción DELL Co. (asumiendo normalida<br>no independencia)<sup>24</sup>.<br>70 .

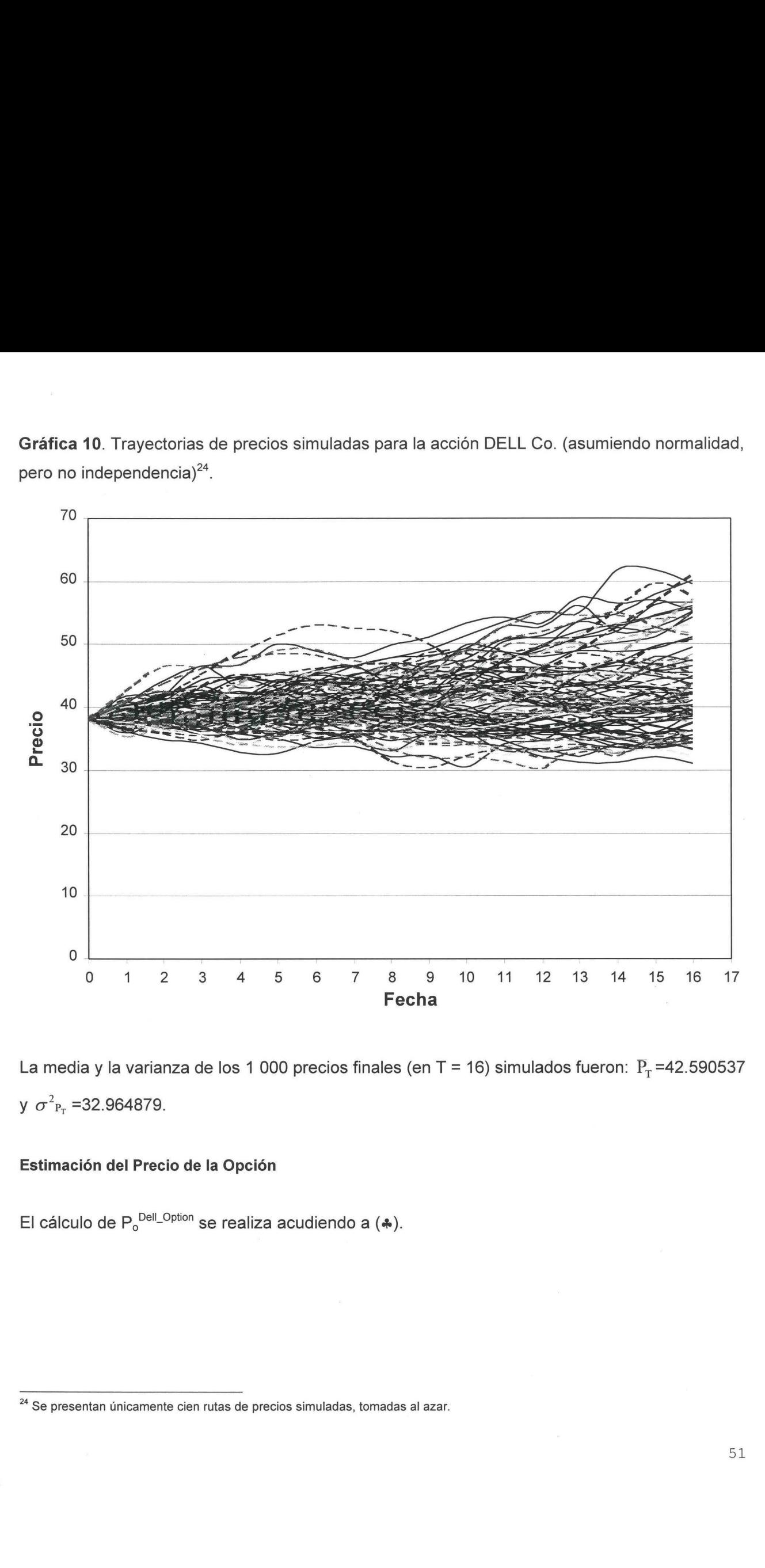

La media y la varianza de los 1 000 precios finales (en T = 16) simulados fueron:  $P<sub>r</sub>$  =42.590537 y  $\sigma^2_{P_T}$  =32.964879.

# Estimación del Precio de la Opción

El cálculo de P<sup>oell\_option</sup> se realiza acudiendo a  $(*)$ . El cálculo de P<br>El cálculo de P<br>————————————————————

<sup>&</sup>lt;sup>24</sup> Se presentan únicamente cien rutas de precios simuladas, tomadas al azar.

Los parámetros de ( $\clubsuit$ ) son ahora:

a) Factor de descuento en el ambiente libre de riesgo e<sup>-rT</sup>. Es el mismo que el anterior, o sea,

 $e^{-rT} = e^{-(ln(1.048)(23/365))} = 0.99705$ .

b) Cálculo del factor de descuento  $P_{o}/E(P_{\tau})$ : en este caso,  $P_{o}=38.125$ , sigue igual. Por otro lado,  $E(P_T)$  se obtuvo, igualmente, como el promedio de las 1000 nuevas simulaciones  $(P_{16}^1, \ldots, P_{16}^{1000})$ : or de descuento en el ambiente libre de<br>  $h^{(1 \text{ O48}) (23/365)} = 0.99705.$ <br>
alo del factor de descuento  $P_0/E(P_1)$ : en ese obtuvo, igualmente, como el pr<br>  $P_{16}^{1000}$ ):<br>  $= \frac{38.125}{1 - \frac{1000}{10}} P_{16}' = \frac{38.125}{42.590537}$ de descuento en el ambiente libre de ria<br>
18)(23/385) = 0.99705.<br>
del factor de descuento  $P_0/E(P_7)$ : en es<br>
obtuvo, igualmente, como el pror<br>
1000):<br>
38.125 = 38.125 = 0.895152.<br>
1  $\sum_{i=1}^{1000} P_{16}'$  = 42.590537 = 0.89  $N_1^{(1 \text{ O48})(23785)} = 0.99705.$ <br>
alo del factor de descuento  $P_0/E(P_T)$ : en se<br>
se obtuvo, igualmente, como el pr<br>  $P_{16}^{1000}$ ):<br>  $= \frac{38.125}{1 - \sum_{i=1}^{1000} P_{16}^{i}} = \frac{38.125}{42.590537} = 0.895152.$ <br>
cio de ejercicio: se

$$
\frac{P_0}{E(P_r)} = \frac{38.125}{1 \frac{1000}{1000}} = \frac{38.125}{42.590537} = 0.895152.
$$

b) Precio de ejercicio: se presentan los mismos cuatro precios de ejercicio,  $K_1$ =30,  $K_2$ =35,  $K_3$ =40 y  $K_4$ =45, que vencen en julio de 1999 y que determinan 4 Call Options distintas.

Con todos los datos anteriores y usando la fórmula (+), se obtienen finalmente los precios de las "Call-Options" buscados.

Cuadro 6. Precios estimados para las "Call-Options" DELL

(asumiendo normalidad, pero no independencia en los rendimientos instantáneos)

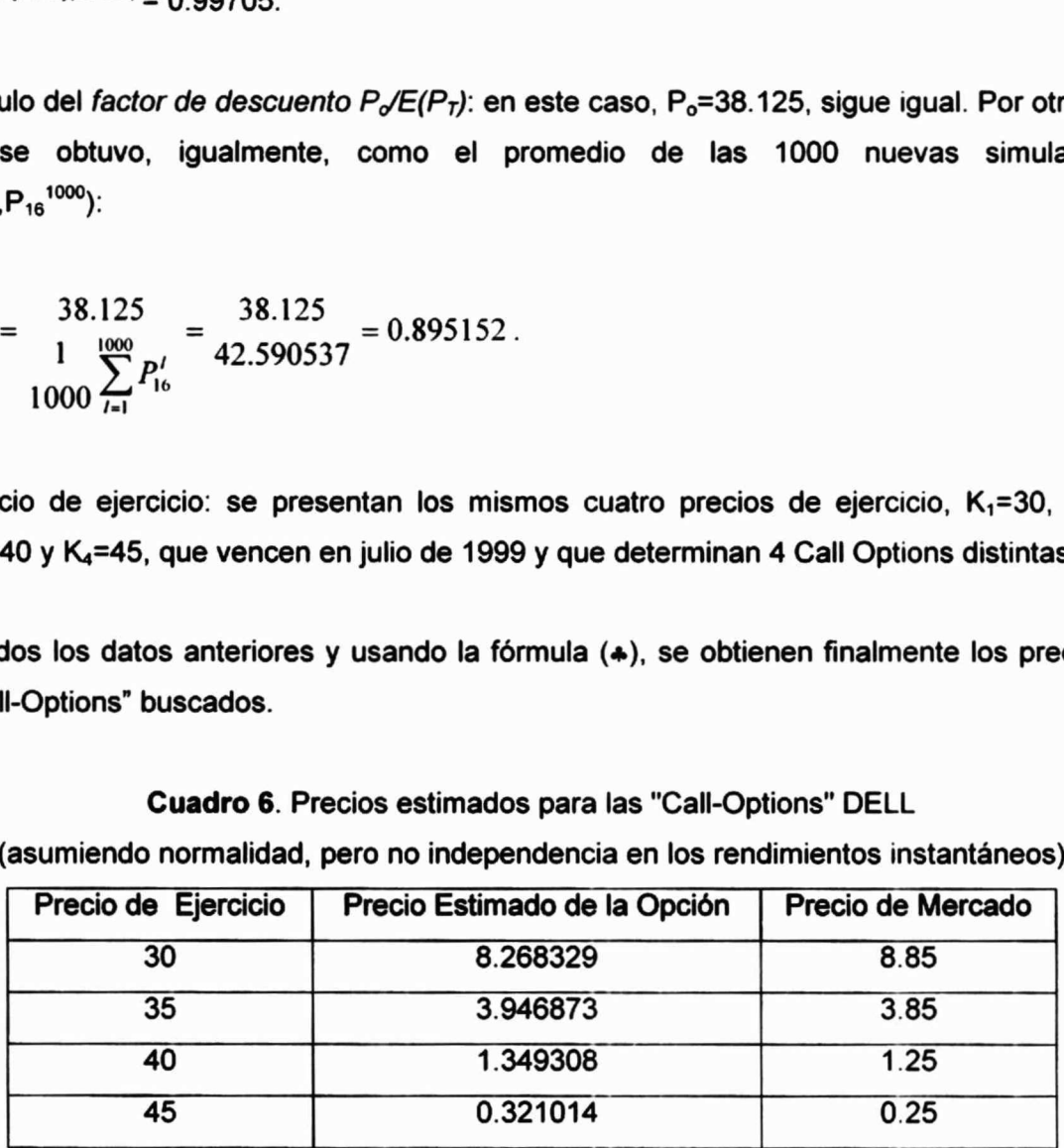

Al igual que en el caso I, usando la ecuación ( $\bullet$ ), se construyen intervalos de confianza para el precio estimado y se compara dicho intervalo de confianza con el precio observado de la opción el día 24 de junio de 1999. confianza<br>
en el caso I, usando la ecuación ( $\bullet$ <br>
do y se compara dicho intervalo de<br>
unio de 1999.<br>
Microsofte confianza al 95% de<br>
iendo normalidad, pero no indepen<br>
Precio de Ejercicio Mínimo mfianza<br>el caso I, usando la ecuación ( $\bullet$ )<br>y se compara dicho intervalo de<br>io de 1999.<br>htervalos de confianza al 95% del<br>ndo normalidad, pero no independ confianza<br>
en el caso I, usando la ecuación (\* do y se compara dicho intervalo de<br>
unio de 1999.<br>
Mervalos de confianza al 95% de<br>
eiendo normalidad, pero no indepen<br>
Precio de Ejercicio Mínimo<br>
30 7.9563713

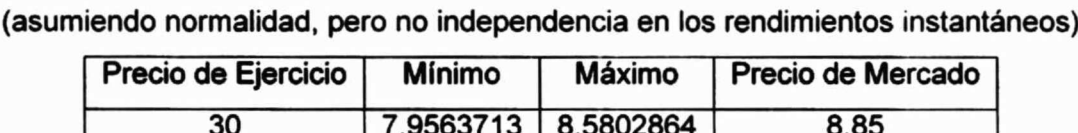

Cuadro 7. Intervalos de confianza al 95% del precio estimado de las "Call-Options" DELL

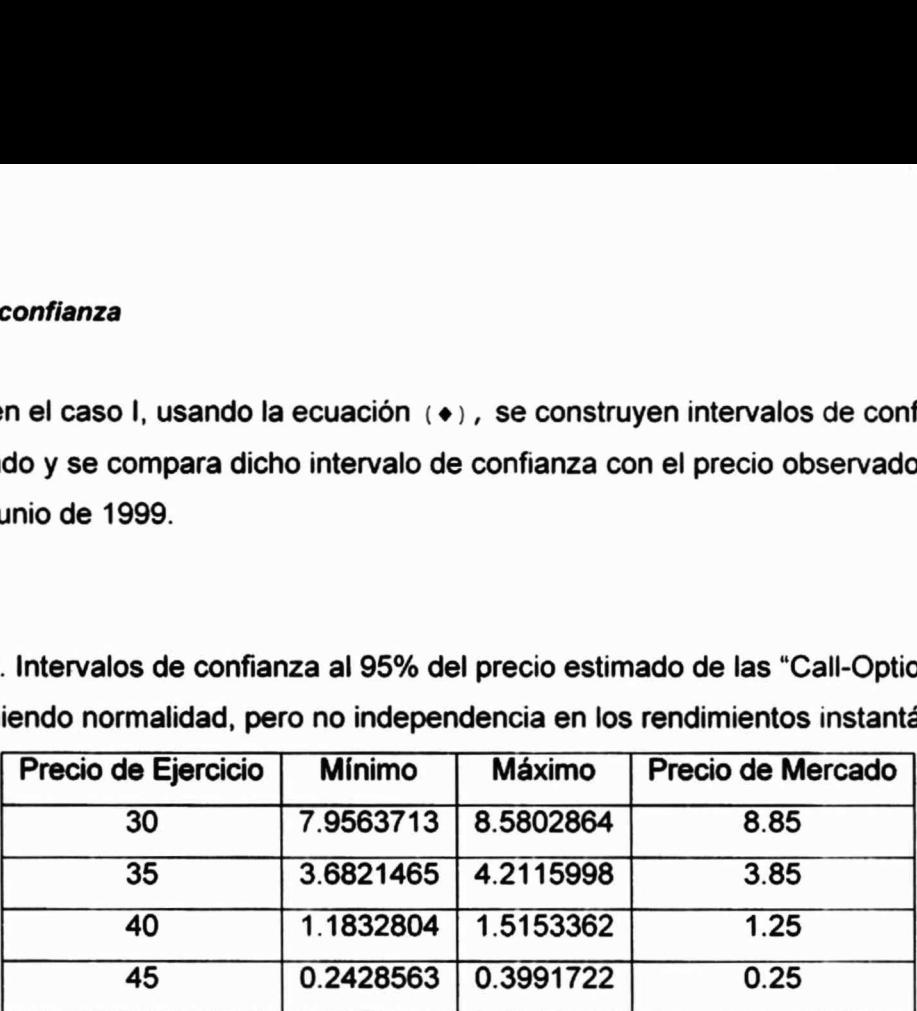

# ill. Valoración Asumiendo Normalidad e Independencia en los Rendimientos instantáneos de la Acción DELL Co.: Modelo Black-Scholes

El uso de este método hace el supuesto de normalidad de los log-rendimientos y que son ).I.D. (Independientes e Idénticamente Distribuidos). Estamos en un ambiente libre de riesgo, es decir, todo tipo de precios se descuenta a la tasa libre de riesgo. Por el supuesto de independencia, el modelo ARMA (5,5) empleado en las dos primeras partes del presente trabajo ya no tiene validez. En este caso, el precio estimado de la opción se encontrará aplicando la fórmula de Black-Scholes para una "Call-Option" europea.

# Estimación del Precio de la Opción

El precio de la opción al tiempo t=0 se calcula usando la ecuación (71), que se vuelve a presentar a continuación:

$$
P_0^{DellOpion} = P_0 \Phi \left( \frac{\ln \left( \frac{P_0}{K} \right) + \left( r + \frac{\sigma^2}{2} \right) \left( T \right)}{\sigma \cdot T} \right) - Ke^{-rT} \Phi \left( \frac{\ln \left( \frac{P_0}{K} \right) + \left( r - \frac{\sigma^2}{2} \right) \left( T \right)}{\sigma \cdot T} \right) \quad \dots (4)
$$

Donde:

 $P_o^{Deli-Option}$ : precio de la "Call-Option" sobre la acción DELL Co. al tiempo  $t = 0$  (para este caso 24 de junio de 1999).

 $P<sub>o</sub>$ : precio de la acción DELL al tiempo cero (último valor observado, correspondiente al 24 de junio de 1999).

 $e^{rt}$ : factor de descuento que considera que el precio final es conocido, en un ambiente libre de riesgo. Por lo tanto, r es la tasa instantánea de un bono sin riesgo (T-Bills, en este caso).

K: precio de ejercicio.

d(x): función de distribución acumulativa de la normal estándar.

 $\sigma^2$ : volatilidad.

T: tiempo final de maduración de la opción.

r: tasa libre de riesgo.

La estimación de  $\sigma^2$  mediante datos históricos de los log-rendimientos se realiza acudiendo a

los estimadores de máxima verosimilitud. Resultando ser de  $\sigma^2$ = 0.3925905 y  $\sigma$  = 0.6265704. Su cálculo se presenta en el anexo C.

Partiendo de lo anterior, aplicando la fórmula de Black-Scholes, fórmula (4), calculamos los precios de la opción para el activo subyacente DELL Co., obteniendo los siguientes resultados:

Cuadro 8. Precios estimados para las "Call-Options" DELL (asumiendo normalidad e independencia en los rendimientos instantáneos) mación de  $\sigma^2$  mediante datos históricos<br>madores de máxima verosimilitud. Result<br>ulo se presenta en el anexo C.<br>do de lo anterior, aplicando la fórmula<br>de la opción para el activo subyacente D<br>**Cuadro 8**. Precios estima mación de  $\sigma^2$  mediante datos históricos<br>
madores de máxima verosimilitud. Result<br>
ulo se presenta en el anexo C.<br>
do de lo anterior, aplicando la fórmula<br>
de la opción para el activo subyacente D<br> **Cuadro 8**. Precios e

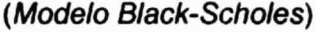

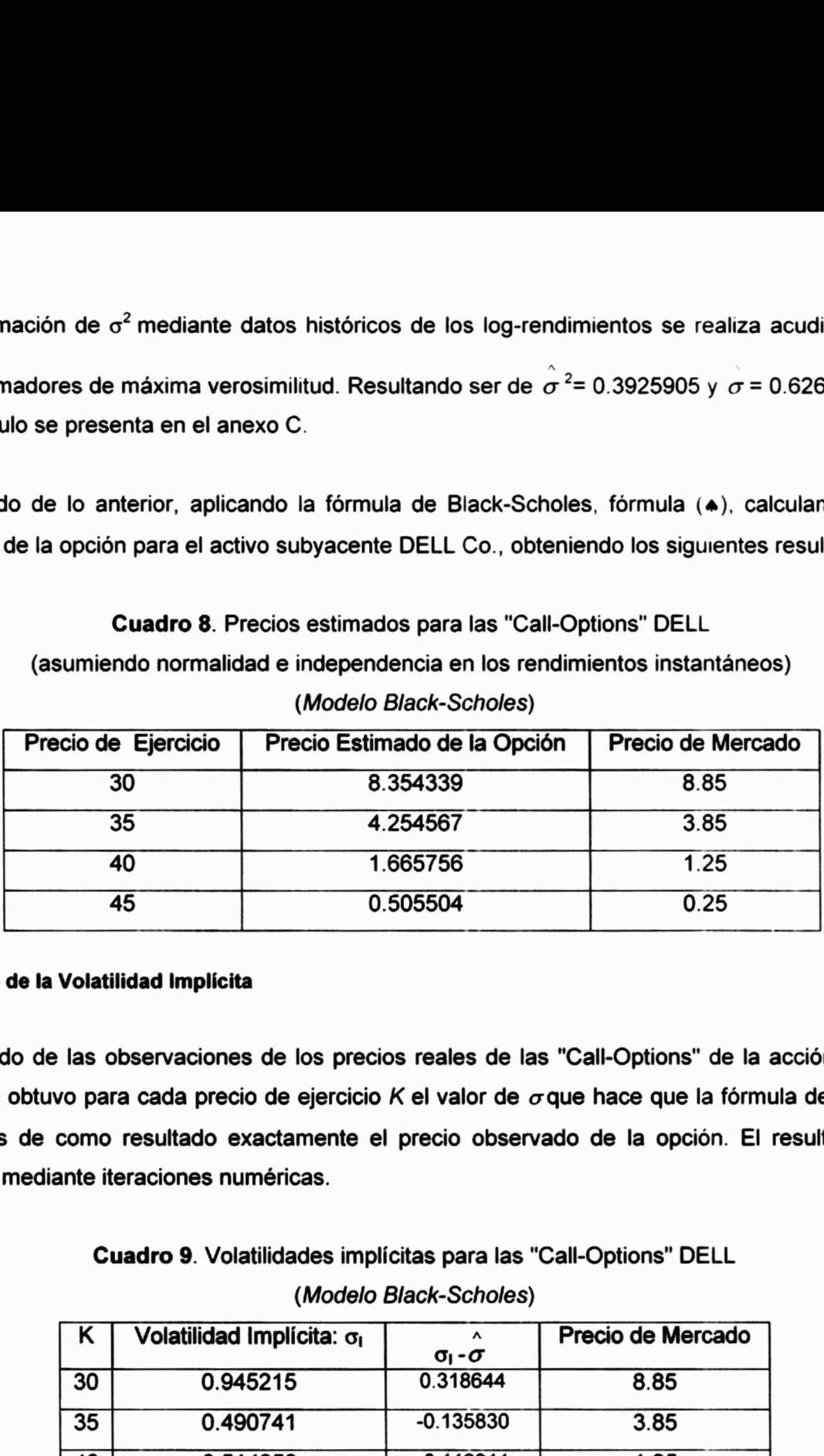

# Cálculo de la Volatilidad Implicita

Partiendo de las observaciones de los precios reales de las "Call-Options" de la acción DELL Co., se obtuvo para cada precio de ejercicio K el valor de  $\sigma$ que hace que la fórmula de Black-Scholes de como resultado exactamente el precio observado de la opción. El resultado se obtuvo mediante iteraciones numéricas.

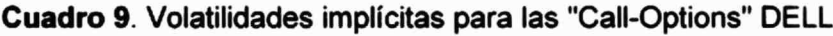

(Modelo Black-Scholes)

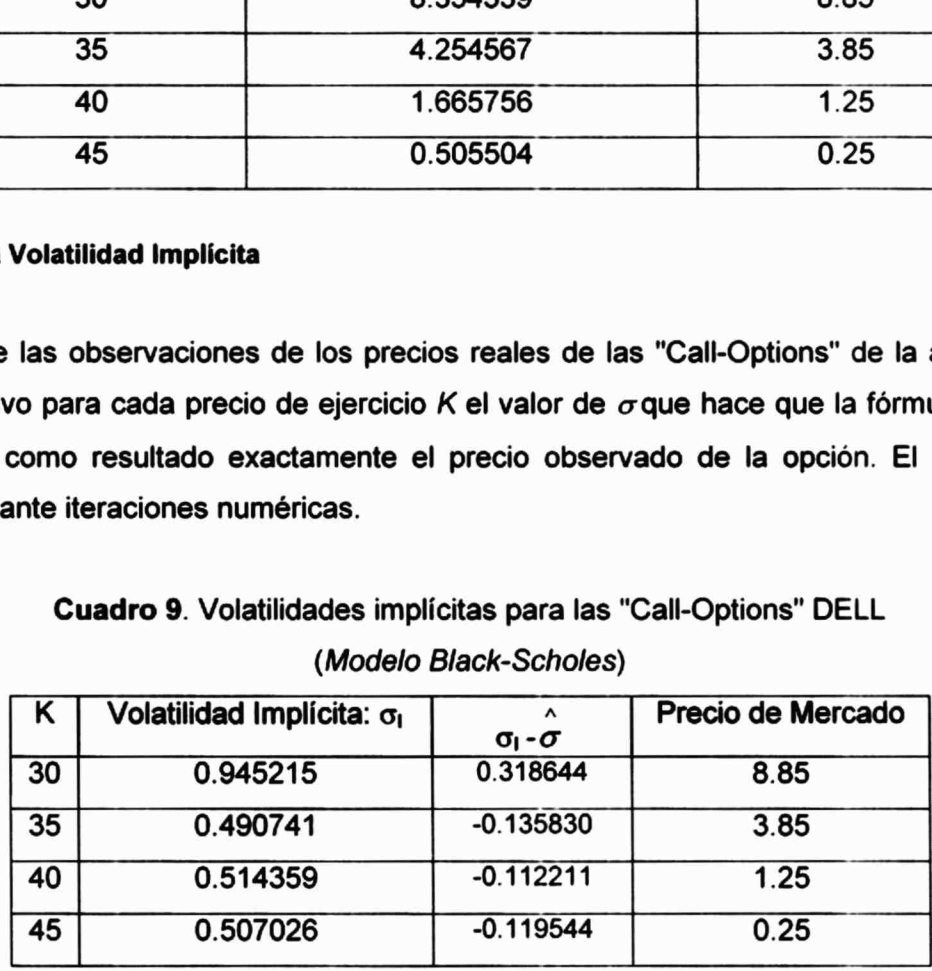

NOTA:  $\sigma$  estimada ( $\sigma$ ) resultó tener un valor de 0.6265704 (ver anexo C).

A

# Resultados y Discusiones

A continuación presentamos el resumen de resultados que destaca las diferencias entre cada una de las tres formas que utilizamos para calcular el precio de las "Call-Options". **sultados y Discusiones**<br>
sontinuación presentamos el resumen de res<br>
de las tres formas que utilizamos para calcu<br> **Cuadro 10.** Comparación<br> **K=3** n de resultados que desta<br>ara calcular el precio de las<br>paración de los precios est

| <b>Resultados y Discusiones</b><br>A continuación presentamos el resumen de resultados que destaca las diferencias entre ca |                                                                                                    |        |                                                                                                    |                                                 |                                                                       |              |           |                    |           |           |           |                                      |
|----------------------------------------------------------------------------------------------------|----------------------------------------------------------------------------------------------------|--------|----------------------------------------------------------------------------------------------------|-------------------------------------------------|-----------------------------------------------------------------------|--------------|-----------|--------------------|-----------|-----------|-----------|--------------------------------------|
|                                                                                                    |                                                                                                    |        | una de las tres formas que utilizamos para calcular el precio de las "Call-Options".                                                                             |                                                 |                                                                       |              |           |                    |           |           |           |                                      |
|                                                                                                    |                                                                                                    |        |                                                                                                    | Cuadro 10. Comparación de los precios estimados |                                                                       |              |           |                    |           |           |           |                                      |
|                                                                                                    |                                                                                                    |        |                                                                                                    |                                                 | $K=30$                                                                |              | $K = 35$  |                    | $K=40$    |           |           | $K=45$                               |
|                                                                                                    | I. Valoración sin Asumir Normalidad ni<br>Independencia en los Rendimientos<br>Instantáneos de la Acción DELL Co.                                                                                                    |        |                                                                                                    |                                                 | 8.2904812                                                             | 4.0005180    |           | 1.3520953          |           |           | 0.3083403 |                                      |
|                                                                                                    | II. Valoración Asumiendo Normalidad,<br>pero no Independencia en los Rendimientos<br>Instantáneos de la Acción DELL Co.<br>III. Valoración Asumiendo Normalidad<br>e Independencia en los Rendimientos<br>Instantáneos de la Acción DELL Co.:<br><b>Modelo Black-Scholes</b> |        |                                                                                                    | 8.2683288                                       | 3.9468731                                                             |              | 1.3493083 |                    |           | 0.3210143 |           |                                      |
|                                                                                                    |                                                                                                    |        |                                                                                                    | 8.3543392<br>4.2545672                          |                                                                       | 1.6657562    |           |                    | 0.5055045 |           |           |                                      |
|                                                                                                    | <b>Precio Observado</b>                                                                                                    |        |                                                                                                    |                                                 |                                                                       | 8.85<br>3.85 |           | 1.25               |           |           | 0.25      |                                      |
|                                                                                                    |                                                                                                    |        | En lo referente a los intervalos de confianza para los casos I y II se presenta una tabla resun<br>Cuadro 11. Intervalos de confianza para los precios estimados |                                                 |                                                                       |              |           |                    |           |           |           |                                      |
| I. Valoración sin Asumir Normalidad                                                                                         |                                                                                                    |        |                                                                                                    |                                                 |                                                                       |              |           |                    |           |           |           | II. Valoración Asumiendo Normalidad, |
| ni Independencia en los Rendimientos<br>Instantáneos de la Acción DELL Co.                                                  |                                                                                                    |        | Precio de Mercado                                                                                                    |                                                 | no Independencia en los Rendimien<br>Instantáneos de la Acción DELL C |              |           |                    |           |           |           |                                      |
| <b>Mínimo</b><br><b>Máximo</b><br><b>Precio Estimado</b>                                                                    |                                                                                                    |        |                                                                                                    |                                                 | <b>Mínimo</b><br><b>Máximo</b>                                        |              |           | <b>Precio Esti</b> |           |           |           |                                      |
| $K = 30$                                                                                                    |                                                                                                    | 7.9762 | 8.6048                                                                                                    | 8.2905                                          |                                                                       |              | 8.85      | 7.9564             |           | 8.5803    |           | 8.268                                |
| $K = 35$                                                                                                    |                                                                                                    | 3.7368 | 4.2642                                                                                                    | 4.0005                                          |                                                                       |              | 3.85      |                    | 3.6821    | 4.2116    |           | 3.946                                |
| $K = 40$                                                                                                    |                                                                                                    | 1.1847 | 1.5195                                                                                                    | 1.3521                                          |                                                                       |              | 1.25      |                    | 1.1833    | 1.5153    |           | 1.349                                |
| $K = 45$                                                                                                    |                                                                                                    | 0.2266 | 0.3901                                                                                                    | 0.3083                                          |                                                                       |              | 0.25      |                    | 0.2429    | 0.3992    |           | 0.321                                |
|                                                                                                    |                                                                                                    |        |                                                                                                    |                                                 |                                                                       |              |           |                    |           |           |           |                                      |

Cuadro 10. Comparación de los precios estimados

|          | I. Valoración sin Asumir Normalidad<br>ni Independencia en los Rendimientos<br>Instantáneos de la Acción DELL Co. |               |                        |                   | II. Valoración Asumiendo Normalidad, pero<br>no Independencia en los Rendimientos<br>Instantáneos de la Acción DELL Co. |               |                        |  |  |
|----------|----------------------------------------------------------------------------------------------------|---------------|------------------------|-------------------|----------------------------------------------------------------------------------------------------|---------------|------------------------|--|--|
|          | <b>Mínimo</b>                                                                                                    | <b>Máximo</b> | <b>Precio Estimado</b> | Precio de Mercado | <b>Mínimo</b>                                                                                                    | <b>Máximo</b> | <b>Precio Estimado</b> |  |  |
| $K = 30$ | 7.9762                                                                                                    | 8.6048        | 8.2905                 | 8.85              | 7.9564                                                                                                    | 8.5803        | 8.2683                 |  |  |
| $K = 35$ | 3.7368                                                                                                    | 4.2642        | 4.0005                 | 3.85              | 3.6821                                                                                                    | 4.2116        | 3.9469                 |  |  |
| $K = 40$ | 1.1847                                                                                                    | 1.5195        | 1.3521                 | 1.25              | 1.1833                                                                                                    | 1.5153        | 1.3493                 |  |  |
| $K = 45$ | 0.2266                                                                                                    | 0.3901        | 0.3083                 | 0.25              | 0.2429                                                                                                    | 0.3992        | 0.3210                 |  |  |

Cuadro 11. Intervalos de confianza para los precios estimados

Se puede observar, en el cuadro 10, que la estimación del precio para las distintas opciones de compra es mayor, en todos los casos, cuando se obtiene a través de la fórmula de Black-Scholes (bajo el supuesto de independencia e idéntica distribución de los log-rendimientos) que cuando se obtiene a través del enfoque actuarial —determinando el precio justo- y en base al modelo ARMA(5,5), asumiendo o no asumiendo normalidad en los residuos. Es decir, el precio de las opciones de compra queda sobre-estimado al suponer independencia en los logrendimientos.

Por otro lado, cabe señalar que los precios obtenidos a través del enfoque actuarial y en base al modelo ARMA(5,5), estimando la función de densidad (y de distribución acumulativa) de los errores del modelo ARMA(5,5) a través de estimadores kernel, para los que no se asume distribución normal ni independencia, resultaron ligeramente distintos a los obtenidos introduciendo el supuesto de normalidad; mientras que si se comparan con los obtenidos aplicando la fórmula de Black-Scholes sí se observan diferencias significativas.

Los precios estimados por los dos primeros métodos mejoran (excepto para el caso en el que el precio de ejercicio es  $K = 30$ ), a los obtenidos aplicando la fórmula de Black-Scholes, en el sentido de estar más cercanos al precio observado. La pequeña diferencia entre los dos primeros métodos indica que el supuesto de normalidad resulta ser menos fuerte que el de independencia, ya que los errores obtenidos mediante el modelo ARMA(5,5) siguen una distribución muy parecida a la distribución normal (Gráfica 9). Sin embargo, no se debe inferir que el supuesto de normalidad es adecuado en la estimación del precio de opciones financieras; más bien este supuesto estará sujeto a los casos particulares de evolución de los activos subyacentes a las opciones. En cambio, la estimación de la función de densidad a través de estimación no paramétrica (estimadores kernel) debe en la mayoría de los casos ser mejor, ya que su objetivo es recuperar la información de los datos para construir su propia función de densidad, por lo que es más recomendable su uso.

Del cuadro 11, se desprende que los intervalos de confianza contienen (excepto para el caso en el que el precio de ejercicio es  $K=30$ ) a los precios estimados. Lo cual nos vuelve a indicar que la distribución de los rendimientos instantáneos (log-rendimientos) no se alejaba mucho de una distribución normal. Bajo estos resultados, tal vez parezca innecesaria la estimación de la función de densidad empírica de los errores del modelo ARMA(5,5), sin embargo, esto no debe ser así ya que si los log-rendimientos tuvieran en realidad distribución normal, al estimar la función de densidad se obtendría ese resultado. Para el caso de la acción DELL Co., la función de densidad estimada a través de estimadores kernel quedo muy parecida a la de una normal, pero esto no quiere decir que siempre tenga que ser así. En contrapartida, el supuesto de independencia en los log-rendimientos es muy fuerte, ya que los precios de las opciones obtenidos mediante la fórmula de Black-Scholes (donde se tiene este supuesto), en general, se alejan más de los precios de mercado que los obtenidos sin suponerla.

# Consideraciones Adicionales

Para la estimación no paramétrica de la función de densidad mediante estimadores kernel, se consideró la propuesta de Spanechnikov (ecuación (64)); sin embargo, en lugar de esto se pudo haber considerado la función de densidad normal como la función kernel, ya que esta es casi óptima (en la minimización del error cuadrado medio integrado, ecuación (59)).

Por otro lado, un punto muy importante es la elección del parámetro  $c > 0$ , necesario para la determinación del "window width" (ecuación (66)), ya que de este dependerá (al igual que de la función kernel) que la función de densidad estimada a partir de los datos sea representativa de estos mismos. La elección de c debe ser tal que la función de densidad estimada tenga como rango de su argumento un rango que no supere, ni sea menor de forma significativa, al de los datos base. Es decir, se debe ensayar el parámetro c hasta lograr una función de densidad estimada de tal manera que en el dato mayor y el menor de los datos base correspondan con los extremos de dicha función de densidad. Esta consideración debe tomarse en cuenta en trabajos en los cuales se realice una estimación de la función de densidad de cierta variable aleatoria y/o de la forma funcional de cierta regresión, ya que en la teoría no se especifica el valor que debe tomar c; pues este dependerá de la naturaleza de los datos base.

Otra consideración importante que debe tomarse en cuenta es la obtención de los parámetros de la fórmula de Black-Scholes<sup>25</sup>. Chance, 1992 (págs. 129-135) muestra que la sensibilidad de esta fórmula a la tasa de interés anual instantánea ( $r$ ) es considerablemente menor que la sensibilidad que muestra a la volatilidad ( $\sigma$ ). Por tal razón, considerar un estimador de la tasa libre de riesgo demasiado riguroso no representa ganancia significativa en la determinación del precio de cierta opción mediante la fórmula de Black-Scholes. Otra considera<br>de la fórmula d<br>esta fórmula a<br>sensibilidad qu<br>libre de riesgo<br>precio de cierta

<sup>&</sup>lt;sup>25</sup> En la fórmula de Black-Scholes el tiempo se debe expresar en años y la tasa de interés instantánea libre de riesgo (para la cual se consideran los T-Bills, en el caso de Estados Unidos) también debe ser anualizada.

En contrapartida a lo anterior, no considerar un buen estimador de la volatilidad en la fórmula de Black-Scholes puede dar lugar a diferencias significativas en el precio de la opción, por tal motivo, se debe considerar un buen estimador de la volatilidad, y que además sea representativo de la fecha en la que se está valuando cierta opción. Por esta razón es que debe hacerse su cálculo utilizando solamente las últimas observaciones de los rendimientos instantáneos del activo subyacente (ver anexo C).

# **Conclusiones**

La principal conclusión que se puede extraer del presente trabajo es que se puede realizar una valoración del precio de la opción sin suponer una función de distribución particular para el precio o los rendimientos instantáneos de un activo financiero.

El supuesto de independencia es un supuesto muy fuerte, ya que considera que las observaciones de precios en el tiempo no están relacionadas. Considerar un modelo  $ARMA(p,q)$ , como lo hecho en el presente trabajo, evita el supuesto de independencia. Y si bien es cierto que la determinación del precio de la opción se vuelve más compleja en comparación con el método Black-Scholes donde sólo se aplica una fórmula, considerar un modelo ARMA(p,q) —donde un ruido (e) determina el movimiento de los precios- como la dinámica del precio del activo subyacente, en lugar de una dinámica totalmente independiente y aleatoria como la descrita por un movimiento browniano, nos permite recuperar más información acerca de la evolución histórica del precio del activo subyacente. Esto es posible al considerarse la influencia del pasado —tanto de precios pasados como de ruidos pasados-, con lo que la valuación de una opción se realiza tomando en cuenta factores intrínsecos e históricos (como pueden ser la especulación, el riesgo moral, crisis financieras, etc.) en la evolución del activo financiero, los cuales son prácticamente imposibles de modelar.

Por otro lado, aunque para el presente trabajo el supuesto de normalidad no resultó demasiado fuerte (pues los precios estimados en su ausencia, es decir, estimando la función de densidad de los errores del modelo  $ARMA(p,q)$  mediante estimadores kernel, no resultaron muy diferentes a los obtenidos sin suponerla), asumir normalidad en la evolución de los logrendimientos puede introducir un sesgo adicional al generado por la simulación propia; es decir, un sesgo adicional al que de por sí se tiene por considerar como verdadero un modelo de proyección, aunque este considere o no independencia y/o idéntica distribución en las observaciones.

# Anexo A. Evolución Histo Anexo A. Evolución Histórica de la Acción DELL Co.

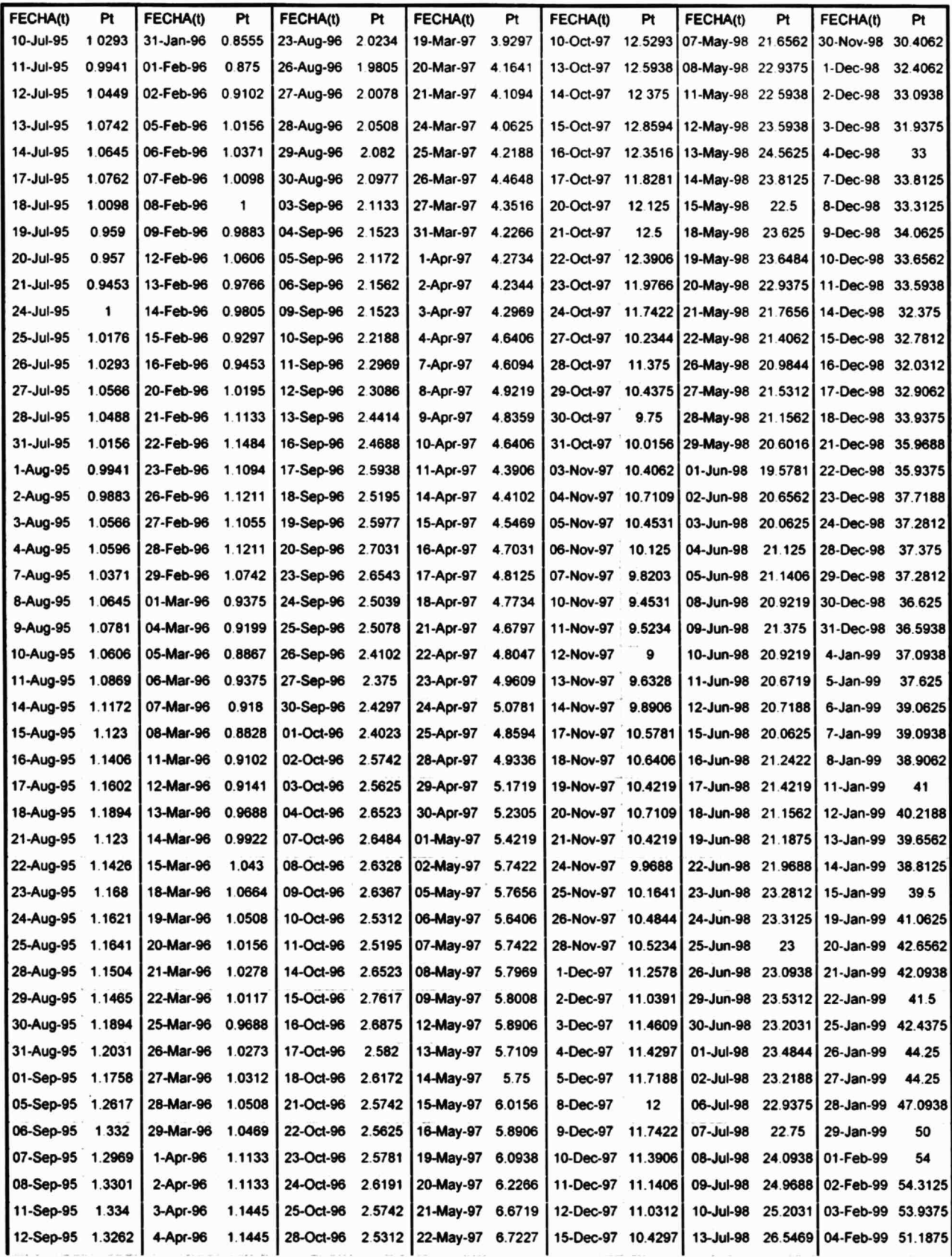

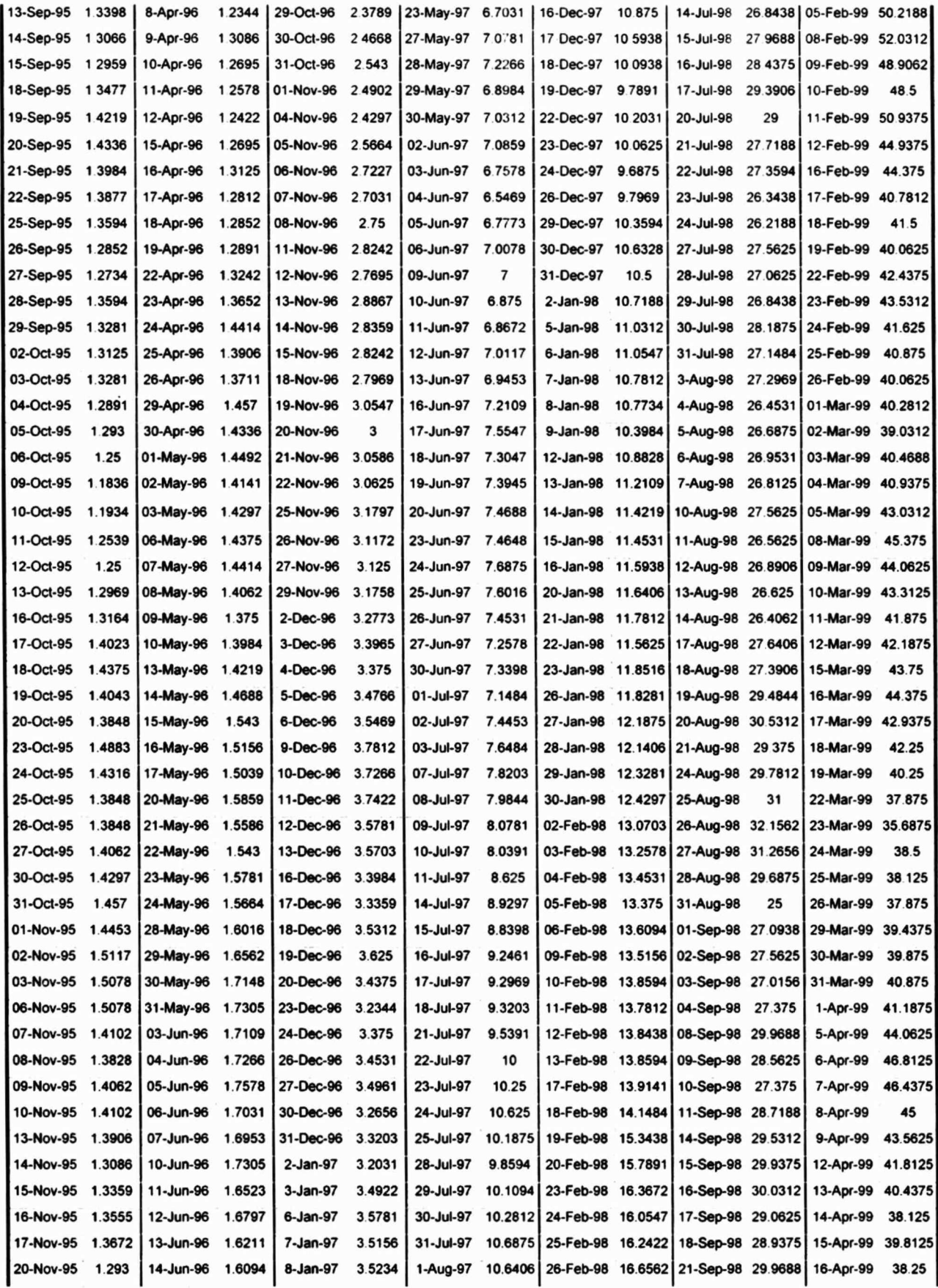

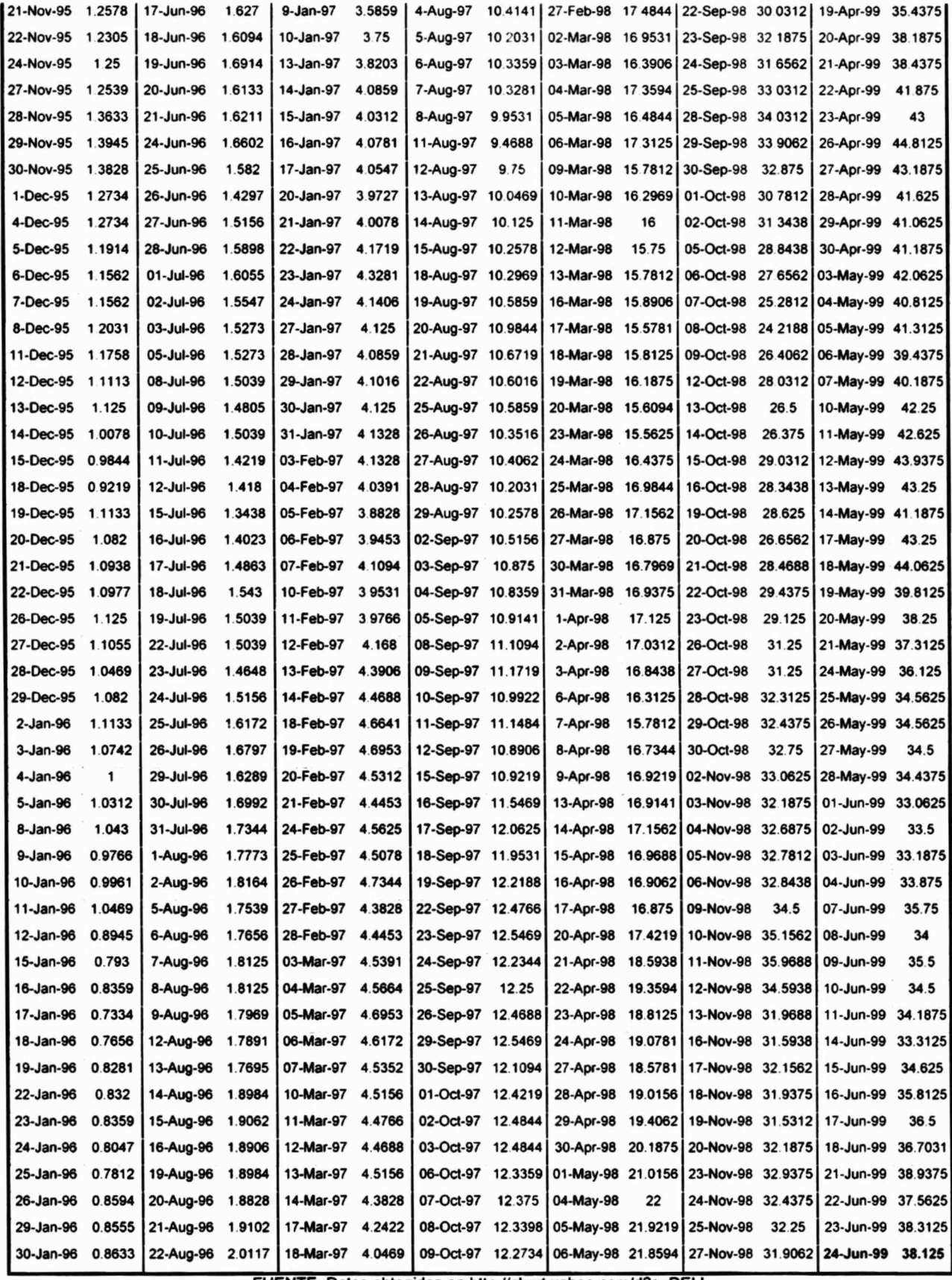

FUENTE: Datos obtenidos en http //chart. yahoo.com/d?s=DELL

# Anexo B. Ajuste Polinomial de la Función de Distribución Acumulativa de los Errores del Modelo ARMA(5, 5), Estimada Mediante Estimadores Kernel Anexo B. Ajuste Polinomial de la Fun<br>Errores del Modelo ARMA(5,5), Est<br>Se ajustaron tres polinomios, para lograr un me<br>Cuadro B. Rangos de ajuste y polinomios ajus

Se ajustaron tres polinomios, para lograr un mejor ajuste, de acuerdo a ciertos rangos.

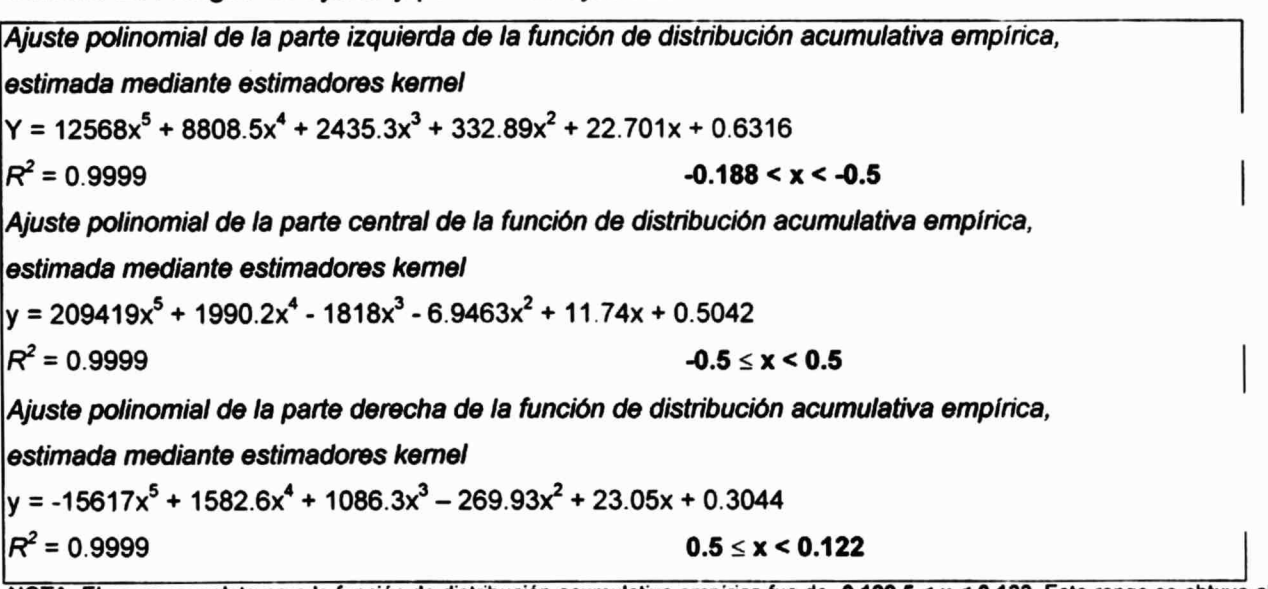

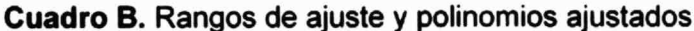

NOTA: El rango completo para la función de distribución acumulativa empirica fue de -0.188.5 < x < 0.122. Este rango se obtuvo al elegir el parámetro c = 0.035 de la fórmula <sub>Yn</sub>=cn<sup>-1/(k+4)</sup> (ecuación (66)) para la determinación del "window width", con la finalidad de ajustar la función de densidad al rango de los errores del modelo ARMA(S,5), el cual resultó ser de -0.167886 < x < 0.101826.

La justificación del ajuste de la curva de la función de distribución acumulativa empírica de los residuos empleando polinomios se deriva de los principios que justifican la aproximación a cualquier función matemática, continua y diferenciable, mediante expansiones de series de Taylor. A continuación se presentan la función de distribución acumulativa empírica, estimada mediante estimadores kernel, y después las gráficas donde se muestra la curva derivada del polinomio para cada intervalo junto con los puntos correspondientes de la función de distribución acumulativa empírica.

Gráfica B.1. Función de de distribución acumulativa de los residuos del modelo ARMA(5,5) estimada mediante estimadores kernel.

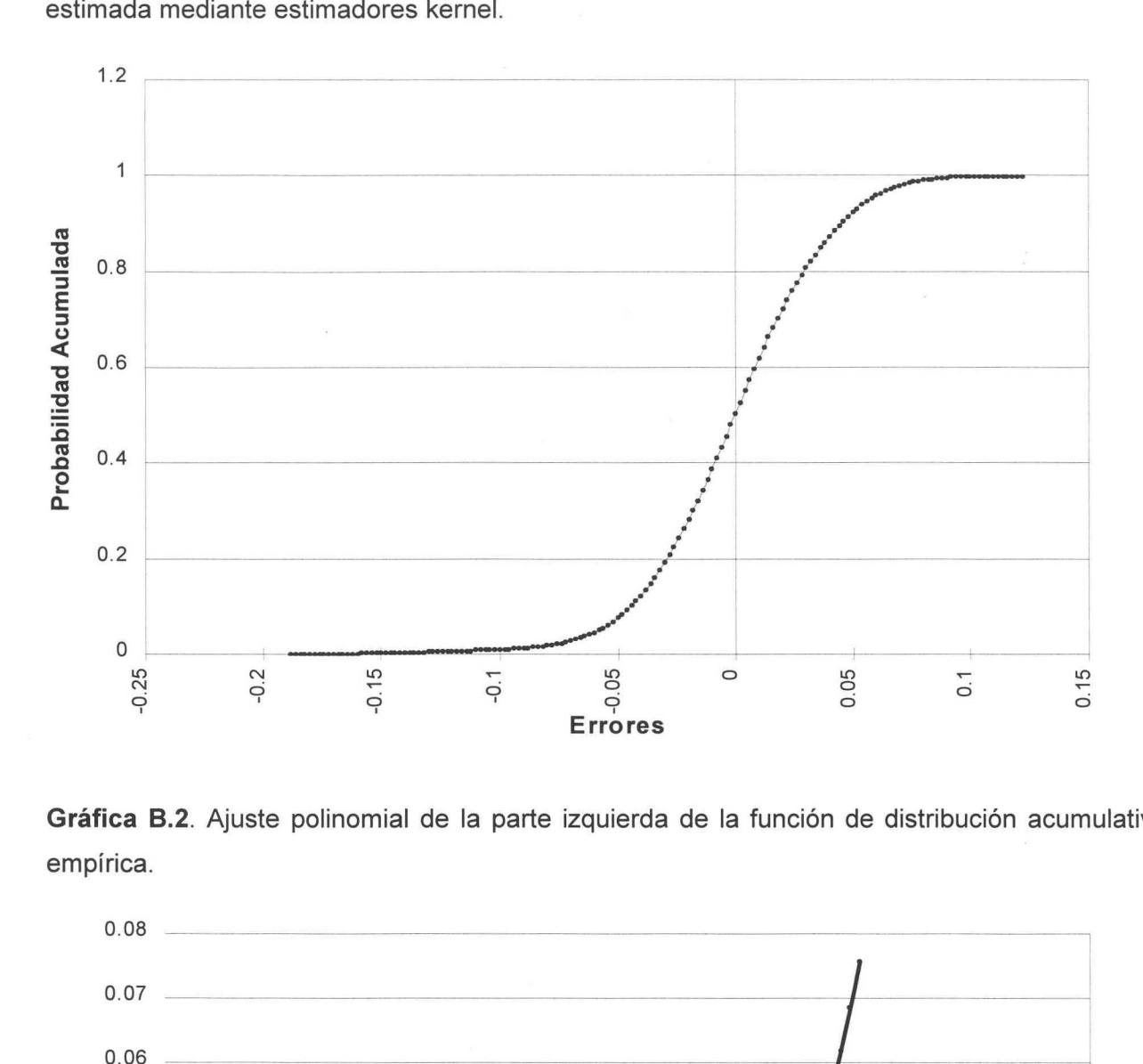

Gráfica B.2. Ajuste polinomial de la parte izquierda de la función de distribución acumulativa empírica.

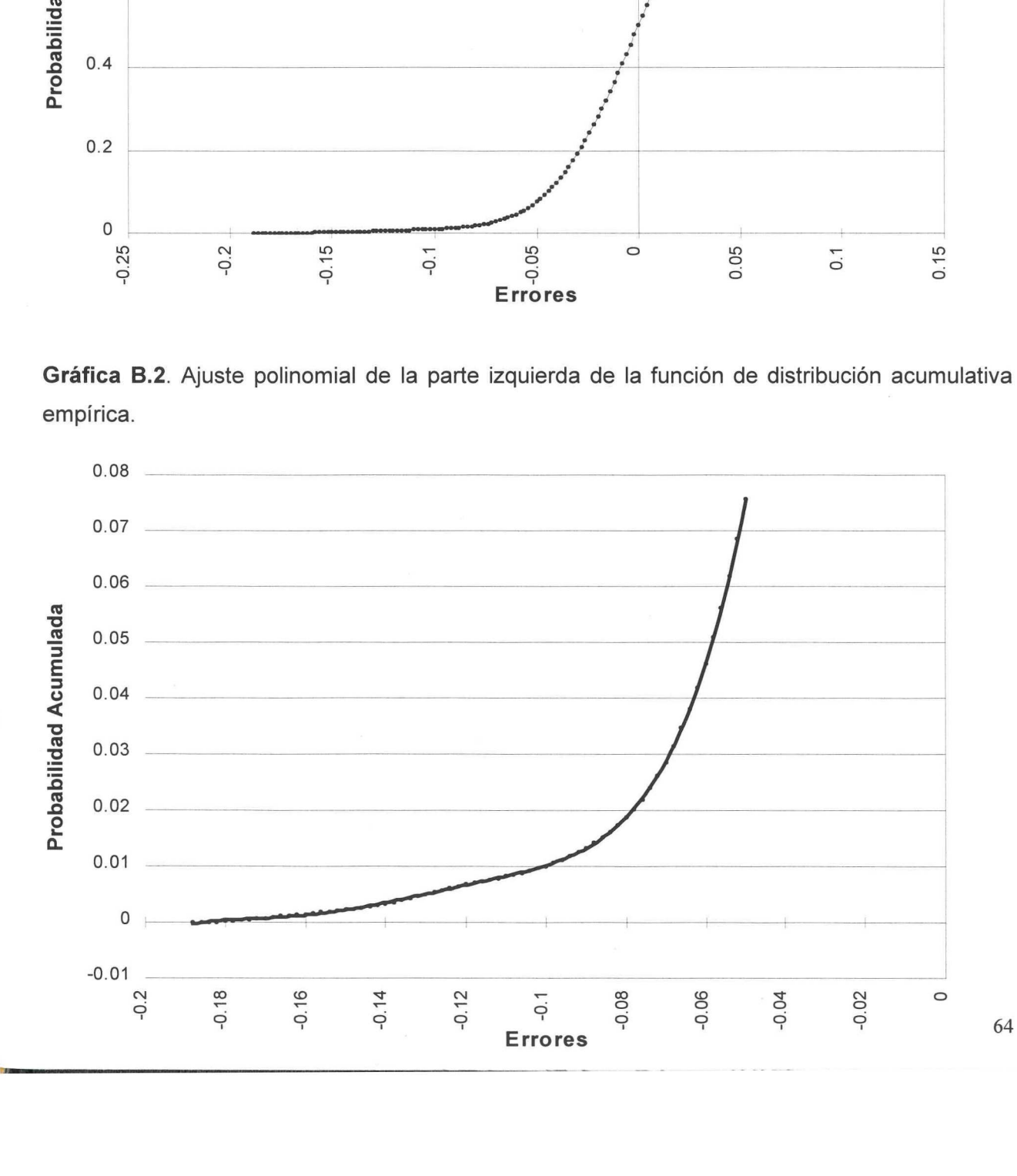

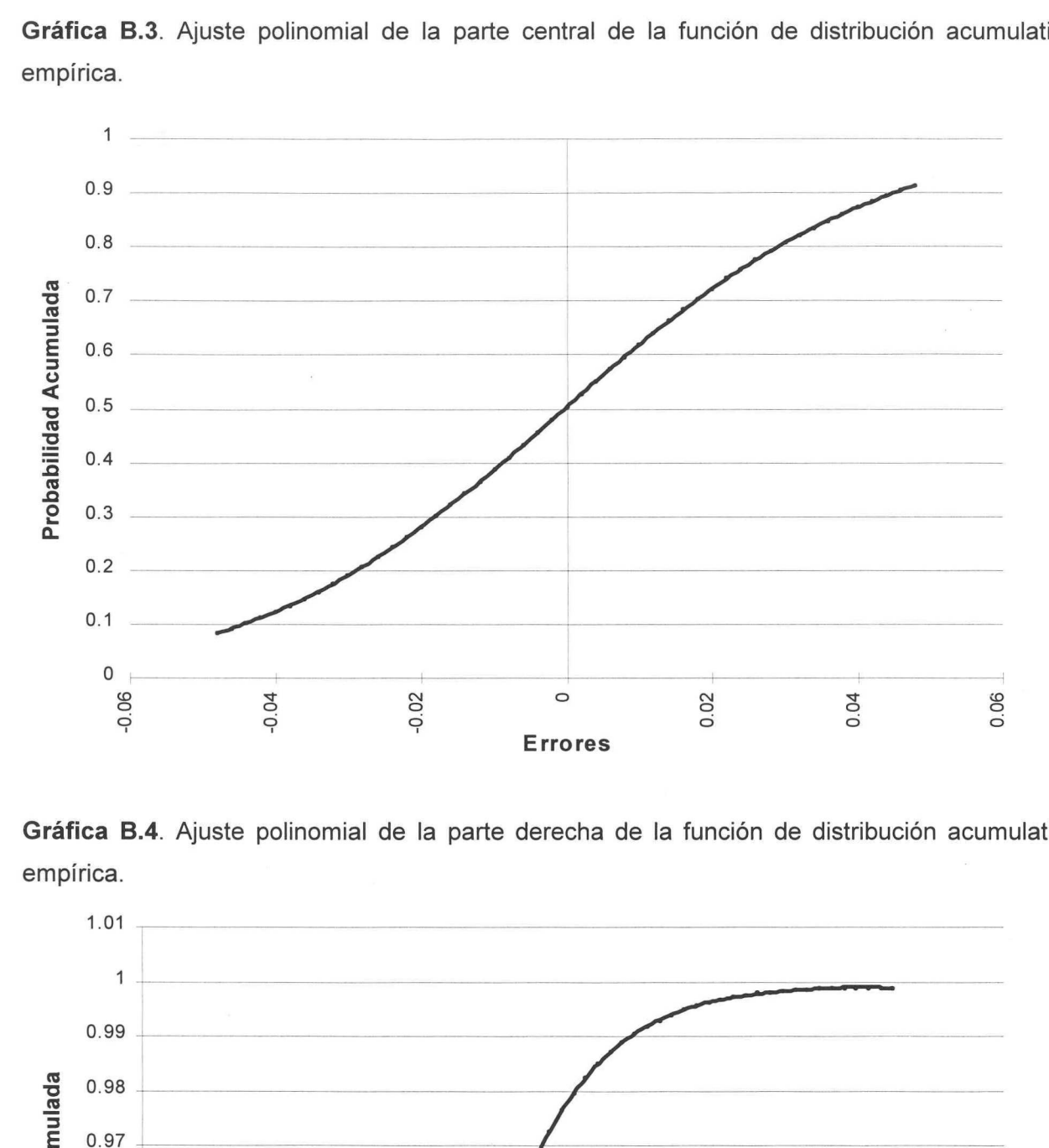

Gráfica B.3. Aiuste polinomial de la parte central de la función de distribución acumulativa empírica.

Gráfica B.4. Ajuste polinomial de la parte derecha de la función de distribución acumulativa empírica.

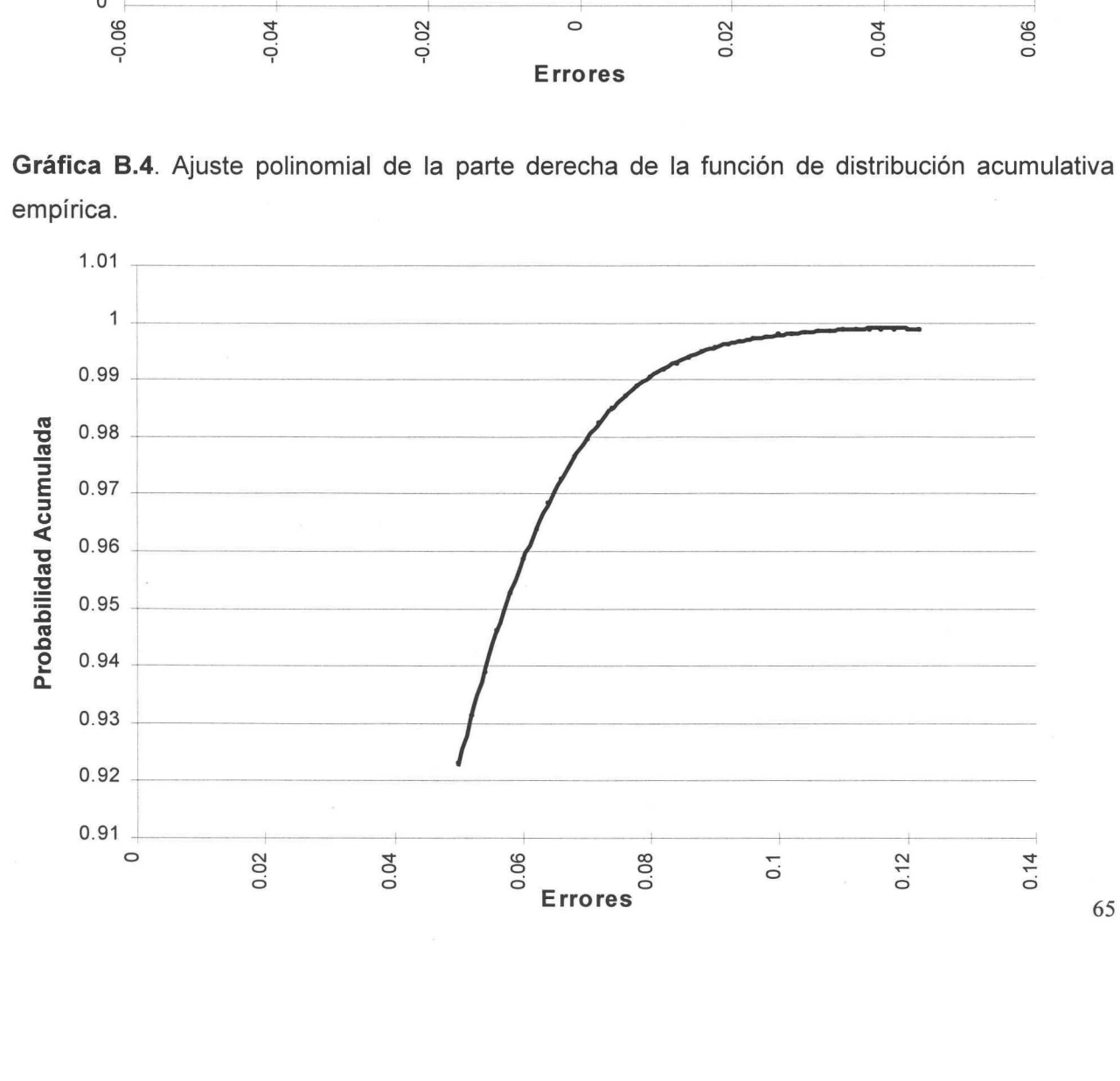

En este apartado se presenta el cálculo de la variable o, utilizada en la fórmula de Black-Scholes. Se utilizan para ello las últimas 60 observaciones diarias de los log-rendimientos (rendimientos instantáneos), los cuales se presentan para una mejor comprensión. Su estimación y uso supone que la volatilidad no cambia sustancialmente en las fechas inmediatamente anteriores a la fecha de expiración de las opciones. ción y<br>atamente<br>**Cuad** 

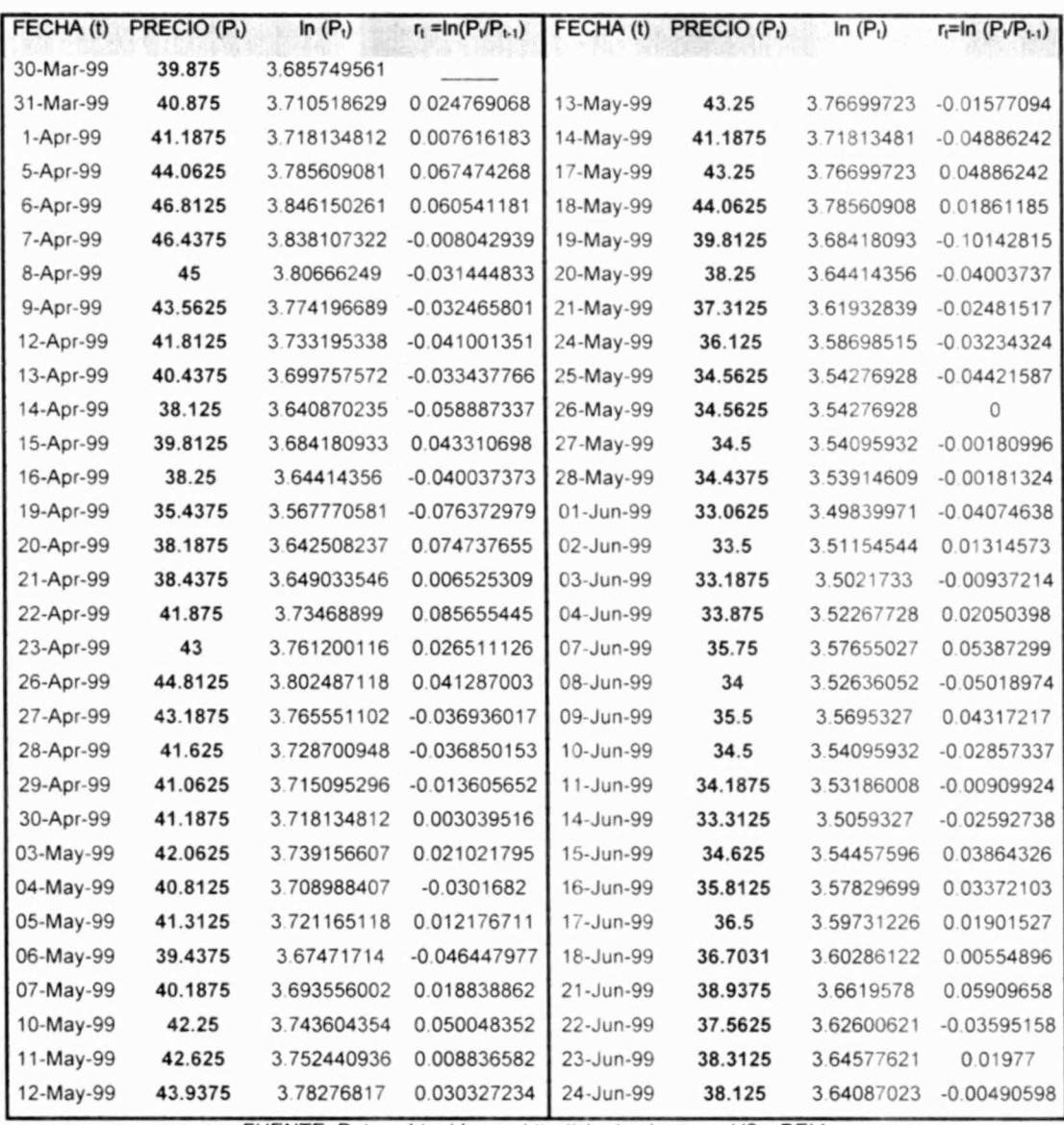

# Cuadro C. Rendimientos instantáneos históricos (últimas 60 observaciones)

FUENTE: Datos obtenidos en http //chart yahoo com/d?s=DELL
El estimador de la volatilidad histórica no es más que la varianza (o desviación estándar) muestral de la serie de los rendimientos instantáneos. Sin embargo, como las observaciones son diarias y lo que interesa es la volatilidad anual, esta se ajusta multiplicándola por los días hábiles de transacción. Se consideran 250 días hábiles. (Chance, 1992, págs. 130-135.)

El promedio de los rendimientos instantáneos ( $J = 60$ ) es

$$
r=\frac{1}{J}\sum_{i=1}^{J}r_{i}=-0.000748.
$$

La volatilidad histórica diaria es

$$
\sigma^2_{\text{diaria}} = \frac{1}{J-1}\sum_{i=1}^{J} (r_i - r)^2 = 0.001570.
$$

La volatilidad histórica anualizada es

$$
\sigma^2_{\text{unrel}} = 250 \sigma^2_{\text{unual}} = 0.392590.
$$

$$
\sigma_{\text{quad}} = \sigma^2_{\text{quad}} = 0.626570.
$$

## Bibliografía

Ahmaad, |. A.; Andin, P. E. 1976. Non-parametric sequential estimation of a multiple regression function. Bull. Math. Statist., 17: 63-75.

Anderson, T. W. 1971. The Statistical Analysis of Time Series. John Wiley 8 Sons, Inc. New York, U.S.A.

Bewley, T. F. 1993. Advances in Econometrics. Capítulo 3: "Kernel Estimators of Regression Fuctions" Fifth World Congress, Vol 1, Cambridge University Press. Cambridge, MA, U.S.A.

Bierens, H. J. 1985. Kernel Estimators of Regression Functions. Fifth World Congress of the Econometric Society. Cambridge, MA, U.S.A.

Bierens, H. J. 1984. Model specification testing of time series regressions. J. Econometr., 26: 323-353.

Black, F.; Scholes, M. 1973. The pricing of options and corporate liabilities. Journal of Political Economy, 81: 637-659.

Bladt, M. 1995. Applied Time Series Analysis. Serie: Documentos de Trabajo, Centro de Estudios Económicos-El Colegio de México. México, D.F.

Blume, M. E. 1992. Financial Markets, Institutions and Instruments. University Salomon Center, Vol. 1, Num. 3. Blackwell Publishers. New York, U.S.A.

Bookstaber, R. M. 1991. Option Pricing and Investment Strategies. Probus Publishing company. Chicago, Illinois, U.S.A.

Box, G. E. P.; Cox, D. R. 1964. An analysis of transformations. J. Roy. Statist. Soc. B., 26: 211-243.

Brockwell, P. J.; Davis, R. A. 1991. Time Series: Theory and Methods. Springer Verlag. New York, U.S.A. - Berlin, Germany.

Cacoullos, T. 1966. Estimation of a multivariate density. Ann. Inst. Statist. Math., 18: 179-89.

Campbell, J. Y; et al. 1997. The Econometrics of Financial Makets. Princeton University Press. New Jersey, U.S.A.

Caudillo Fuentes, L. A. E. 1998. Cálculo del Precio de Opciones Europeas de Compra cuyo Activo Subyacente no Tiene Distribución Normal (Trabajo de Investigación). Centro de Estudios Económicos-El Colegio de México. México, D.F.

olegio de México. México, D.F.<br>Cencov, N. N. 1962. <u>Evaluation of an unknown distribution density from observations</u>. *Sov. Math*., 3: 1559-1562.

Chance, D. M. 1992. An Introduction to Options and Futures. The Dryden Press. New York, U.S.A.

Chung, K. L. 1974, A Course in Probability Theory. N. Y. Academic Press. New York, U.S.A.

Cox, J. C.; Rubinstein, M. 1985. Options Markets. Prentice Hall, Inc. New Jersey, U.S.A.

Cox, J. C.; Rubinstein, M. 1979. Options pricing: a simplified approach. Journal of Financial Economic, 7: 229-263.

Devroye, L. P.; Wagner, T. J. 1980. Distribution-free consistency results in non-parametric discrimination and regression function estimation. Ann. Statist., 8: 231-239.

Fryer, M. J. 1977. A review of some non-parametric methods of density estimation. J. Inst. Math. Applic., 20: 335-354.

Greblicki, W. and Krzyzak, A. 1980. Asymptotic properties of kernel estimates of a regression function. J. Statist. Plan., 4: 81-90.

Greene, W. H. 1997. Econometric Analysis. Prentice Hall. New Jersey, U.S.A. pp. 781-822.

Griffiths, W. E.; Hill, R. C.; Judge, G. G. 1993. Learning and Practicing Econometrics. John Wiley & Sons, Inc. New York, U.S.A. pp. 637-679.

Hannan, E. J. 1970. Multiple Time Series. John Wiley 8 Sons, Inc. New York, U.S.A.

Hull, John, 1993. Options, Futures and Other Derivate Securities. Prentice Hall. New Jersey, U.S.A.

Infante Gil, S.; Zárate de Lara, G. P. 1997. Métodos Estadísticos, un enfoque interdisciplinario. Ed. Trillas. México, D.F.

Jarrow, R.; Rudd, A. 1983. Option Pricing. Homewood. Illinois: Inwin, U.S.A. cap. 7-13.

Jones López., R. D. LL. 1993. Las Opciones como Nuevo Instrumento Financiero (Tesis). Instituto tecnológico Autónomo de México. México, D.F.

Leech, D. 1975. Testing error specification in nonlinear regression. Econometrica, 43: 719-725.

Makridakis; et al. 1984. The Forecasting Accuracy of Major Time Series Methods. John Wiley & Sons, Inc. New York, U.S.A.

McFarlane Mood, A. 1966. Introducción a la Teoría Estadística. Ediciones Aguilar S. A. Madrid, España.

Merton, R.; Samuleson, P. A. 1969. A complete model of warrant pricing than maximizes utility. Sloan Management review, 17-46.

Merton, R. 1963. Theory of rational option pricing. Bell Journal of Economics and Management Science, 4: 141-183.

Nadaraya, E. A. 1964. On estimating regression. Theory Prob. Applic., 9: 141-142.

Parzen, E. 1962. On estimation of a probability density function and mode. Ann. Math. Statist., 33: 1065- 1076.

Priestley, M. B. 1981. Spectral Analysis and Time Series. Academic Press. New York, U.S.A.

Ramanathan, R. 1993. Statistical Methods in Econometrics. Academic press. New York, U.S.A.

Ritchken, P. 1987. Options: Theory, Strategy, and Applications. Glenview. Illinois: Scott, Foresman, U.S.A. cap. 8-10.

Rosenblatt, M. 1956. Remarks on some non-parametric estimates of a density function. Ann. Math. Statist., 27: 832-837.

Samuelson, P. A. 1965. Rational theory of warrants pricing. Industrial Management Review, 6: 13-31.

Spanechnikov, V. A. 1969. Non-parametric estimation of a multivariate probability density. Theory Prob. Applic., 14: 153-158.

Spitzer, J. J. 1976. The demand for money, the liquidity trap, and functional forms. Int. Econ. Rev., 17: 220-227.

Tapia, R. A.; Thompson, J. R. 1978. Nonparametric Probability Density Estimation. Johns Hopkins University Press. Baltimore, U.S.A. — London, England.

Watson, G. S. 1964. Smooth regression analysis. Sankhya A ., 26: 359-3572.

White, K. J. 1972. Estimation of the liquidity trap with a generalized functional form. Econometrica, 40: 193-199.

Zerembka, P. 1968. Functional form in the demand for money. JASA, 18: 502-511.

## Fuentes de Datos

DELL Co., datos históricos. Disponibles en http://finance.yahoo.com/q?s=DELL&d=1y; o bien en http://chart.yahoo.com/d?s=DELL.

The Wall Street Journal, viernes 25 de junio de 1999.